# **Amtsblatt**

# **der Bayerischen Staatsministerien für Unterricht und Kultus und Wissenschaft, Forschung und Kunst**

**Nummer 17 München, den 13. September 2011 Jahrgang 2011**

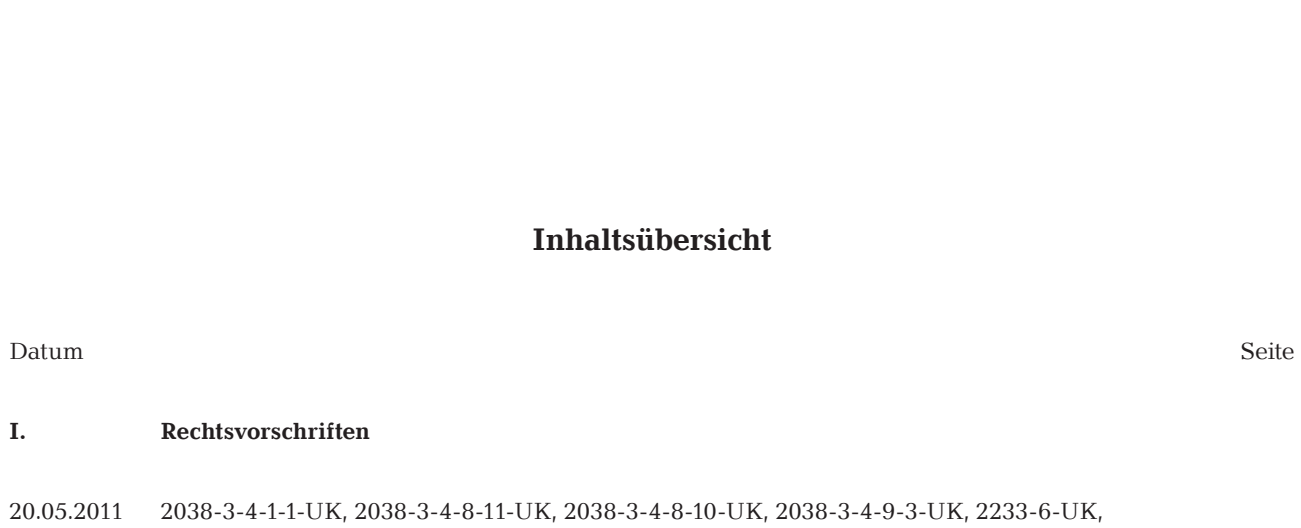

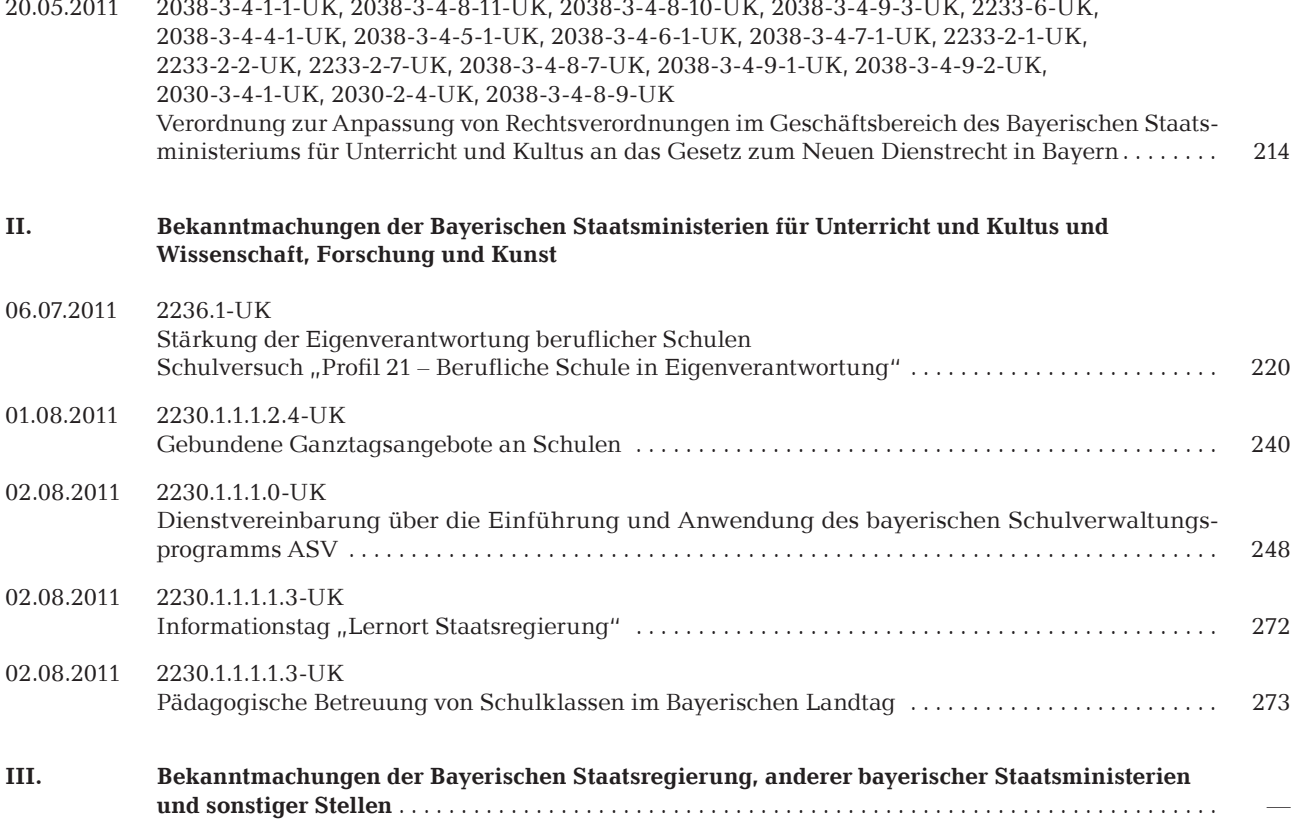

### **I. Rechtsvorschriften**

#### **Verordnung**

### **zur Anpassung von Rechtsverordnungen im Geschäftsbereich des Bayerischen Staatsministeriums für Unterricht und Kultus an das Gesetz zum Neuen Dienstrecht in Bayern**

#### **Vom 20. Mai 2011 (GVBl S. 378) Vom 20. Mai 2011**

Auf Grund von

- 1. Art. 3 Abs. 1 Satz 2, Art. 22 Abs. 6 Halbsatz 2 und Art. 67 Satz 1 Nrn. 2 und 3 des Gesetzes über die Leistungslaufbahn und die Fachlaufbahnen der bayerischen Beamten und Beamtinnen (Leistungslaufbahngesetz – LlbG) vom 5. August 2010 (GVBl S. 410, 571, BayRS 2030-1-4-F),
- 2. Art. 28 Abs. 1 und 2 des Bayerischen Lehrerbildungsgesetzes (BayLBG) in der Fassung der Bekanntmachung vom 12. Dezember 1995 (GVBl 1996 S. 16, ber. S. 40, BayRS 2238-1-UK), zuletzt geändert durch § 9 des Gesetzes vom 23. Juli 2010 (GVBl S. 334),
- 3. Art. 125 Abs. 4 Satz 1 in Verbindung mit Art. 89 und Art. 89 des Bayerischen Gesetzes über das Erziehungs- und Unterrichtswesen (BayEUG) in der Fassung der Bekanntmachung vom 31. Mai 2000 (GVBl S. 414, ber. S. 632, BayRS 2230-1-1-UK), zuletzt geändert durch § 1 des Gesetzes vom 23. Juli 2010 (GVBl S. 334),
- 4. Art. 18 Abs. 1 Satz 3 Halbsatz 2 des Bayerischen Beamtengesetzes (BayBG) vom 29. Juli 2008 (GVBl S. 500, BayRS 2030-1-1-F), zuletzt geändert durch Art. 13 des Gesetzes vom 14. April 2011 (GVBl S. 150),
- 5. Art. 68 Abs. 2 Satz 1, Art. 75 Abs. 2 Satz 2, Art. 81 Abs. 1 des Bayerischen Besoldungsgesetzes (BayBesG) vom 5. August 2010 (GVBl S. 410, ber. S. 764, BayRS 2032-1-1-F), geändert durch Art. 15 des Gesetzes vom 14. April 2011 (GVBl S. 150),

erlässt das Bayerische Staatsministerium für Unterricht und Kultus, soweit erforderlich im Einvernehmen mit dem Bayerischen Staatsministerium der Finanzen und dem Bayerischen Landespersonalausschuss, bzw. mit der Zustimmung des Bayerischen Landespersonalausschusses, folgende Verordnung:

#### § 1

#### Änderung der Lehramtsprüfungsordnung I

Die Ordnung der Ersten Prüfung für ein Lehramt an öffentlichen Schulen (Lehramtsprüfungsordnung I – LPO I) vom 13. März 2008 (GVBl S. 180, BayRS 2038-3-4-1-1-UK) wird wie folgt geändert:

1. In § 1 Abs. 2 Satz 1 werden die Worte "Bayeri-

schen Beamtengesetzes" durch das Wort "Leistungslaufbahngesetzes" ersetzt.

2. § 59 Satz 3 erhält folgende Fassung:

"3Auf Antrag kann das Staatsministerium für Unterricht und Kultus auch Fächerverbindungen genehmigen, die die Voraussetzung für den Zugang zum fachlichen Schwerpunkt des Archiv- und Bibliotheksdienstes mit Einstieg in der vierten Qualifikationsebene bilden."

#### § 2

Änderung der Lehramtsprüfungsordnung II

Die Ordnung der Zweiten Staatsprüfung für ein Lehramt an öffentlichen Schulen (Lehramtsprüfungsordnung II – LPO II) vom 28. Oktober 2004 (GVBl S. 428, BayRS 2038-3-4-8-11-UK) wird wie folgt geändert:

1. § 1 Abs. 1 Satz 1 erhält folgende Fassung:

"1 Die Zweite Staatsprüfung für ein Lehramt an öffentlichen Schulen (Art. 6 Abs. 1 Satz 4 BayLBG) ist Qualifikationsprüfung im Sinn des Leistungslaufbahngesetzes."

2. § 25 Abs. 1 Satz 3 erhält folgende Fassung:

"3 Die Gesamtprüfungsnote gilt als Note der Qualifi kationsprüfung im Sinn des Leistungslaufbahngesetzes."

3. § 35 Abs. 2 Satz 1 Halbsatz 2 erhält folgende Fassung:

"diese ist nicht die Platzziffer im Sinn des Art. 36 Abs. 1 Satz 2 Nr. 2 des Leistungslaufbahngesetzes".

#### § 3

Änderung der Prüfungsordnung für die Anstellungsprüfung (II. Lehramtsprüfung) der Fachlehrer

Die Prüfungsordnung für die Anstellungsprüfung (II. Lehramtsprüfung) der Fachlehrer – FPO II – vom 12. Dezember 1996 (GVBl S. 562, BayRS 2038-3-4-8-10-UK), geändert durch Verordnung vom 14. Dezember 2005 (GVBl S. 698), wird wie folgt geändert:

1. Die Überschrift erhält folgende Fassung:

"Zulassungs-, Ausbildungs- und Prüfungsordnung (II. Lehramtsprüfung) der Fachlehrer (ZAPO-F II)".

- 2. Die Inhaltsübersicht wird wie folgt geändert:
	- a) Nach § 25a wird folgender Dritter Teil eingefügt:

#### "Dritter Teil

#### **Bestimmungen über die Zulassung und Ausbildung**

- § 26 Zulassung zum Vorbereitungsdienst
- § 27 Vorbereitungsdienst
- § 28 Ziel und Durchführung des Vorbereitungsdienstes".
- b) Der bisherige Dritte Teil wird Vierter Teil.
- c) Der bisherige § 26 wird § 29.
- 3. § 1 erhält folgende Fassung:

#### $\sqrt{8}$  1

#### Zweck der Prüfung

1 Die Zweite Lehramtsprüfung der Fachlehrer (Zweite Lehramtsprüfung) ist Qualifikationsprüfung im Sinn des Leistungslaufbahngesetzes. 2Mit dem Bestehen der Zweiten Lehramtsprüfung wird die Qualifikation für das Amt des Fachlehrers nachgewiesen."

- 4. In § 23 Abs. 3 Satz 1 Nr. 1 Halbsatz 2 werden die Worte "die Zulassung zur Laufbahn" durch die Worte "den Erwerb der Qualifikation für das Amt" ersetzt.
- 5. § 25a Abs. 2 Satz 1 Halbsatz 2 erhält folgende Fassung:

"diese ist nicht die Platzziffer im Sinn des Art. 36 Abs. 1 Satz 2 Nr. 2 des Leistungslaufbahngesetzes".

6. Nach § 25a wird folgender Dritter Teil eingefügt:

#### "Dritter Teil

#### **Bestimmungen über die Zulassung und Ausbildung**

#### § 26

#### Zulassung zum Vorbereitungsdienst

<sup>1</sup>Der Einstieg in der dritten Qualifikationsebene der Fachlaufbahn Bildung und Wissenschaft setzt für das Fachlehreramt den Nachweis

der erforderlichen Vorbildung in einer zugelassenen Fächerverbindung voraus. 2Die zulässigen Fächerverbindungen und die erforderliche Vorbildung ergeben sich aus der Studienordnung für das Staatsinstitut für die Ausbildung von Fachlehrern (FISO) vom 9. August 2005 (GVBl S. 436, BayRS 2038-3-4-8-7-UK) in der jeweils geltenden Fassung. ³Das Staatsministerium für Unterricht und Kultus oder die von ihm bestimmte Stelle kann eine Ausnahme von der zulässigen Fächerverbindung und/oder der erforderlichen Vorbildung zulassen, wenn die Anwendung der Bestimmung im Einzelfall zu einer unbilligen Härte führen würde und die Abweichung auch unter dem Gesichtspunkt der Gleichbehandlung unbedenklich erscheint.

#### § 27

#### Vorbereitungsdienst

(1) Neben den sonstigen für die Berufung in das Beamtenverhältnis auf Widerruf erforderlichen Voraussetzungen muss der Bewerber die für die Unterrichtstätigkeit notwendige Eignung besitzen.

(2) 1 Mit der Zulassung zum Vorbereitungsdienst wird der Bewerber zum Beamten auf Widerruf ernannt. 2Er führt die Dienstbezeichnung "Fachlehreranwärter".

(3) 1 Der Vorbereitungsdienst dauert zwei Jahre. <sup>2</sup>Zeiten einer hauptberuflichen Tätigkeit im Schuldienst oder sonstige für die Ausbildung förderliche Tätigkeiten können durch die Ernennungsbehörde bis zu einem Jahr auf den Vorbereitungsdienst angerechnet werden; ist die Ernennungsbehörde eine dem Staatsministerium nachgeordnete Behörde, so ist dessen Zustimmung einzuholen.

#### § 28

#### Ziel und Durchführung des Vorbereitungsdienstes

(1) Durch den Vorbereitungsdienst sollen die Fachlehreranwärter fachlich, methodisch und pädagogisch so weit gefördert werden, dass sie am Ende des Vorbereitungsdienstes zu selbstständiger Lehr- und Erziehungstätigkeit in ihrer Fächerverbindung befähigt sind.

(2) Während des Vorbereitungsdienstes haben sich die Fachlehreranwärter nach Maßgabe der Richtlinien des Staatsministeriums für Unterricht und Kultus einer praktischen Ausbildung an öffentlichen Schulen zu unterziehen und an den Seminarveranstaltungen teilzunehmen."

7. Der bisherige Dritte Teil wird Vierter Teil.

8. Der bisherige § 26 wird § 29.

#### § 4

#### Änderung der Förderlehrerprüfungsordnung II

Die Ordnung der Zweiten Prüfung der Förderlehrer – Förderlehrerprüfungsordnung II – FölPO II – (GVBl S. 220, BayRS 2038-3-4-9-3-UK), geändert durch § 3 der Verordnung vom 22. August 1995 (GVBl S. 661, ber. 1996 S. 50), wird wie folgt geändert:

- 1. § 1 wird wie folgt geändert:
	- a) Satz 1 erhält folgende Fassung:

"<sup>1</sup>Die Zweite Prüfung der Förderlehrer ist Qualifikationsprüfung im Sinn des Leistungslaufbahngesetzes."

- b) In Satz 3 wird das Wort "Befähigung" durch das Wort "Qualifikation" ersetzt.
- 2. In  $\S$  15 Abs. 5 Satz 2 wird das Wort "Anstellungsprüfung" durch das Wort "Qualifikationsprüfung" ersetzt.

#### § 5

#### Änderung der Prüfungsordnung für Gebärdensprachdolmetscherinnen und Gebärdensprachdolmetscher

In § 3 Abs. 2 Satz 2 Nr. 1 der Prüfungsordnung für Gebärdensprachdolmetscherinnen und Gebärdensprachdolmetscher (GDPO) vom 26. Oktober 2004 (GVBl S. 419, BayRS 2233-6-UK), geändert durch Verordnung vom 6. Juli 2009 (GVBl S. 312), werden die Worte "des höheren Dienstes" durch die Worte "mit Einstieg in der vierten Qualifikationsebene" ersetzt.

#### § 6

#### Änderung der Zulassungs- und Ausbildungsordnung für das Lehramt an Sonderschulen

Die Zulassungs- und Ausbildungsordnung für das Lehramt an Sonderschulen (ZALS) in der Fassung der Bekanntmachung vom 29. September 1992 (GVBl S. 461, BayRS 2038-3-4-4-1-UK), zuletzt geändert durch Verordnung vom 4. August 2003 (GVBl S. 570), wird wie folgt geändert:

- 1. § 3 Abs. 2 wird wie folgt geändert:
	- a) In Satz 1 entfällt die Satznummerierung.
	- b) Satz 2 wird aufgehoben.
- 2. In  $\delta$  6 Satz 1 wird der Klammerzusatz "(Art. 187 der Verfassung, Art. 66 BayBG)" gestrichen.

§ 7

Änderung der Zulassungs- und Ausbildungsordnung für das Lehramt an Realschulen

Die Zulassungs- und Ausbildungsordnung für das Lehramt an Realschulen (ZALR) vom 31. August 1995 (GVBl S. 682, BayRS 2038-3-4-5-1-UK), zuletzt geändert durch § 1 der Verordnung vom 3. August 2007 (GVBl S. 584), wird wie folgt geändert:

- 1. § 3 Abs. 2 wird wie folgt geändert:
	- a) In Satz 1 entfällt die Satznummerierung.
	- b) Satz 2 wird aufgehoben.
- In § 6 Satz 1 wird der Klammerzusatz "(Art. 187 der Verfassung, Art. 66 BayBG)" gestrichen.

#### § 8

Änderung der Zulassungs- und Ausbildungsordnung für das Lehramt an Gymnasien

Die Zulassungs- und Ausbildungsordnung für das Lehramt an Gymnasien (ZALG) in der Fassung der Bekanntmachung vom 29. September 1992 (GVBl S. 477, BayRS 2038-3-4-6-1-UK), zuletzt geändert durch § 2 der Verordnung vom 3. August 2007 (GVBl S. 584), wird wie folgt geändert:

- 1. § 3 Abs. 2 wird wie folgt geändert:
	- a) In Satz 1 entfällt die Satznummerierung.
	- b) Satz 2 wird aufgehoben.
- 2. In  $\S$  6 Satz 1 wird der Klammerzusatz "(Art. 187 der Verfassung, Art. 66 BayBG)" gestrichen.

#### § 9

Änderung der Zulassungs- und Ausbildungsordnung für das Lehramt an beruflichen Schulen

Die Zulassungs- und Ausbildungsordnung für das Lehramt an beruflichen Schulen (ZALB) in der Fassung der Bekanntmachung vom 29. September 1992 (GVBl S. 487, BayRS 2038-3-4-7-1-UK), zuletzt geändert durch § 3 der Verordnung vom 3. August 2007 (GVBl S. 584), wird wie folgt geändert:

- 1. § 3 Abs. 2 wird wie folgt geändert:
	- a) In Satz 1 entfällt die Satznummerierung.
	- b) Satz 2 wird aufgehoben.
- 2. In § 6 Satz 1 wird der Klammerzusatz "(Art. 187 der Verfassung, Art. 66 BayBG)" gestrichen.

#### § 10

#### Änderung der Volksschulordnung – F

Die Schulordnung für die Volksschulen zur sonderpädagogischen Förderung (Volksschulordnung – F, VSO-F) vom 11. September 2008 (GVBl S. 731, ber. S. 907, BayRS 2233-2-1-UK) wird wie folgt geändert:

- 1. In § 23 Satz 1 werden die Worte "Sonderschullehrerinnen und Sonderschullehrer" durch die Worte "Lehrkräfte für Sonderpädagogik" ersetzt.
- 2. In § 28 Abs. 7 Satz 3 werden die Worte "Sonderschullehrerinnen und Sonderschullehrer" durch die Worte "Lehrkräfte für Sonderpädagogik" und die Worte "Grundschullehrerinnen und Grundschullehrer" durch die Worte "Lehrkräfte im Grundschuldienst" ersetzt.
- 3. In § 75 Abs. 2 Satz 1, § 79 Abs. 1 Satz 3, § 82 Abs. 3 Satz 2 werden jeweils die Worte "Sonderschullehrerinnen und Sonderschullehrer" durch die Worte "Lehrkräfte für Sonderpädagogik" ersetzt.

#### § 11

#### Änderung der Förderberufsschulordnung

In § 15 Abs. 3 Satz 2 der Schulordnung für die Berufsschulen zur sonderpädagogischen Förderung (Förderberufsschulordnung – BSO-F) vom 26. Oktober 2009 (GVBl S. 580, BayRS 2233-2-2-UK) werden die Worte "Lehrkraft, die die Befähigung zum Lehramt an Sonderschulen bzw. für Sonderpädagogik besitzt" durch die Worte "Lehrkraft für Sonderpädagogik" ersetzt.

#### § 12

#### Änderung der Krankenhausschulordnung

In § 16 Satz 4 der Verordnung über die Errichtung und den Betrieb sowie Schulordnung der Schulen für Kranke in Bayern (Krankenhausschulordnung – KraSO) vom 1. Juli 1999 (GVBl S. 288, BayRS 2233-2-7-UK) werden nach dem Wort "Sonderschulen" die Worte "bzw. für Sonderpädagogik" eingefügt.

#### § 13

#### Änderung der Studienordnung für das Staatsinstitut für die Ausbildung von Fachlehrern

Die Studienordnung für das Staatsinstitut für die Ausbildung von Fachlehrern (FISO) vom 9. August 2005 (GVBl S. 436, BayRS 2038-3-4-8-7-UK), zuletzt geändert durch Verordnung vom 12. März 2010 (GVBl S. 155), wird wie folgt geändert:

1. In  $\S$  1 Halbsatz 1 wird das Wort "Prüfungen" durch "Einstellungsprüfungen" ersetzt.

2. In § 32 Satz 3 werden die Worte "Art. 41 Abs. 1 des Bayerischen Beamtengesetzes" durch die Worte "Art. 22 Abs. 2 und 4 des Leistungslaufbahngesetzes" ersetzt.

#### § 14

#### Änderung der Förderlehrerstudienordnung

In § 18 Satz 3 der Studienordnung für das Staatsinstitut für die Ausbildung von Förderlehrern (Förderlehrerstudienordnung – FölSO) vom 24. Juni 2008 (GVBl S. 399, BayRS 2038-3-4-9-1-UK), geändert durch Verordnung vom 8. Juli 2009 (GVBl S. 331), werden die Worte "115 Abs. 1 BayBG" durch die Worte "22 Abs. 2 und 4 des Leistungslaufbahngesetzes" ersetzt.

#### § 15

Änderung der Verordnung über den Vorbereitungsdienst der Förderlehrer an Volksschulen

Die Verordnung über den Vorbereitungsdienst der Förderlehrer an Volksschulen (BayRS 2038-3-4-9-2-UK), geändert durch § 2 der Verordnung vom 22. August 1995 (GVBl S. 661, ber. 1996 S. 50), wird wie folgt geändert:

1. § 2 erhält folgende Fassung:

#### $\sqrt{8}$  2

Die Förderlehrer steigen in der dritten Qualifikationsebene der Fachlaufbahn Bildung und Wissenschaft ein."

- 2. § 5 wird wie folgt geändert:
	- a) In Abs. 1 Satz 1 werden die Worte "seine Laufbahn (§ 1)" durch die Worte "das Förderlehreramt" ersetzt.
	- b) In Abs. 2 Satz 1 wird das Wort "Anstellungsprüfung" durch das Wort "Qualifikationsprüfung" ersetzt.

#### § 16

#### Änderung der Verordnung über dienstrechtliche Zuständigkeiten im Geschäftsbereich des Bayerischen Staatsministeriums für Unterricht und Kultus

Die Verordnung über dienstrechtliche Zuständigkeiten im Geschäftsbereich des Bayerischen Staatsministeriums für Unterricht und Kultus (ZustV-KM) vom 4. September 2002 (GVBl S. 424, BayRS 2030-3-4-1-UK), zuletzt geändert durch Verordnung vom 20. August 2009 (GVBl S. 415), wird wie folgt geändert:

- 1. § 1 wird wie folgt geändert:
	- a) Abs. 1 wird wie folgt geändert:
		- aa) In Nr. 1 Buchst. f werden die Worte "Laufbahnen des einfachen, mittleren und gehobenen Verwaltungsdienstes" durch die Worte "Fachlaufbahn Verwaltung und Finanzen in den Besoldungsgruppen A 3 bis A 13 mit Ausnahme der Beamten, die in der vierten Qualifikationsebene eingestiegen sind," ersetzt.
		- bb) In Nr. 4 werden die Worte "Laufbahngruppen des einfachen und mittleren Dienstes" durch die Worte "Fachlaufbahn Verwaltung und Finanzen in den Besoldungsgruppen A 3 bis A 9 mit Ausnahme der Beamten, die in der dritten Qualifikationsebene eingestiegen sind," ersetzt.
	- b) In Abs. 2 werden die Worte "Art. 23 des Gesetzes vom 27. Juli 2009 (GVBl S. 400)" durch die Worte "§ 2 des Gesetzes vom 23. Juli 2010 (GVBl S. 334)" ersetzt.
- 2. § 3 erhält folgende Fassung:

#### "§ 3

#### Zuständigkeiten nach dem Leistungslaufbahngesetz

1 Den Ernennungsbehörden werden folgende Befugnisse übertragen:

- 1. Anrechnung von Zeiten nach Art. 12 Abs. 3 Satz 3 LlbG auf die Probezeit (Art. 12 Abs. 3 Satz 6 des Leistungslaufbahngesetzes – LlbG),
- 2. Verlängerung der Probezeit (Art. 12 Abs. 4 Satz 2 LlbG),
- 3. Verkürzung der Probezeit, Entscheidung über das Ergebnis der Probezeit (Art. 13 Abs. 1 Satz 5, Abs. 2 LlbG),
- 4. Anrechnung von Dienstzeiten im öffentlichen Dienst auf den Vorbereitungsdienst für den Einstieg in der ersten Qualifikationsebene  $(Art. 35$  Abs. 1 Satz 2 LlbG),
- 5. Abkürzung der Probezeit für Beamte mit erheblich über dem Durchschnitt liegenden fachtheoretischen, Art. 36 Abs. 1 Satz 2 Nr. 2 LlbG, und berufspraktischen Leistungen, bei Lehrkräften auf höchstens ein Jahr und sechs Monate (Art. 36 Abs. 1 LlbG),
- 6. Anrechnung von Zeiten einer Tätigkeit im öffentlichen Dienst auf die Probezeit (Art. 36 Abs. 2 Satz 1 LlbG),
- 7. Anrechnung von Zeiten einer Tätigkeit au-

ßerhalb des öffentlichen Dienstes auf die Probezeit (Art. 36 Abs. 3 Satz 1 LlbG),

den Regierungen ferner die Befugnis über die Entscheidung zur Abkürzung des Vorbereitungsdienstes nach Art. 27 Abs. 2 LlbG für die in § 1 Abs. 1 Nr. 1 Buchst. a bis c genannten Bereiche. ²Satz 1 gilt nicht, soweit eine Antragstellung beim Landespersonalausschuss erforderlich ist (Art. 36 Abs. 2 Satz 2 LlbG)."

- 3. In  $\S$  4 werden die Worte " $\S$  28 Abs. 3 Nr. 3 Bundesbesoldungsgesetz in der am 31. August 2006 geltenden Fassung, § 6 Abs. 1 Satz 2 Nr. 5 Beamtenversorgungsgesetz" durch die Worte "Art. 31 Abs. 3 Nr. 2 des Bayerischen Besoldungsgesetzes (BayBesG), Art. 14 Abs. 1 Satz 2 Nr. 4 des Bayerischen Beamtenversorgungsgesetzes" ersetzt.
- 4. § 5 wird wie folgt geändert:
	- a) In der Überschrift werden die Worte "und Leistungszulagen" gestrichen.
	- b) Es werden die Worte "sowie zur Vergabe und zum Widerruf von Leistungszulagen" gestrichen.
- 5. § 7 wird wie folgt geändert:
	- a) Abs. 1 Satz 1wird wie folgt geändert:
		- aa) In Nr. 1 werden die Worte "§ 66 Abs. 1 des Bundesbesoldungsgesetzes in der am 31. August 2006 geltenden Fassung" durch die Worte "Art. 81 Abs. 1 BayBesG" ersetzt.
		- bb) In Nr. 2 werden die Worte "§ 59 Abs. 5 des Bundesbesoldungsgesetzes in der am 31. August 2006 geltenden Fassung" durch die Worte "Art. 75 Abs. 2 BayBesG" ersetzt.
	- b) In Abs. 2 werden die Worte "des mittleren und gehobenen Dienstes" durch die Worte "der Fachlaufbahnen Verwaltung und Finanzen sowie Naturwissenschaft und Technik bei einem Einstieg in der zweiten und dritten Qualifikationsebene" ersetzt.

#### § 17

Aufhebung der Verordnung über die Zulassung zur Laufbahn des Schulaufsichtsdienstes der Volksschulen und der Förderschulen

Die Verordnung über die Zulassung zur Laufbahn des Schulaufsichtsdienstes der Volksschulen und der Förderschulen vom 11. Mai 1983 (GVBl S. 385, BayRS 2030-2-4-UK), geändert durch Verordnung vom 30. April 2003 (GVBl S. 349), wird aufgehoben.

#### Aufhebung der Verordnung über die Zulassung und Ausbildung von Fachlehrern

Die Verordnung über die Zulassung und Ausbildung von Fachlehrern (ZAF) vom 29. Januar 1975 (GVBl S. 20, BayRS 2038-3-4-8-9-UK), zuletzt geändert durch § 2 der Verordnung vom 27. Februar 2008 (GVBl S. 73), wird aufgehoben.

#### § 19

#### Inkrafttreten

Diese Verordnung tritt mit Wirkung vom 1. Januar 2011 in Kraft.

München, den 20. Mai 2011

#### **Bayerisches Staatsministerium für Unterricht und Kultus**

Dr. Ludwig Spaenle **Staatsminister** 

### **II. Bekanntmachungen der Bayerischen Staatsministerien für Unterricht und Kultus und Wissenschaft, Forschung und Kunst**

#### 2236.1-UK

**Stärkung der** Eigenverantwortung beruflicher Schulen **Schulversuch "Profil 21 –** Berufliche Schule in Eigenverantwortung"

#### **Bekanntmachung des Bayerischen Staatsministeriums für Unterricht und Kultus**

#### **vom 6. Juli 2011 Az.: III.3-5 S 9641-7b.52 463**

Der Schulversuch "PROFIL 21 – Berufliche Schule in Eigenverantwortung" (Bekanntmachung des Bayerischen Staatsministeriums für Unterricht und Kultus vom 24. April 2006 (KWMBl I S. 102)), an dem insgesamt 24 bayerische berufliche Schulen teilgenommen haben, erprobt die Weiterentwicklung von Eigenverantwortung der beruflichen Schulen als konsequente Fortsetzung der Inneren Schulentwicklung in Bayern. Durch die erweiterte Selbstständigkeit soll den individuellen Bedürfnissen der einzelnen Schule stärker Rechnung getragen werden.

Die Bekanntmachung Ausschreibung von PROFIL 21 – Berufliche Schule in Eigenverantwortung als Schulversuch vom 24. April 2006 (KWMBI I S. 102) tritt mit Ablauf des 31. Juli 2011 außer Kraft. Ergebnisse des Schulversuchs aus dem letzten Schuljahr sind in der folgenden Tabelle zusammenfassend dargestellt.

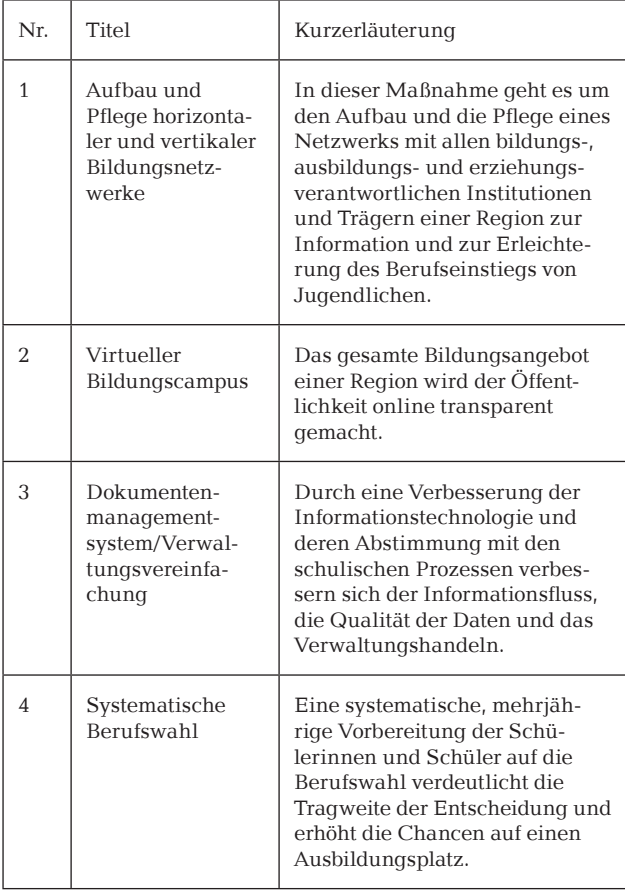

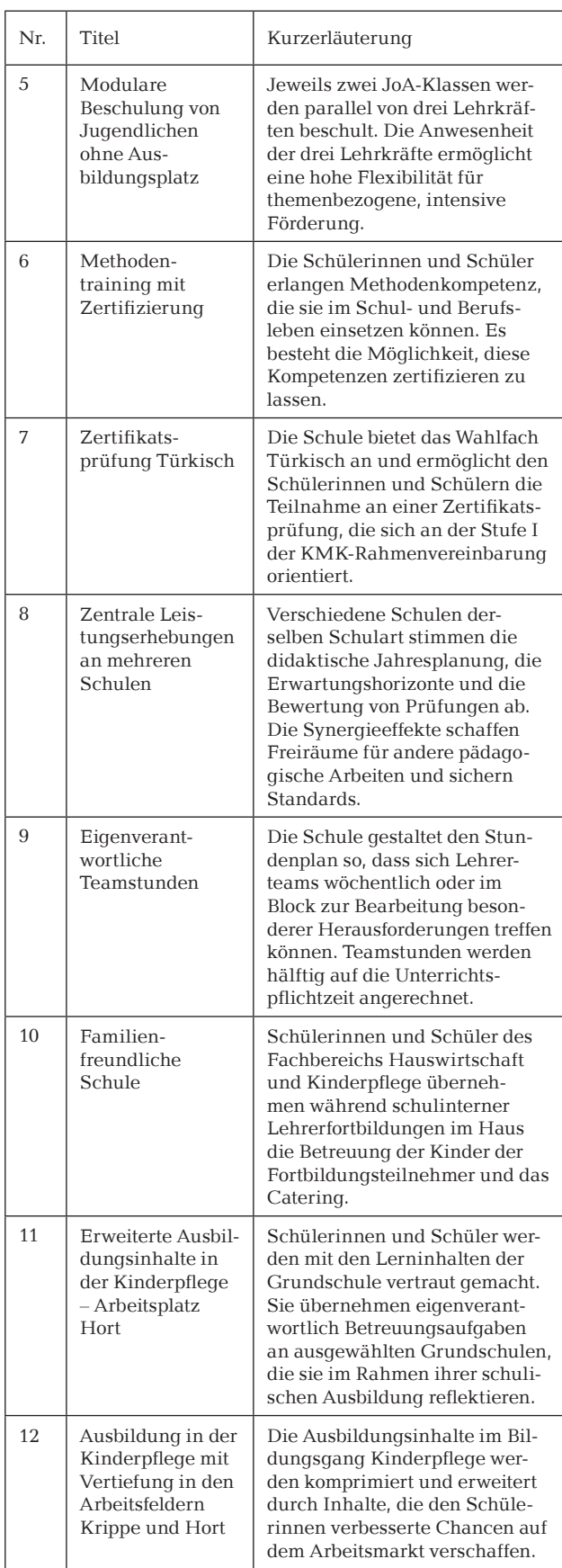

Die Ergebnisse 1 bis 12 sind gemäß den Anlagen 1 bis 12 an entsprechenden beruflichen Schulen in Bayern ab dem Schuljahr 2011/2012 zulässig. In den Anlagen sind die Schulen genannt, die die jeweilige Neuerung für ihre Ausbildungssituation erprobt haben. Die einzelnen Maßnahmen können auch eigenverantwortlich an die spezielle Ausbildungssituation der adaptierenden Schule angepasst werden. Downloads zu den Maßnahmen finden sich unter www.bildungspakt-bayern.de.

Auf eine vertrauensvolle Einbeziehung des örtlichen Personalrats ist zu achten.

Darüber hinaus wurden die im Folgenden aufgeführten good-practice-Lösungen erarbeitet. Nähere Informationen zu diesen einzelnen good-practice-Lösungen können auf der Homepage der Stiftung Bildungspakt unter www.bildungspakt-bayern.de eingeholt werden.

| Nr.                      | Titel                                                              | Kurzerläuterung                                                                                                    |
|--------------------------|--------------------------------------------------------------------|----------------------------------------------------------------------------------------------------|
| 1                        | Kollegiale<br>Netzwerke<br>zwischen Schulen                        | Die Schule als Ganzes und die<br>jeweils beteiligten Kollegen<br>profitieren von einem institu-<br>tionalisierten Austausch über<br>die Grenzen der Schule hinweg.                                         |
| $\overline{\mathcal{L}}$ | Pädagogisches<br>Konzept zur<br>Betreuung von<br>Internatsschülern | Die Lebenssituation der Schüler<br>wird unter anderem durch die<br>Erarbeitung von sinnvollen<br>Freizeitangeboten und einer<br>verbesserten Zusammenarbeit<br>zwischen Internat und Schule<br>verbessert. |
| 3                        | Orientierungstag<br>zum beruflichen<br>Bildungsweg                 | An einem Orientierungstag<br>werden Schüler und Eltern früh-<br>zeitig und umfassend über die<br>beruflichen Bildungswege und<br>deren zahlreiche Anschluss-<br>möglichkeiten informiert.                  |

K u f n e r Ministerialdirigent

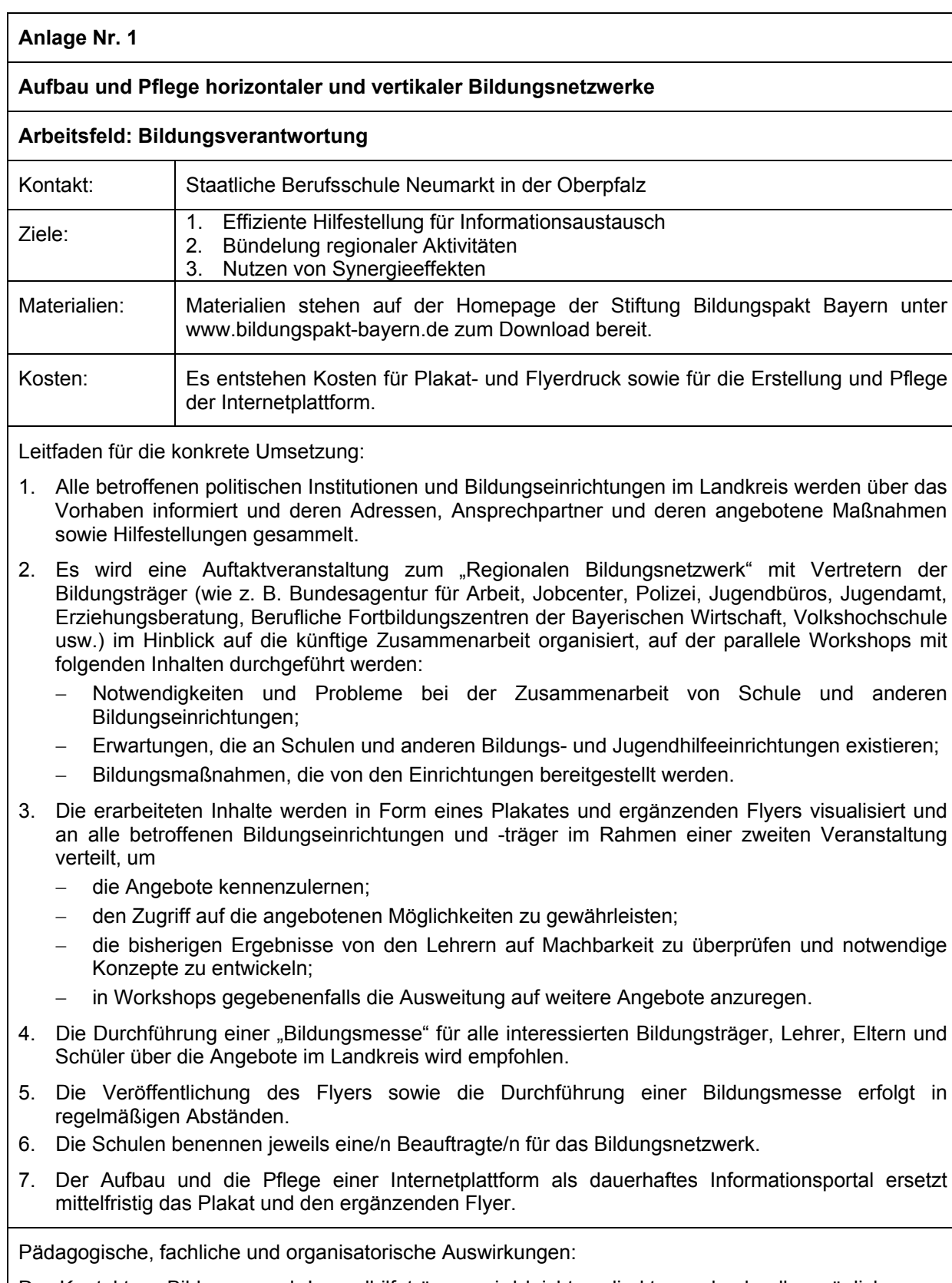

Der Kontakt zu Bildungs- und Jugendhilfeträgern wird leichter, direkter und schneller möglich, wenn sich Auffälligkeiten oder Schwächen bei den Schülern zeigen.

Anmerkungen:

Landratsamt, zuständige Stellen und sonstige kommunale Einrichtungen sollten von Anfang an eingebunden werden.

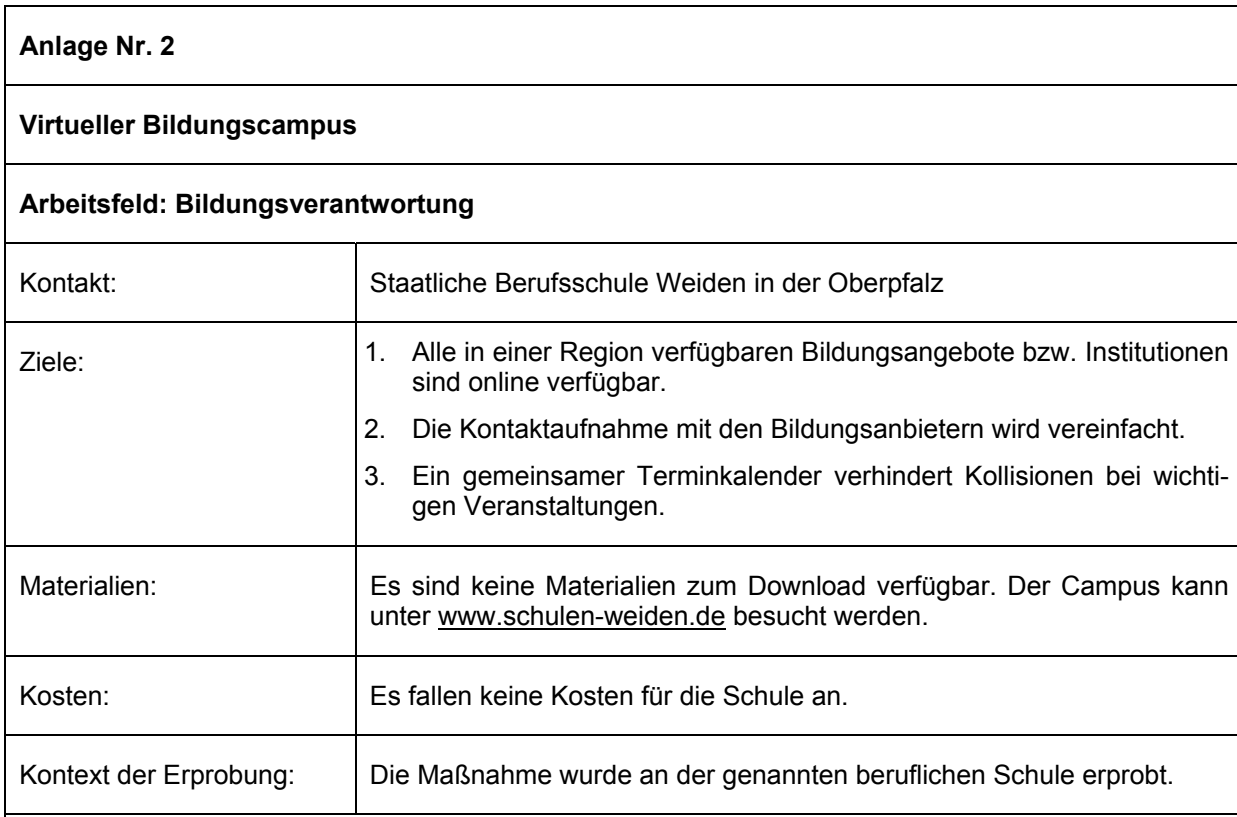

Leitfaden für die Umsetzung:

- 1. Bildung einer Projektgruppe aus allen beteiligten Institutionen und Festlegung der Meilensteine im Projekt
- 2. Klärung der grundlegenden technischen Realisierung und der inhaltliche Ausgestaltung des Portals (= Internetpräsenz)
- 3. Abstimmungen mit Sachaufwandsträger (Domainname), der Systemadministration (Hosting) und den Schulleitungen (Rollout)
- 4. Vorstellung alternativer Entwürfe und Plattformen zur Auswahl, Entscheidung für ein Contentmanagementsystem und einen Veranstaltungskalender
- 5. Entscheidung für CMS (Contentmanagementsystem) Abstimmung mit Sachaufwandsträger (übernimmt Domain, Hosting und stellt Plattform)
- 6. Vorstellung des Bildungsportals in der Projektgruppe, Test und Anpassung
- 7. Medienwirksame Eröffnung des Bildungsportals

Pädagogische und organisatorische Auswirkungen:

Das gesamte Bildungsangebot der Region mit seinen Verbindungen und Übergängen wird der Öffentlichkeit zugänglicher und transparenter.

Für die Stadt/Region wird ein stärkeres Bewusstsein für eine Bildungslandschaft als Lern- und Lebensort für alle und für ein lebenslanges Lernen geschaffen. Qualität und Umfang der Bildungsangebote bestimmen auch die Attraktivität und Qualität einer Stadt oder Region als Wohn-, Arbeits- und Lebensraum.

Durch Angebotsbündelung und Nutzung von Synergieeffekten können die verschiedenen Bildungsnetzwerke profitieren. Die Zusammenarbeit der Einrichtungen verbessert sich. Es wird eine gute Basis für die konzeptionelle Weiterentwicklung, z. B. die Ergänzung fehlender Bildungsangebote, in einer Bildungsregion geschaffen.

Anmerkung:

Die Maßnahme ist für alle beruflichen Schulen geeignet.

### **Anlage Nr. 3**

### **Dokumentenmanagementsystem – Verwaltungsvereinfachung**

### **Arbeitsfeld: Organisationsentwicklung**

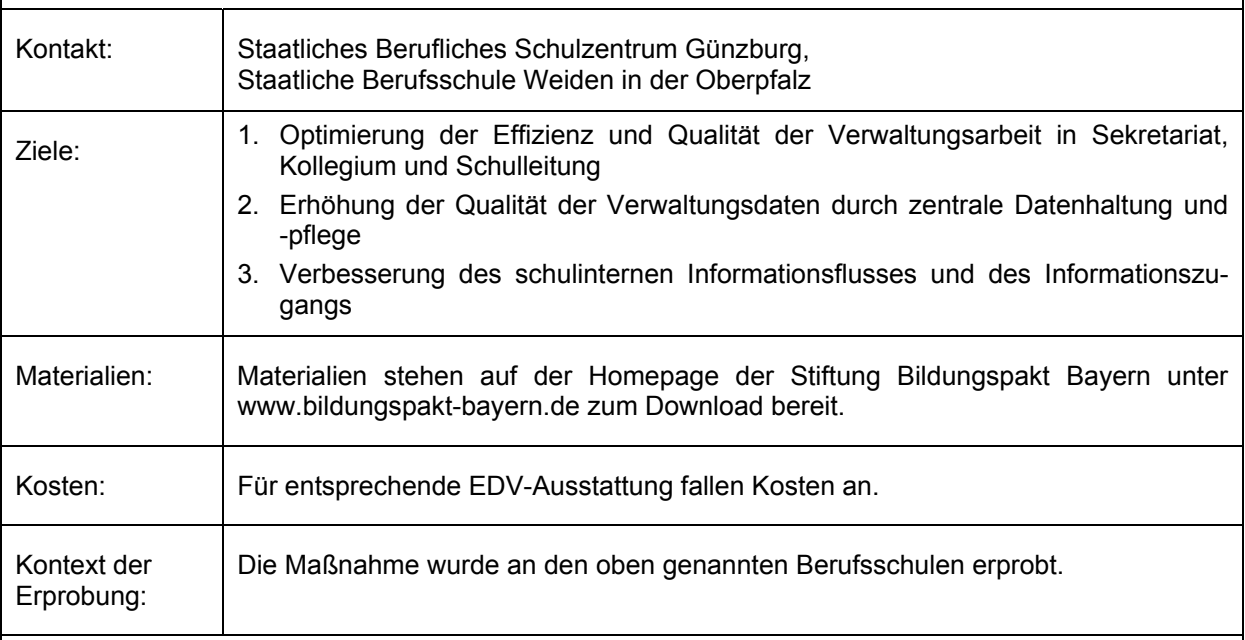

Leitfaden für die Umsetzung:

- 1. Einrichtung einer Arbeitsgruppe mit technischem Know-how und Wissen zu den Schulverwaltungsprozessen
- 2. Analyse der Verwaltungstätigkeiten und -abläufe an der Schule
- 3. Analyse der Abhängigkeiten bzw. der Verknüpfung einzelner Datenbereiche
- 4. Bedarfsfeststellung für einzelne Bausteine und deren Verknüpfung, z. B. Mailsystem, Dokumentenablage, Workflow, Terminplanung
- 5. Suche und Auswahl einer geeigneten EDV-Anwendung, z. B. modular aufgebautes, teamorientiertes Informations- und Dokumentenmanagementsystem, und programmtechnische Anpassungen an die Bedürfnisse der jeweiligen Schule
- 6. Einführen des Informations- und Dokumentenmanagementsystems
- 7. Gegebenenfalls Anpassung der Arbeitsabläufe in der Schulverwaltung und Überarbeitung der Aufgabenbeschreibungen für Sekretariat, Schulleitung und Funktionsträger

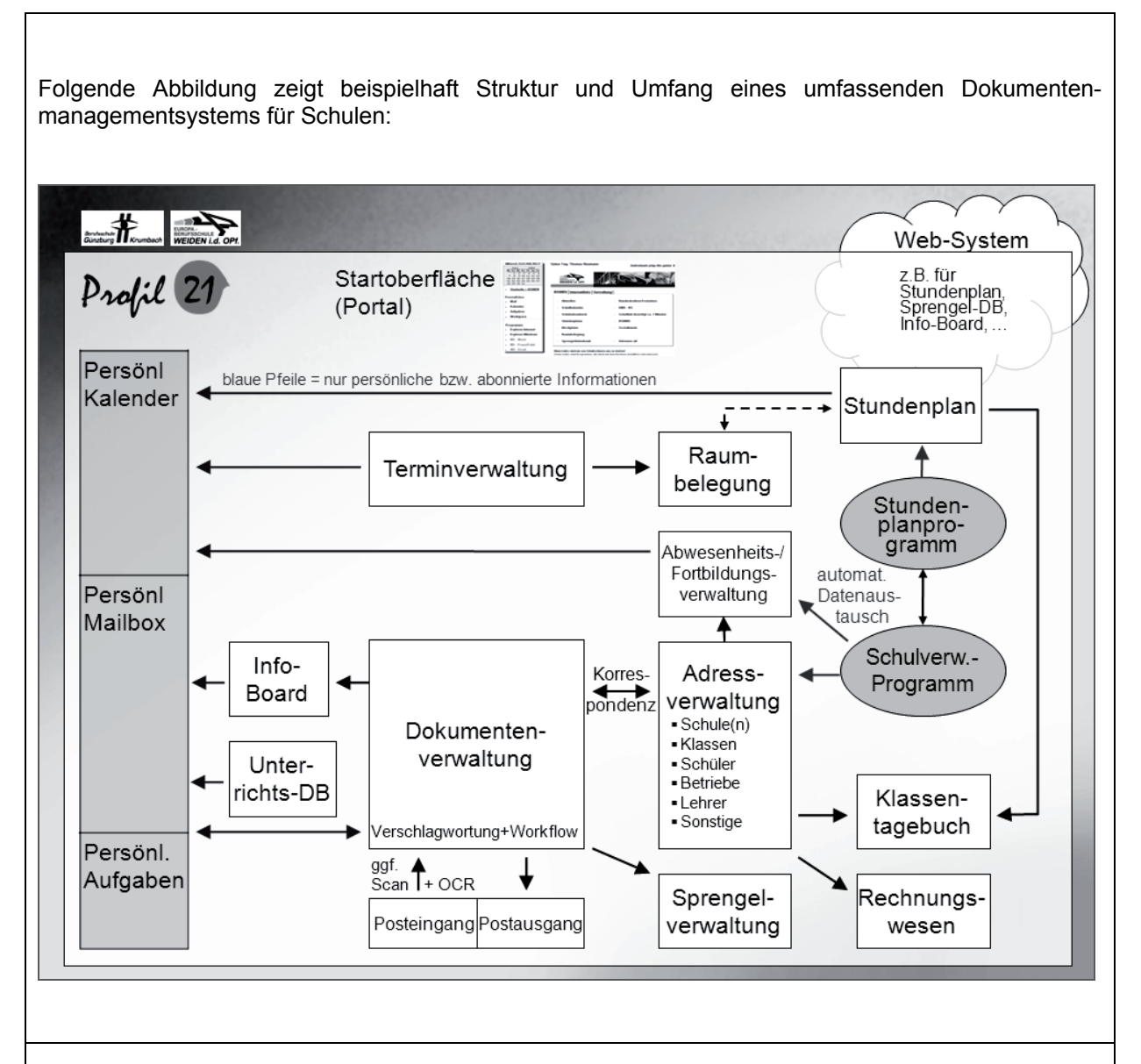

Pädagogische und organisatorische Auswirkungen:

Die Optimierung der Verwaltungsprozesse sorgt für reibungslose Abläufe in der Schulorganisation. Die dadurch erzielte Entlastung der Lehrkräfte schafft Ressourcen für die pädagogische Arbeit und verbessert die Zufriedenheit innerhalb der Schulfamilie.

Der Informationsfluss innerhalb der Schule und nach außen verbessert sich wesentlich.

Es wird empfohlen, für die Einführung einen Zeitraum von zwei bis drei Jahren vorzusehen und die ausgewählten Module schrittweise einzuführen. Dabei sollten zunächst diejenigen Module eingeführt werden, die für die Schule einen schnellen und hohen ersten Zusatznutzen versprechen. Der Analyse der Vewaltungstätigkeiten und Abläufe ist besonders viel Aufmerksamkeit zu schenken.

Anmerkungen:

Die Maßnahme ist für alle beruflichen Schulen geeignet.

### **Anlage Nr. 4**

### **Systematische Berufswahl**

### **Arbeitsfeld: Bildungsverantwortung**

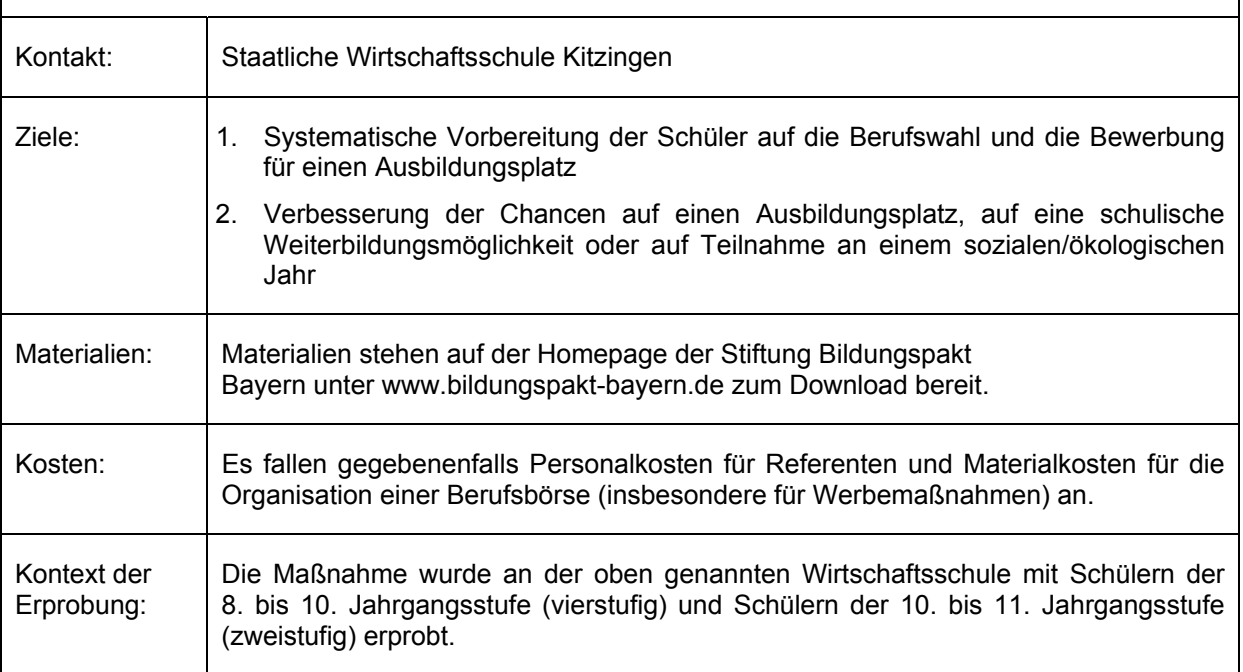

Leitfaden für die Umsetzung:

- 1. Mögliche Maßnahmen nach Jahrgangsstufen differenziert:
	- 8. Jgst. (4-stufig): Projektwoche zur Berufsorientierung (letzte Schulwoche);
	- 9. Jgst. (4-stufig): Projektunterricht zur Bewerbung mit einwöchigem Pflichtpraktikum während der Schulzeit, ein Tag zur Berufsberatung mit der Agentur für Arbeit, vorbereitende Maßnahmen zu weiteren freiwilligen Praktika in den Ferien;
	- 10. Jgst. (4-stufig): Ein Tag zur Berufsberatung durch die Agentur für Arbeit, zusätzlich: Einzelsprechstunden mit der Agentur für Arbeit, Projektwoche "Mit Stil zum Ziel";
	- 10. Jgst. (2-stufig): Ein Tag zur Berufsberatung durch die Agentur für Arbeit, ein Tag zum Bewerbungstraining mit einem externen Referenten, eine Woche Pflichtpraktikum nach Pfingstferien mit Zeugnis und weitere, freiwillige Praktika in den Ferien;
	- 11. Jgst. (2-stufig): Einzelsprechstunden mit Berufsberatern der Agentur für Arbeit, Projektwoche "Mit Stil zum Ziel" (nach den Prüfungen).
- 2. Es soll zusätzlich eine zweitägige Berufsbörse einmal pro Schuljahr organisiert werden.
- 3. Für den Praxistag in der 8. Jahrgangsstufe, für die Praktika in der 9. und 10. Jahrgangsstufe sowie für die Projektwoche "Mit Stil zum Ziel" erhalten die Schüler Zertifikate, die sie ihren Bewerbungsunterlagen beilegen können.
- 4. Für einen Überblick über die wahrgenommenen Aktivitäten werden die Stufen zur Berufsfindung auf Laufzetteln dokumentiert, die durch Eltern, Betrieb oder Lehrkraft bestätigt und im Schülerbogen abgelegt werden.

Pädagogische und organisatorische Auswirkungen:

Die Schüler beginnen bereits in der 8. Klasse mit der Berufsfindung, indem sie ihre Stärken und Schwächen herausfinden. Durch den langen Zeitraum, über den sich die Maßnahmen erstrecken, ist gewährleistet, dass den Schülern die Bedeutung der Berufswahl bewusst wird.

Für die Planung, Organisation und Durchführung der einzelnen Maßnahmen arbeitet die Projektleitung eng mit der Schulleitung, den jeweiligen Klassleitungen und den Projektlehrkräften zusammen.

Anmerkungen:

Die obige Maßnahme ist insbesondere für Wirtschaftsschulen geeignet.

An der hauseigenen Berufsbörse können auch Schüler anderer Schulen teilnehmen.

### **Anlage Nr. 5**

### **Modulare Beschulung von Jugendlichen ohne Ausbildungsplatz**

### **Arbeitsfeld: Unterrichtsentwicklung**

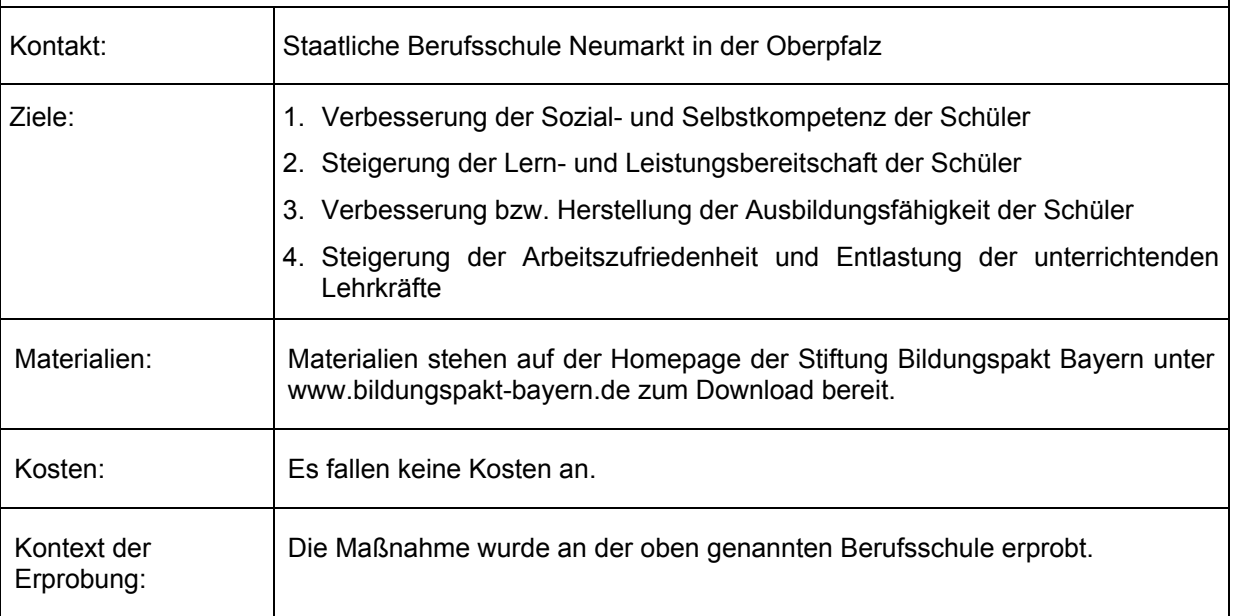

Leitfaden für die konkrete Umsetzung:

- 1. Bildung eines Lehrerteams zur Beschulung in den JoA-Klassen
- 2. Erstellung eines den örtlichen Bedürfnissen entsprechenden Konzepts zur modularen Beschulung:
	- Gleichzeitig Beschulung von zwei JoA Klassen;
	- Verfügbarkeit von drei Lehrkräften für diese Doppelklasse in jeder Unterrichtsstunde;
	- Finanzierung aus dem regulären Unterrichtsbudget der Schule gemäß Profil 21-Maßnahme "Eigenverantwortliche Klassenbildung".
- 3. Absprache mit dem Bildungsträger bezüglich taggleichem Besuch der Berufschule durch beide Klassen
- 4. Erstellung eines entsprechenden Stundenplans
- 5. Reservierung von drei Unterrichtsräumen für die Doppelklasse (notwendig zur Gruppenbildung)
- 6. Erstellung des didaktischen Jahresplans
- 7. Benennung der für die einzelnen Module verantwortlichen Lehrkräfte und Erstellung der Modulskizzen
- 8. Im wöchentlichen Unterrichtsbetrieb:
	- Planung des folgenden Unterrichtstages im Lehrerteam: zu bearbeitende Module, Inhalte, verantwortliche Lehrkräfte sowie Erstellung eines Tagesplans;
	- Einteilung der Schüler in 1 bis 3 Gruppen, je nach Arbeitsinhalten und der Situation in der Klasse.

Pädagogische und organisatorische Auswirkungen:

Die Anwesenheit von drei Lehrkräften ermöglicht eine hohe Flexibilität, um situationsgerecht Einzelgespräche führen und eine themenbezogene intensive Förderungen in Kleingruppen anbieten zu können.

Es kann ein breites Angebot an Modulen für alle Schüler angeboten werden, welches die Schüler nach Interesse wählen. Die Schüler fühlen sich "ernst genommen", die Motivation steigt, das Unterrichtsklima verbessert sich.

Durch die enge Zusammenarbeit und den Austausch im Team sowie durch Teamteaching werden die Lehrkräfte entlastet.

Bei der Gestaltung des Abteilungsstundenplans sollten die Modulklassen frühzeitig berücksichtigt werden. Wenn möglich sollten während des Schultags die Lehrkräfte blockweise eingesetzt werden, z. B. Stunde 1 bis 4: Lehrer A, B, C; Stunde 5 bis 8: Lehrer D, E, F.

Ein häufiger Wechsel einzelner Lehrkräfte erschwert die Zusammenarbeit im Team.

Anmerkungen:

Es empfiehlt sich, die Maßnahme mit Elementen der Erlebnispädagogik zu kombinieren, z. B. erlebnispädagogisches Wochenende zu Beginn des Schuljahrs.

Die Maßnahme kann auch in dualen Ausbildungsberufen unter Beachtung der jeweiligen Lehrpläne angewandt werden.

### **Anlage Nr. 6**

### **Methodentraining mit Zertifizierung**

### **Arbeitsfeld: Unterrichtsentwicklung**

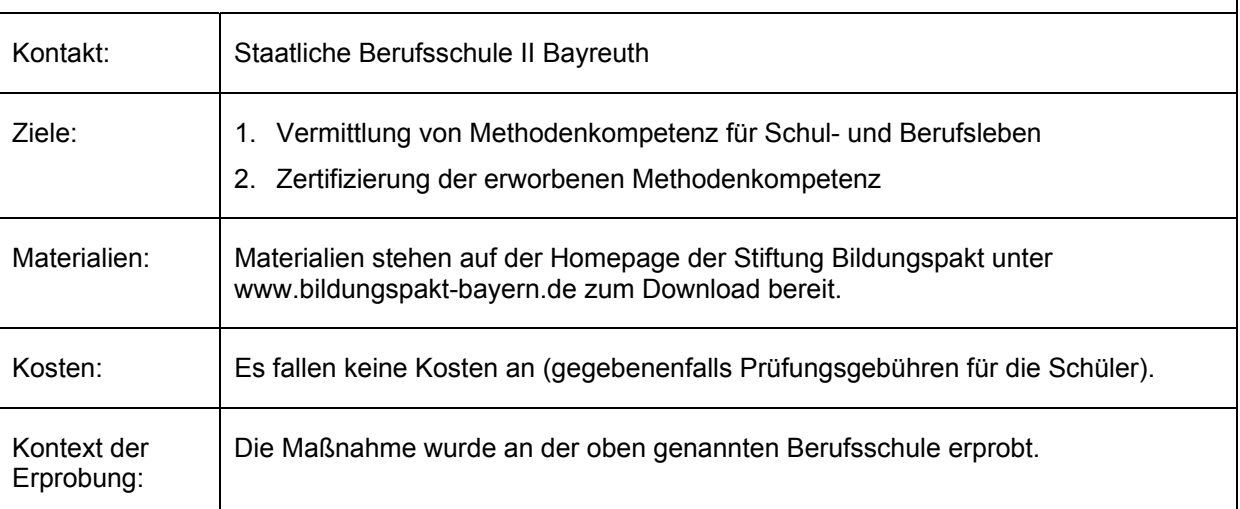

Leitfaden für die Umsetzung:

- 1. Das Zertifikat ist frühzeitig bei Schülern und Betrieben bekannt zu machen.
- 2. Schüler erhalten ein Formblatt, auf dem sie eigenverantwortlich die absolvierten Methodenbausteine über alle Jahrgangsstufen hinweg dokumentieren.
- 3. In der ersten Schulwoche eines jeden Schuljahres findet differenziert nach Jahrgangsstufen eine Methodenwoche statt, in der von den Schülern grundlegende Methodenkompetenz erworben wird.
- 4. Eine Vertiefung dieser Kompetenz findet über die Jahrgangsstufen hinweg während des regulären Unterrichts statt.
- 5. Am Ende der Berufsschulzeit können die Schüler an einer Prüfung teilnehmen, um die erworbene Methodenkompetenz zertifizieren zu lassen.
- 6. Die Zertifikatsprüfung erfolgt zweistufig: zunächst in Einzelarbeit, z. B. Textbearbeitung, Visualisierung der Kernaussagen, dann in Gruppenarbeit, z. B. Präsentation der Ergebnisse; sie ist auf ca. drei Stunden angesetzt.
- 7. Grundsätzlich besteht die Möglichkeit seitens der Schule für die Zertifizierung Prüfungsgebühren von den Teilnehmern zu erheben.

Pädagogische und organisatorische Auswirkungen:

Die Lehrkräfte müssen sich innerhalb der einzelnen Klassen darüber abstimmen, wer welchen Teil der Methodenkompetenz vermittelt. Während des Schuljahres werden die verschiedenen Methodenkompetenzbereiche in einem methodisch abwechslungsreichen Unterricht vertieft und eingeübt. Durch das selbstständige Führen des Nachweises wird zugleich die Selbstständigkeit und Eigenverantwortung der Schülerinnen und Schüler gefördert. Es ist sinnvoll, möglichst viele Lehrkräfte in die Maßnahme einzubinden, damit die während der ersten Schulwoche erworbene Methodenkompetenz auch im regulären Unterricht weiter vertieft wird.

### Anmerkung:

Die Zertifizierung findet außerhalb des regulären Unterrichts statt. Die Abnahme der Zertifizierung durch die Lehrkräfte ist nicht im Rahmen des Unterrichtsdeputats möglich.

### **Anlage Nr. 7**

### **Zertifikatsprüfung Türkisch**

### **Arbeitsfeld: Unterrichtsentwicklung**

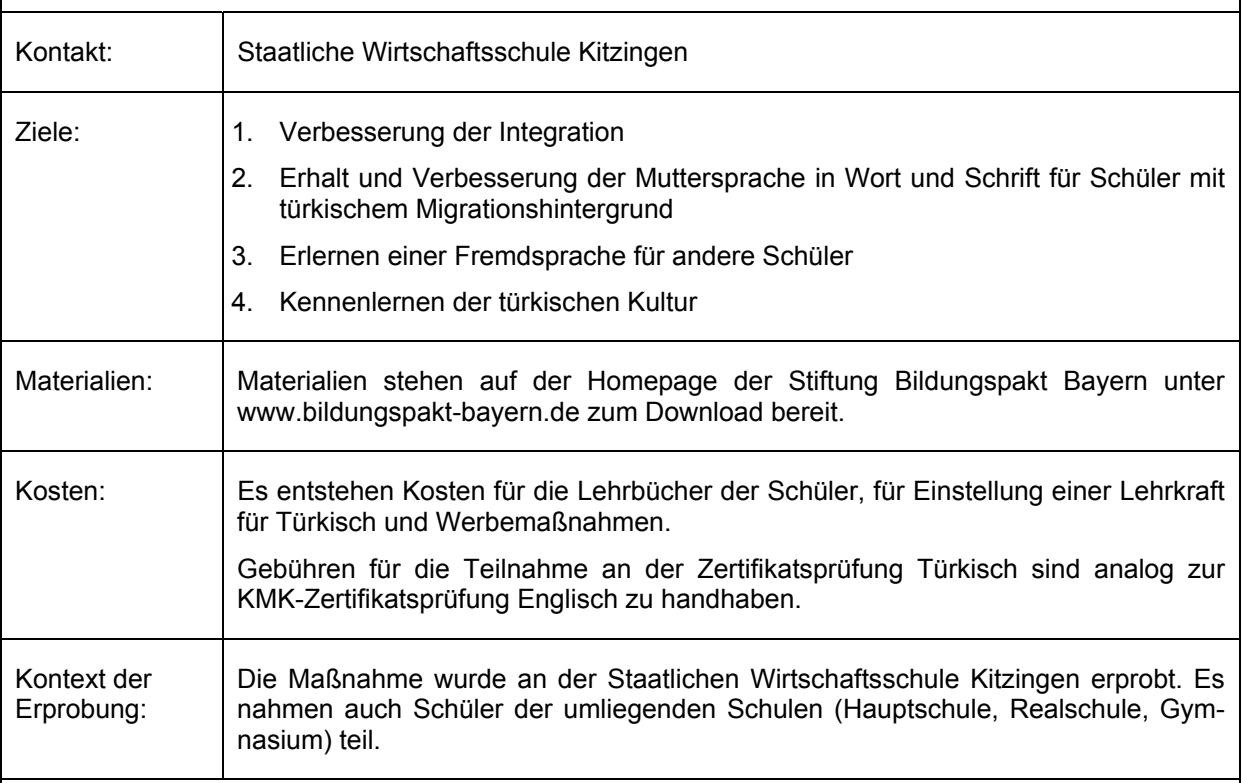

Leitfaden für die Umsetzung:

- 1. Eine geeignete Türkisch-Lehrkraft wird in Zusammenarbeit mit der zuständigen Schulaufsicht angestellt.
- 2. Intensive Werbung für das Wahlfach Türkisch zu Beginn des Schuljahres mit Hilfe folgender Maßnahmen:
	- persönlich durch die Türkischlehrkraft und die Projektleitung in den Klassen der Wirtschaftsschule;
	- in den umliegenden Schulen (Hauptschule, Realschule, Gymnasium) durch Schreiben an die Schulleiter und Klassenlehrer sowie Plakataushänge;
	- Informationsveranstaltung an der Wirtschaftsschule.
- 3. Ein Wahlfach Türkisch für Anfänger sowie ein Wahlfach Türkisch für Fortgeschrittene mit jeweils zwei Wochenstunden wird eingerichtet.
- 4. Die Teilnahme am Wahlfach wird im Zeugnis bestätigt.
- 5. Die Schüler können zum Ende des Schuljahres an einer Zertifikatsprüfung Türkisch teilnehmen, die sich an der Stufe I der KMK-Rahmenvereinbarung für Fremdsprachen orientiert.
- 6. Hinsichtlich Organisation und Teilnahme an der Zertifikatsprüfung gelten die einschlägigen Bestimmungen zur KMK-Zertifikatsprüfung Englisch.

Pädagogische und organisatorische Auswirkungen:

Das Angebot des Wahlfachs Türkisch fördert die interkulturelle Kompetenz der Schüler. Kenntnisse in einer weiteren Fremdsprache eröffnen Berufschancen.

Anmerkungen:

Mit der Suche nach einer geeigneten Lehrkraft sollte rechtzeitig begonnen werden. Über die Konsulate bzw. die Botschaft der Türkei können entsprechende Kontakte geknüpft werden.

Es ist über einen längeren Zeitraum kontinuierlich für das Wahlfach zu werben, um dem ungewohnten Fach die notwendige Aufmerksamkeit und die entsprechenden Teilnehmerzahlen zu verschaffen.

Grundsätzlich kann die obige Maßnahme auch nach Maßgabe der zur Verfügung stehenden Kapazitäten am Staatsinstitut für Schulqualität und Bildungsforschung auf andere moderne Fremdsprachen angewandt werden.

### **Anlage Nr. 8**

### **Zentrale Leistungserhebungen an mehreren Schulen**

### **Arbeitsfeld: Unterrichtsentwicklung**

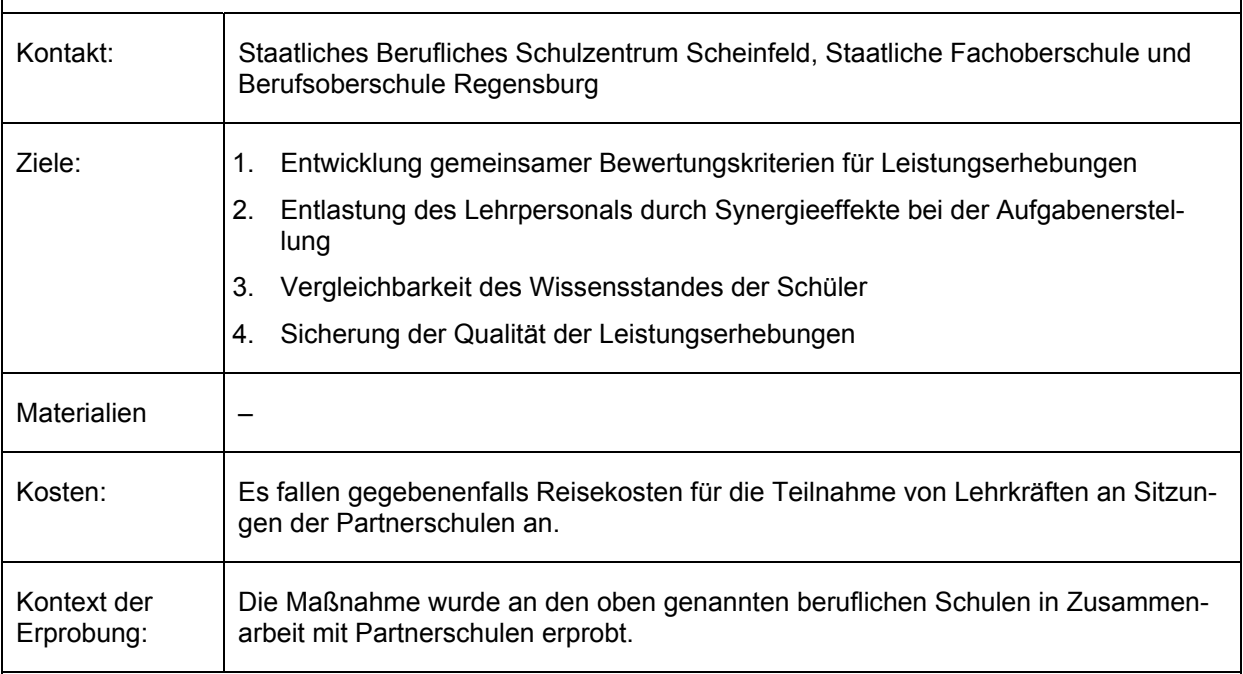

Leitfaden für die Umsetzung:

- 1. Abstimmung der Stoffverteilungspläne bzw. der didaktischen Jahresplanung, der Erwartungshorizonte und des Vorgehens bei der Bewertung
- 2. Festlegung der Termine für die gemeinsamen Leistungserhebungen sowie für deren Stoffabgrenzung
- 3. Verteilung der Arbeitspakete (Teilaufgabenstellungen und Lösungshinweise) auf die Schulen
- 4. Durchführung von Reflexionstreffen nach den Leistungserhebungen

Pädagogische und organisatorische Auswirkungen:

Die Synergieeffekte bei der Erstellung der Leistungserhebungen, aber auch die gestiegene Sicherheit bei der Wahl und Gewichtung der Stoffinhalte entlasten die Lehrkräfte und schaffen Freiräume für andere pädagogisch/erzieherische Aufgaben.

Der Austausch über die gesetzten Schwerpunkte, das Anforderungsniveau und die Bewertungsansätze der jeweiligen Schulen ermöglichen zukünftig die Bewertungskriterien der verschieden Schulen und das angestrebte Niveau gezielter aufeinander abzustimmen.

Durch die Treffen zwischen den Partnerschulen können auch weitere Kooperationsprojekte entstehen, z. B. die gemeinsame Entwicklung von Lernsituationen oder Unterrichtseinheiten.

Anmerkungen:

Zu Beginn ist ein persönliches Treffen mit den betreffenden Kollegen anzuraten. Alle weiteren Schritte können per E-Mail erledigt werden.

Die Maßnahme kann für andere berufliche Schulen und andere Fächer entsprechend angewandt werden.

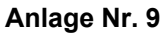

### **Eigenverantwortliche Teamstunden**

### **Arbeitsfeld: Organisationsentwicklung**

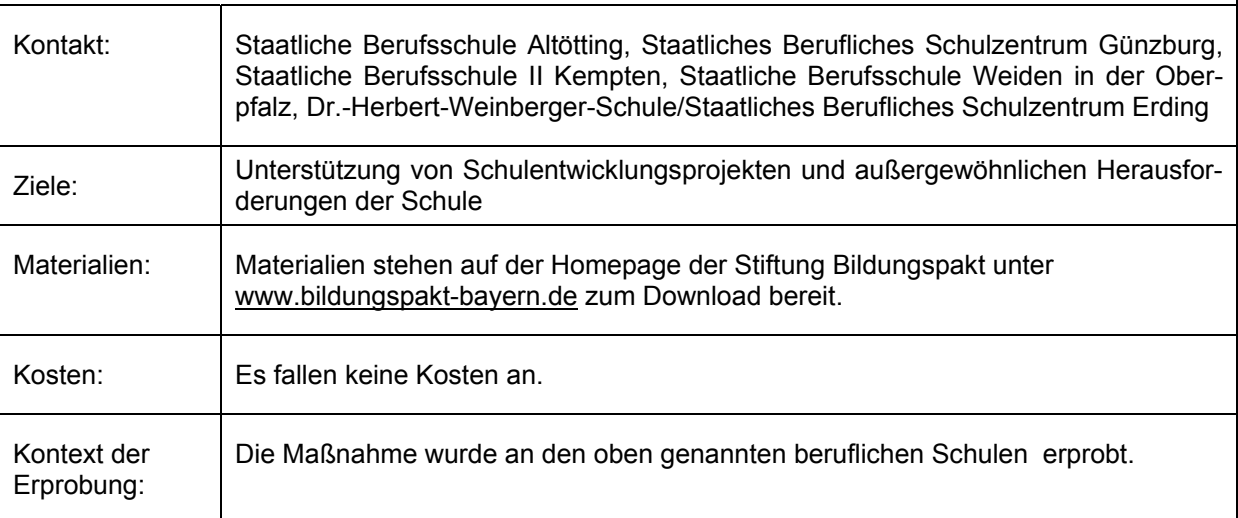

Leitfaden für die Umsetzung:

- 1. Lehrkräfte schließen sich auf freiwilliger Basis zu einem Team zusammen, um besondere Herausforderungen, z. B. die Angliederung von neuen Schulen, die Einführung von neuen oder novellierten Ausbildungsberufen bzw. Bildungsgängen zu bewältigen.
- 2. Die jeweiligen Teamstunden werden im Stundenplan der Teammitglieder festgelegt. Dabei sind folgende Punkte zu beachten:
	- Je Vollzeitlehrkraft sind maximal zwei Teamstunden pro Woche zulässig; eine Teamstunde entspricht 45 Minuten; eine Blockung der wöchentlichen Teamstunden ist möglich;
	- Eine Teamstunde ist als 0,5 Stunden Unterrichtspflichtzeit zu werten;
	- Die Teamstunden der Teammitglieder sind im Stundenplan der Lehrkräfte zur gleichen Zeit vorzusehen;
	- Während der Teamstunden besteht Anwesenheitspflicht aller Teammitglieder an der Schule;
	- Die Teamstunden sind eigenverantwortlich unter besonderer Beachtung der Unterrichtsversorgung aus dem Budget der Schule zu finanzieren.

Pädagogische und organisatorische Auswirkungen:

Die regelmäßige, im verlässlichen Rahmen verlaufende Kommunikation unter den Lehrkräften bewirkt eine Steigerung der Effizienz bei der Bewältigung von außergewöhnlichen Herausforderungen.

Den Lehrkräften eines Teams sollte für Besprechungen ein Raum zur Verfügung stehen. Eine flankierende optionale Maßnahme, die die Zusammenarbeit unterstützt, ist z. B. die Einrichtung einer internetbasierten Kommunikationsplattform zur Speicherung und fortlaufender Aktualisierung von Dokumenten.

Anmerkungen:

Die Maßnahme ist an allen beruflichen Schulen in Abstimmung mit dem örtlichen Personalrat zulässig.

Das Budget an Lehrerstunden der jeweiligen Schule wird wie bisher ermittelt.

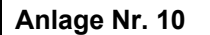

### **Familienfreundliche Schule**

### **Arbeitsfeld: Organisationsentwicklung**

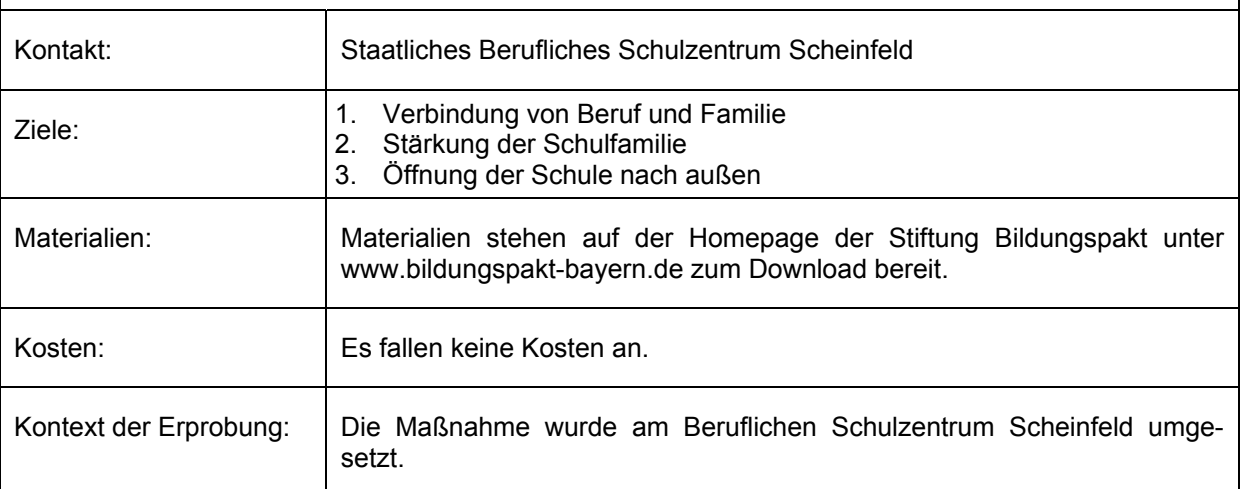

Leitfaden für die Umsetzung am Beispiel von speziellen Fortbildungen für Lehrkräfte mit Kindern:

- 1. Fortbildungsbedarf der Zielgruppe ermitteln und Angebot erstellen;
- 2. Bedarf an Kinderbetreuung der Teilnehmer ermitteln;
- 3. Erstellen eines Konzeptes zur Kinderbetreuung durch den Fachbereich Kinderpflege (alternativ in Zusammenarbeit mit externen Partnern, z. B. Kindertagesstätten);
- 4. Erstellen eines Verpflegungskonzeptes durch den Fachbereich Hauswirtschaft (alternativ in Zusammenarbeit mit externen Partnern);
- 5. Durchführung der Fortbildung an der eigenen Schule (Tagungsort: Schule);
- 6. Evaluation der Fortbildung durch die Teilnehmer, insbesondere auch der Kinderbetreuung.

Ferner kann Familienfreundlichkeit beispielweise durch Telefonkonferenzen, virtuelle Konferenzräume im Internet, Telearbeitsplätze für Verwaltungskräfte oder die Einrichtung eines Kinderspielzimmers erreicht werden.

Pädagogische und organisatorische Auswirkungen:

Für die Schüler der Fachbereiche Hauswirtschaft und Kinderpflege bietet das Angebot von familienfreundlichen Fortbildungen eine gute Gelegenheit, im Rahmen ihrer Ausbildung Praxiserfahrungen zu sammeln. Sie erwerben Kompetenzen im sozialen und personalen Bereich.

Die Teilnahme an Fortbildungen wird Lehrkräften mit Kindern erleichtert.

Anmerkungen:

Für die familienfreundliche Schule empfiehlt es sich, ein Netzwerk mit anderen Schulen in räumlicher Nähe aufzubauen.

Für den Fall von Schäden, die den Kindern der Lehrgangsteilnehmer im Zusammenhang mit der Betreuungsmaßnahme Fortbildung entstehen könnten, sind diese abzusichern, z. B. durch Abschluss einer entsprechenden Versicherung, oder die Haftung für solche Schäden ist wirksam auszuschließen.

**Anlage Nr. 11** 

### **Erweiterte Ausbildungsinhalte in der Kinderpflege – Arbeitsplatz Hort**

### **Arbeitsfeld: Unterrichtsentwicklung**

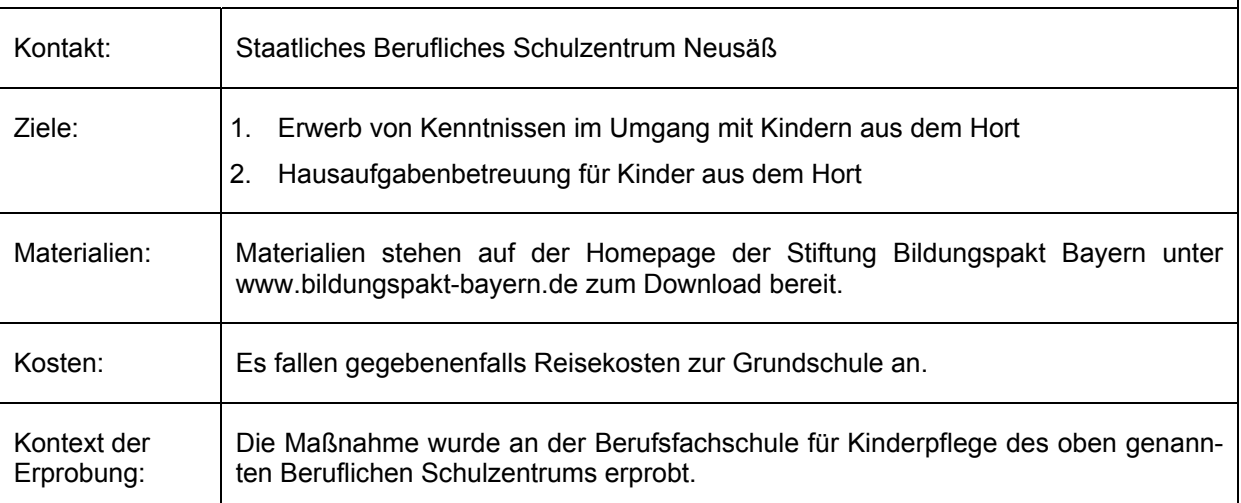

Leitfaden für die Umsetzung:

- 1. Abstimmung mit der Leitung der Grundschule bzw. der Hortgruppe zur Vorbereitung des Einsatzes
- 2. Teilnahme der Kinderpflegeschüler am Elternabend der künftigen Erstklässler
- 3. Vier Tage Blockpraktikum der Kinderpflegeschüler in der Grundschule und vier Tage im Hort bzw. bei der Mittagsbetreuung:
	- Vorbereitung der Schüler auf dieses Praktikum bezüglich Verhalten und Aufgabenübernahme;
	- Je Klasse Einsatz von ein bis zwei Schülern;
	- Anwesenheit eines Lehrers der Berufsfachschule als Ansprechpartner an den Praktikumstagen.
- 4. Reflexion des Blockpraktikums
- 5. Projekttag mit Lerninhalten der Grundschule im Fach Mathematik und Deutsch, Naturwissenschaften, Musik und Verkehrserziehung, Nahrungszubereitungsmöglichkeiten, Erwerb praktischer und methodischer Kompetenzen an der Berufsfachschule.
- 6. Zertifikatsprüfung über die erweiterten Ausbildungsinhalte

Pädagogische und organisatorische Auswirkungen:

Die Schüler werden mit den Lerninhalten der Grundschule vertraut gemacht und übernehmen eigenverantwortlich Betreuungsaufgaben. Die gewonnenen Kenntnisse sind Grundlagen für die Hausaufgabenbetreuung im Hort und in der Mittagsbetreuung. An Projekttagen in der Schule werden themenbezogene Inhalte erarbeitet und präsentiert.

Das Praktikum ist für die Schüler teilweise ein zeitlicher Mehraufwand. Die Praktikumsbetreuung ist mit Organisations- und Zeitaufwand verbunden.

### **Anlage Nr. 12**

### **Ausbildung in der Kinderpflege mit Vertiefung in den Arbeitsfeldern Krippe und Hort**

### **Arbeitsfeld: Bildungsverantwortung**

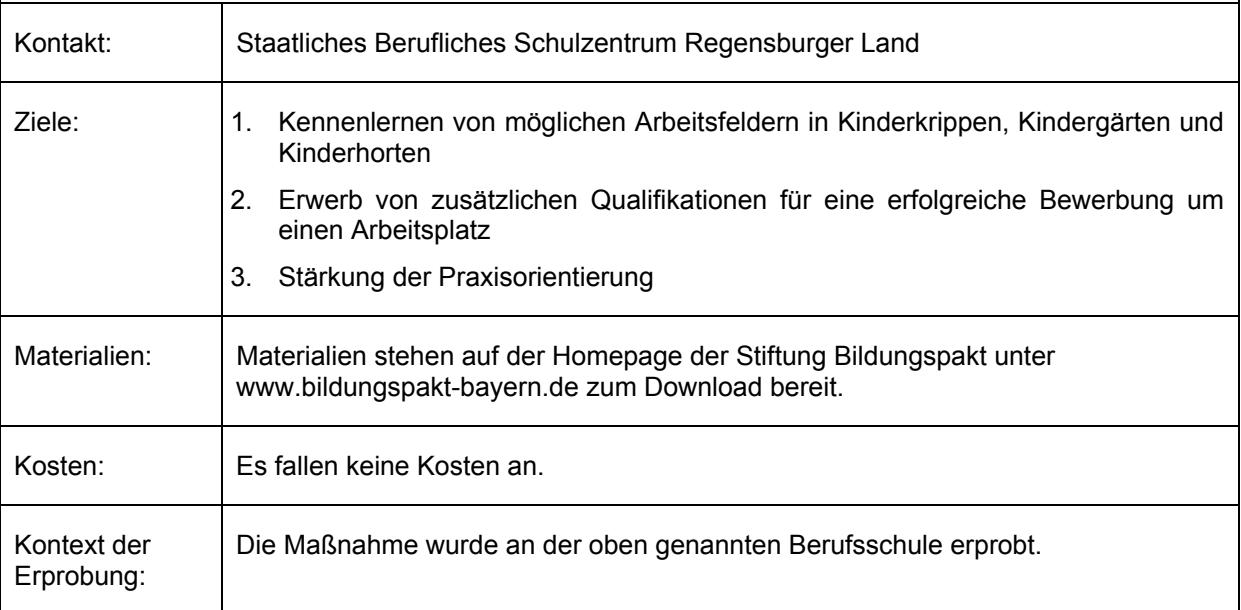

Leitfaden für die konkrete Umsetzung:

Die Inhalte des Ausbildungsgangs werden umgestellt. Alle im Lehrplan geforderten Inhalte der einzelnen Fächer werden im Rahmen der zweijährigen Ausbildung an der Schule abgedeckt und abgeprüft. Dies erfordert eine Komprimierung der bestehenden Inhalte und erlaubt es, folgende zusätzliche Unterrichtsfächer/Inhalte zu unterrichten:

- 1. Krippenpädagogik wird einstündig in der 10. Klasse als Theoriefach unterrichtet und umfasst folgende vertiefende Inhalte:
	- Die Kinderkrippe als familienergänzende Einrichtung;
	- Das Bild vom Kind;
	- Sicherheitsaspekte für die Arbeit mit Babys und Kleinstkindern;
	- Bedürfnisse der Kinder (körperlich, sozial-emotional, kognitiv);
	- Bindungsverhalten;
	- Die Eingewöhnung ein Qualitätsstandard;
	- Spiel und Spielen;
	- Entwicklung im ersten, im zweiten und im dritten Lebensjahr.
- 2. EDV wird in der 11. Klasse einstündig unterrichtet. Es zielt auf eine Vorbereitung der Schüler auf die konkrete Arbeit mit Kindergartenprogrammen in späteren Arbeitsstellen.
- 3. Hortpädagogik wird im Juli in der 11. Klasse im Rahmen von sechs Unterrichtsstunden angeboten und umfasst folgende vertiefende Inhalte:
	- Strukturen und Rahmenbedingungen;
	- Der pädagogische Alltag im Hort;
	- Die Rolle des Fachpersonals;
	- Schwerpunkte der Arbeit mit Schulkindern;
	- Bedürfnisse von Schulkindern;
- Entwicklungsaufgaben von Schulkindern;
- BEP als Grundlage der Hortarbeit;
- Möglichkeiten der geeigneten Freizeitgestaltung im Hort.
- 4. Betriebliche Ausbildung: Das reguläre Praktikum findet von Beginn ab in Kinderkrippen statt. Der Praktikumsort in den zwei Schuljahren ist die Krippe. Auch die Abschlussprüfung in Sozialpädagogischer Praxis findet dort statt.
- 5. Zusätzliche Praktika werden in der 10. Klasse im Juli und in der 11. Klasse im Oktober jeweils vierzehntägig in einem Kindergarten bzw. in einem Kinderhort absolviert. Die Reihenfolge der Praktikumsorte ist frei wählbar, die Betreuung der zusätzlichen Praktika erfolgt durch die jeweilige Praxislehrkraft.
- 6. Das Zeugnis weist die zusätzlichen Fächer mit Noten aus bzw. die Ausbildung in der Kinderkrippe durch eine zusätzliche Bemerkung aus.

Pädagogische und organisatorische Auswirkungen:

Die Schüler lernen die möglichen Arbeitsfelder der Kinderpflege im Laufe ihrer Ausbildung kennen und erleben die unterschiedlichen Erwartungen und Anforderungen in Kinderkrippen, Kindergärten und Kinderhorten hinsichtlich ihrer Arbeit in der Kinderpflege. Sie können dadurch abschätzen, wo ihre persönlichen Stärken und Vorlieben liegen.

Gleichzeitig erwerben sie zusätzliche Qualifikationen, die für eine erfolgreiche Bewerbung um einen Arbeitsplatz hilfreich sind.

Die regulär ausgebildeten Schüler (Praktikum im Kindergarten) absolvieren ebenfalls die oben genannten zusätzlichen Praktika in der Kinderkrippe und im Kinderhort. Gleiches gilt in der 11. Klasse für die Unterrichtseinheit Hortpädagogik und für die beiden zusätzlichen Fächer EDV und Krippenpädagogik (als vierte PMM-Stunde mit zusätzlichen praktischen Inhalten).

Anmerkung: Die Maßnahme ist mit der Schulaufsicht abzustimmen.

#### 2230.1.1.1.2.4-UK

#### **Gebundene Ganztagsangebote an Schulen**

#### **Bekanntmachung des Bayerischen Staatsministeriums für Unterricht und Kultus**

#### **vom 1. August 2011 Az.: III.5-5 O 4207-6a.19 336**

Für eine ganztägige schulische Bildung, Förderung und Betreuung der Schülerinnen und Schüler können gemäß Art. 6 Abs. 5 Satz 1 des Bayerischen Gesetzes über das Erziehungs- und Unterrichtswesen (BayEUG) gebundene Ganztagsangebote an Schulen in Form von eigenen Ganztagsklassen mit rhythmisierter Tages- und Unterrichtsgestaltung eingerichtet werden. Die Einrichtung und die Ausstattung zur Deckung des zusätzlichen Personalaufwandes erfolgen auf Antrag des jeweiligen Schulaufwandsträgers durch den Freistaat Bayern im Rahmen der verfügbaren Haushaltsmittel und nach Maßgabe der nachfolgenden Bestimmungen.

Die Aufgaben der Kinder- und Jugendhilfe nach dem So zialgesetzbuch (SGB) – Achtes Buch (VIII) bzw. der Eingliederungshilfe für behinderte Menschen nach dem Sozialgesetzbuch (SGB) – Zwölftes Buch (XII) bleiben unberührt. Die Planungen zur Einrichtung gebundener Ganztagsangebote an öffentlichen Schulen erfolgen im Benehmen mit den Trägern der öffentlichen Jugendhilfe.

An staatlichen Schulen ist der Freistaat Bayern Träger der gebundenen Ganztagsangebote als einer besonderen Angebots- und Organisationsform des schulischen Unterrichts unter Einbeziehung außerunterrichtlicher Angebote in schulischer Verantwortung.

An kommunalen Schulen und Schulen in freier Trägerschaft gewährt der Freistaat Bayern zur Deckung des zusätzlichen Personalaufwandes für gebundene Ganztagsangebote im Rahmen der verfügbaren Haushaltsmittel Zuwendungen nach Maßgabe dieser Bekanntmachung bzw. der Bekanntmachung zur offenen Ganztagsschule für Schülerinnen und Schüler der Jahrgangsstufen 5 bis 10 an staatlichen Schulen, kommunalen Schulen und Schulen in freier Trägerschaft vom 21. April 2010 (KWMBl S. 154) und der allgemeinen haushaltsrechtlichen Bestimmungen, insbesondere der Art. 23 und Art. 44 der Bayerischen Haushaltsordnung (BayHO) und den dazu erlassenen Verwaltungsvorschriften, oder ordnet diesen Schulen im Rahmen der gesetzlichen Bestimmungen staatliche Lehrkräfte zu. Träger dieser gebundenen Ganztagsangebote ist der jeweilige kommunale oder freie Schulträger.

Das Staatsministerium für Unterricht und Kultus erlässt hierzu im Einzelnen folgende Bestimmungen:

#### **1. Begriffsbestimmung und Geltungsbereich**

1.1 Ein gebundenes Ganztagsangebot im Sinne dieser Bekanntmachung setzt voraus, dass an mindestens vier Wochentagen ein ganztägiges Bildungsund Betreuungsangebot mit einem durchgehend strukturierten Aufenthalt an der Schule von täglich mehr als sieben Zeitstunden bereit gestellt wird, das für die Schülerinnen und Schüler an allen vier Wochentagen verpflichtend ist, dass die vormittäglichen und nachmittäglichen Aktivitäten der Schülerinnen und Schüler in einem konzeptionellen Zusammenhang stehen, dass der Unterricht in einer eigenen Ganztagsklasse in rhythmisierter Form erteilt wird und dass das Bildungs- und Betreuungsangebot unter der Aufsicht und Verantwortung der Schulleitung organisiert und durchgeführt wird (Art. 57 Abs. 2 BayEUG).

- 1.2 Kinderhorte und sonstige Kindertageseinrichtungen im Sinne des Bayerischen Kinderbildungsund -betreuungsgesetzes (BayKiBiG) sind keine gebundenen Ganztagsangebote im Sinne dieser Bekanntmachung.
- 1.3 Ein gebundenes Ganztagsangebot im Sinne dieser Bekanntmachung kann an Grundschulen, Hauptbzw. Mittelschulen, Sonderpädagogischen Förderzentren (Grund- und Hauptschulstufe), Förderzentren, Förderschwerpunkt Lernen (Grund- und Hauptschulstufe), Realschulen, Wirtschaftsschulen und Gymnasien eingerichtet werden.

#### **2. Gebundene Ganztagsangebote an staatlichen Schulen**

#### 2.1 Genehmigungsvoraussetzungen

- 2.1.1 Gebundene Ganztagsangebote werden auf Antrag des Schulaufwandsträgers jeweils in Form eines einzelnen Ganztagsklassenzuges (gebundener Ganztagszug) für alle Jahrgangsstufen gemäß Nr. 2.2.1 oder für bestimmte Jahrgangsstufen der Schule gemäß Nr. 2.1.3 genehmigt. Ein Rechtsanspruch auf Genehmigung besteht nicht. Die Genehmigung erfolgt im Rahmen der verfügbaren Haushaltsmittel.
- 2.1.2 Voraussetzung für die Genehmigung eines gebundenen Ganztagszuges und für die Einrichtung einer gebundenen Ganztagsklasse ist, dass ein gebundenes Ganztagsangebot im Sinne der Nr. 1.1 und Nr. 1.3 vorliegt und folgende Voraussetzungen erfüllt sind:
- 2.1.2.1 Das gebundene Ganztagsangebot gewährleistet ein Bildungs- und Betreuungsangebot an mindestens vier Wochentagen mit einer Unterrichts- und Betreuungszeit von grundsätzlich 8.00 Uhr bis 16.00 Uhr. Im begründeten Einzelfall kann die Unterrichts- und Betreuungszeit bereits um 15.30 Uhr enden.
- 2.1.2.2 Das gebundene Ganztagsangebot beinhaltet eine tägliche Mittagsverpflegung, die grundsätzlich für alle Schülerinnen und Schüler verpflichtend im Klassenverband stattfindet.
- 2.1.2.3 Das gebundene Ganztagsangebot findet in der Verantwortung und unter der Aufsicht der Schulleitung statt. Inhalt und Durchführung des gebundenen Ganztagsangebotes als einer besonderen Angebots- und Organisationsform des schulischen Unterrichts entsprechen den jeweils einschlägigen allgemeinen schulrechtlichen Bestimmungen. Der Bildungs- und Erziehungsauftrag gemäß Art. 1 BayEUG ist auch im Rahmen des gebundenen Ganztagsangebotes zu verwirklichen.
- 2.1.2.4 Dem gebundenen Ganztagsangebot liegt ein von der Schulleitung im Benehmen mit Elternbeirat und Schulforum sowie unter Beteiligung eines eventuellen Kooperationspartners gemäß Nr. 2.4.2 erarbeitetes pädagogisches Konzept für die ganztägigen Bildungs- und Betreuungsangebote zugrun-

de. Das pädagogische Konzept muss dabei insbesondere folgende Inhalte und Gestaltungselemente berücksichtigen:

- Angebote und Maßnahmen zur individuellen schulischen Förderung
- Intensivierungs-, Lern-, Übungs-, Differenzierungs- und Vertiefungseinheiten unter Einbeziehung von Hausaufgaben
- Angebote und Maßnahmen zur Vermittlung und Verbesserung sozialer und personaler Kompetenzen
- Förderung individueller Neigungen und Begabungen und Erziehung zu einer sinnvollen Freizeitgestaltung

Im Rahmen der individuellen Förderung soll bedarfsgerecht ein besonderer Schwerpunkt auf einer nachhaltigen Sprachförderung der Schülerinnen und Schüler liegen. Daneben soll das pädagogische Konzept zusätzliche Schwerpunkte entsprechend dem jeweiligen Schulprofil sowie den besonderen Möglichkeiten oder Bedürfnissen an der jeweiligen Schule und in der jeweiligen Schulart enthalten (z. B. Sport, musische, ästhetische und künstlerische Bildung, Berufsorientierung, Gesundheitserziehung). Im pädagogischen Konzept sind darüber hinaus Angaben zu Inhalt und Umfang der Zusammenarbeit mit dem externen Personal bzw. mit externen Kooperationspartnern gemäß Nr. 2.4 zu machen.

- 2.1.2.5 Dem gebundenen Ganztagsangebot liegt als Organisationsprinzip eine rhythmisierte Tages- und Unterrichtsgestaltung zugrunde, die sich aus dem pädagogischen Konzept und den jeweiligen Stundenplänen der gebundenen Ganztagsklassen ergeben muss. Rhythmisierung setzt dabei voraus, dass im Rahmen der organisatorischen und räumlichen Möglichkeiten an der Schule ein zeitlich ausgewogener Wechsel zwischen Phasen der Anstrengung und der Erholung, der Bewegung und der Ruhe, der kognitiven und der praktischen Leistungen sowie zwischen unterschiedlichen Lehr- und Lernformen und Methoden stattfindet.
- 2.1.2.6 Für das gebundene Ganztagsangebot wird in der jeweiligen Jahrgangsstufe die erforderliche Mindestzahl von teilnehmenden Schülerinnen und Schülern zur Bildung einer gebundenen Ganztagsklasse erreicht. Maßgebend hierfür sind die für die jeweilige Schulart geltenden allgemeinen Bestimmungen zur Klassenbildung. An Grundschulen, Sonderpädagogischen Förderzentren und an Förderzentren, Förderschwerpunkt Lernen können gebundene Ganztagsklassen unter den hierfür allgemein geltenden Voraussetzungen auch in Form von jahrgangskombinierten Klassen eingerichtet werden. Soweit die Personalausstattung von Schulen mit Lehrerstunden bezogen auf die jeweilige Klassenzahl erfolgt, darf die Einrichtung von Ganztagsklassen zu keiner höheren Zahl an Klassen in der betreffenden Jahrgangsstufe führen, als sich bei der Klassenbildung nach der Schülerzahl in der Jahrgangsstufe gemäß den jeweils gültigen Bestimmungen zur Klassenbildung ohne die Ganztagsklasse ergeben würde.
- 2.1.2.7 Der Schulaufwandsträger der Schule verpflichtet sich zur Übernahme des durch die Einrichtung und den Betrieb des gebundenen Ganztagsangebotes anfallenden zusätzlichen Sachaufwandes und zur Mitfinanzierung des Personalaufwandes gemäß Nr. 2.3.3.
- 2.1.2.8 Die Wahlfreiheit der Schülerinnen und Schüler bzw. der Erziehungsberechtigten zwischen dem Besuch eines Ganztagsangebotes und der Halbtagsschule muss in jeder Jahrgangsstufe gewährleistet sein. Gebundene Ganztagsangebote können daher grundsätzlich nur an mindestens zweizügigen Schulen eingerichtet werden. Durch eine Schülerprognose muss nachgewiesen werden, dass die Mehrzügigkeit der Schule mittelfristig gesichert ist. In Abweichung hiervon kann ein gebundenes Ganztagsangebot unter einer der folgenden Voraussetzungen auch an einer einzügigen Schule eingerichtet werden:
	- An Grundschulen, Sonderpädagogischen Förderzentren und Förderzentren, Förderschwerpunkt Lernen können zur Gewährleistung der Wahlfreiheit Parallelklassen durch die Bildung von jahrgangskombinierten Klassen eingerichtet werden.
	- Bei einer Zusammenarbeit mehrerer Mittelschulen in einem Schulverbund gemäß Art. 32a BayEUG können die Bildungsangebote innerhalb des Verbundes durch das pädagogischfachliche Kooperationskonzept der Schulen und den Kooperationsvertrag der beteiligten Schulaufwandsträger dergestalt organisiert werden, dass das gebundene Ganztagsangebot an einem einzügigen Mittelschulstandort eingerichtet wird, während diejenigen Schülerinnen und Schüler, die kein ganztägiges Angebot in Anspruch nehmen möchten, einen anderen Mittelschulstandort innerhalb des Verbundes besuchen können.
	- Die Einrichtung eines gebundenen Ganztagsangebotes für Mittlere-Reife-Klassen nach Nr. 2.1.3 Buchst. b kann auch erfolgen, wenn an einer Schule oder innerhalb eines Schulverbundes nicht mehrere parallele Mittlere-Reife-Züge bestehen, sofern diejenigen Schülerinnen und Schüler in Mittlere-Reife-Klassen, die kein ganztägiges Angebot in Anspruch nehmen möchten, durch das Staatliche Schulamt einem anderen Schulstandort mit Mittlere-Reife-Klassen zugewiesen werden können.
	- Hauptschulen, die noch nicht im Rahmen eines Schulverbundes gemäß Art. 32a BayEUG zusammenarbeiten, können einen gebundenen Ganztagszug in Kooperation mit benachbarten Hauptschulen einrichten, wenn die zuständigen Schulaufwandsträger hierzu eine Kooperationsvereinbarung über Organisation, Betrieb und Kostenübernahme für den gebundenen Ganztagszug einschließlich der Organisation und Finanzierung der notwendigen Schülerbeförderung schließen. Die Gewährleistung der Wahlfreiheit zwischen Ganztags- und Halbtagsschule erfolgt durch Zuweisung der Schülerinnen und Schüler gemäß Art. 43 Abs. 2 BayEUG.

Daneben können unter den Voraussetzungen des Art. 32a Abs. 7 Sätze 2 und 3 BayEUG auf der Grundlage eines gesonderten Ganztagssprengels auf Antrag des Schulaufwandsträgers Grundschulen und Haupt- bzw. Mittelschulen eingerichtet werden, an denen bei Vollausbau des Ganztagsangebotes ausschließlich gebundene Ganztagsklassen bestehen. Die Schülerinnen und Schüler, die kein ganztägiges Angebot in Anspruch nehmen möchten, besuchen in diesem Fall diejenige Grundschule oder Haupt- bzw. Mittelschule mit Halbtagsunterricht, in deren Sprengel sie ihren gewöhnlichen Aufenthalt haben.

Auch innerhalb eines Schulverbundes gemäß Art. 32a BayEUG können durch das pädagogischfachliche Kooperationskonzept der Schulen und den Kooperationsvertrag der beteiligten Schulaufwandsträger Mittelschulen eingerichtet werden, an denen ausschließlich gebundene Ganztagsklassen bestehen. Die Schülerinnen und Schüler, die kein ganztägiges Angebot in Anspruch nehmen möchten, besuchen in diesem Fall eine andere Mittelschule innerhalb des Schulverbundes mit Halbtagsunterricht.

- 2.1.3 Gebundene Ganztagszüge können durch den Schulaufwandsträger beantragt und nach Maßgabe von Nr. 2.1.1 und Nr. 2.1.2 genehmigt werden
	- a) an Grundschulen für die Jahrgangsstufen 1 bis 4 oder nur für die Jahrgangsstufen 1 und 2 bzw. nur für die Jahrgangsstufen 3 und 4 oder gemäß Nr. 2.1.2.6 in jahrgangskombinierter Form,
	- b) an Haupt- bzw. Mittelschulen im Regelfall für die Jahrgangsstufen 5 bis 9 oder für die Jahrgangsstufen 7 bis 10 bei Mittlere-Reife-Klassen oder im Einzelfall für eine geringere Zahl von Jahrgangsstufen,
	- c) an Sonderpädagogischen Förderzentren und Förderzentren, Förderschwerpunkt Lernen jeweils gesondert für die Jahrgangsstufen 1 bis 4 oder nur für die Jahrgangsstufen 1 und 2 bzw. nur für die Jahrgangsstufen 3 und 4 in der Grundschulstufe oder für die Jahrgangsstufen 5 bis 9 oder im Einzelfall für eine geringere Zahl von Jahrgangsstufen in der Hauptschulstufe oder gemäß Nr. 2.1.2.6 in jahrgangskombinierter Form,
	- d) an Realschulen für die Jahrgangsstufen 5 und 6 mit der Möglichkeit einer nachfolgenden Erweiterung auf die Jahrgangsstufen 7 bis 10,
	- e) an Gymnasien für die Jahrgangsstufen 5 und 6 mit der Möglichkeit einer nachfolgenden Erweiterung auf die Jahrgangsstufen 7 bis 10,
	- f) an Wirtschaftsschulen in der Jahrgangsstufe 7.
- 2.2 Aufbau von gebundenen Ganztagszügen
- 2.2.1 Bei Genehmigung eines gebundenen Ganztagszuges kann in dem Schuljahr, auf das sich die Genehmigung bezieht, der Aufbau des Ganztagszuges mit der Einrichtung einer gebundenen Ganztagsklasse beginnen. In jedem weiteren Schuljahr kann eine zusätzliche gebundene Ganztagsklasse eingerichtet werden, bis der Vollausbau des gebundenen Ganztagszuges mit Ganztagsklassen in allen Jahrgangsstufen entsprechend der jeweiligen An-

tragstellung und Genehmigung erreicht ist. Es ist grundsätzlich nicht möglich, gebundene Ganztagsklassen in mehreren Jahrgangsstufen gleichzeitig neu einzurichten. Der Aufbau des Ganztagszuges durch die Einrichtung einer zusätzlichen Ganztagsklasse je Schuljahr bedarf keiner erneuten Antragstellung und Genehmigung mehr.

- 2.2.2 Können in einem Schuljahr aus rechtlichen oder tatsächlichen Gründen in einzelnen Jahrgangsstufen keine gebundenen Ganztagsklassen eingerichtet werden, gilt die erteilte Genehmigung des Ganztagszuges bis auf Widerruf unverändert fort, so dass in den folgenden Schuljahren davon weiterhin Gebrauch gemacht werden kann.
- 2.2.3 Die Entscheidung, in welcher Jahrgangsstufe mit dem Aufbau des gebundenen Ganztagszuges begonnen wird, wird einvernehmlich von Schulleitung und Schulaufwandsträger getroffen. Sie muss sich aus dem Antrag ergeben. Die Bestimmungen des jeweiligen Antragsverfahrens gemäß Nr. 2.10 können insoweit Einschränkungen vorsehen.
- 2.3 Personalausstattung und Finanzierung
- 2.3.1 Für nach Nr. 2.1 genehmigte und eingerichtete gebundene Ganztagsangebote werden staatlichen Schulen im Rahmen der Personalausstattung durch das Staatsministerium für Unterricht und Kultus bzw. durch die Regierungen und Staatlichen Schulämter zur Abdeckung des zusätzlichen Personalaufwandes für gebundene Ganztagsklassen zusätzliche Lehrerwochenstunden zugewiesen. Die Zuweisung beträgt je gebundener Ganztagsklasse an

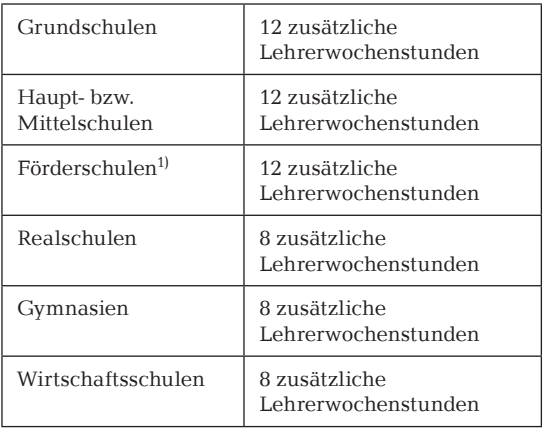

 $<sup>1</sup>$  gemäß Nr. 1.3</sup>

Die zusätzlichen Lehrerwochenstunden sind ausschließlich für den Bedarf der gebundenen Ganztagsklassen einzusetzen. Sie werden grundsätzlich für unterrichtliche, unterrichtsnahe oder pädagogisch geleitete Bildungs- und Fördermaßnahmen (Angebote zur individuellen schulischen Förderung, Intensivierungs-, Übungs-, Differenzierungs- und Vertiefungsstunden) eingesetzt. Bei solchen Angeboten entspricht eine Lehrerwochenstunde einem Einsatz der Lehrkraft im Umfang von 45 Minuten.

Soweit die jeweilige Schule in ihrem individuellen pädagogischen Konzept den Einsatz von Lehrerwochenstunden vorsieht, die keine Vor- und Nachbereitungszeit erfordern, soll sie dafür eine abweichende Verrechnung dergestalt vorsehen, dass ein Einsatz im Umfang von bis zu 90 Minuten einer Stunde der Unterrichtspflichtzeit der Lehrkraft entspricht.

- 2.3.2 Für nach Nr. 2.1 genehmigte und eingerichtete gebundene Ganztagsangebote wird vom Freistaat Bayern daneben ein Budget ausschließlich zur Abdeckung des zusätzlichen Personalaufwandes für gebundene Ganztagsklassen zur Verfügung gestellt. Es beträgt einheitlich 6.000 Euro je gebundener Ganztagsklasse und Schuljahr und steht für den Abschluss von Kooperations- und Einzelverträgen mit dem externen Personal bzw. mit externen Kooperationspartnern gemäß Nr. 2.4 zur Verfügung. Die Bewirtschaftung der Mittel obliegt der zuständigen Regierung. Der zusätzliche Sachaufwand für das gebundene Ganztagsangebot wird vom Schulaufwandsträger getragen.
- 2.3.3 Voraussetzung für die Personalausstattung der gebundenen Ganztagsklassen durch zusätzliche Lehrerwochenstunden sowie für die Bereitstellung des Budgets gemäß Nr. 2.3.2 ist, dass der Schulaufwandsträger eine Pauschale zur Mitfinanzierung der Personalkosten in Höhe von 5.000 Euro je gebundener Ganztagsklasse und Schuljahr an den Freistaat Bayern leistet. Die zuständige Regierung überwacht die Zahlung der Pauschale. Die Zahlung der Pauschale kann nicht durch anrechenbare Sach- oder Personalleistungen des Schulaufwandsträgers ersetzt oder abgegolten werden.
- 2.3.4 Ist der Schulaufwandsträger selbst Kooperationspartner gemäß Nr. 2.4.2, wird seine Verpflichtung zur Mitfinanzierung gemäß Nr. 2.3.3 in der Weise berücksichtigt, dass die Pauschale zur Mitfinanzierung der Personalkosten in Höhe von 5.000 Euro je gebundener Ganztagsklasse und Schuljahr bereits bei der Bereitstellung des Budgets gemäß Nr. 2.3.2 in Abzug gebracht wird. Der Kooperationsvertrag zwischen dem Freistaat Bayern und dem kommunalen Kooperationspartner kann mit Zustimmung der Schulleitung zusätzliche Förderangebote für Betreuungszeiten nach 16.00 Uhr, an einem weiteren Wochentag oder sonstige besondere Angebote vorsehen. Die Kosten für diese zusätzlichen Angebote trägt der kommunale Kooperationspartner. Die zusätzlichen Förderangebote finden dann als schulische Veranstaltung statt.
- 2.3.5 Unberührt bleibt die Möglichkeit, dass der Schulaufwandsträger im Rahmen seiner Zuständigkeit für die Förderung und Betreuung gemäß § 24 Abs. 2 SGB VIII oder der Kooperationspartner gemäß Nr. 2.4.2 über das staatliche gebundene Ganztagsangebot zeitlich hinausgehende Förderund Betreuungsangebote vorsieht. Solche zusätzlichen Förderangebote finden grundsätzlich nicht in staatlicher Trägerschaft und damit außerhalb der schulischen und staatlichen Verantwortung statt. Schulleitung und Schulaufwandsträger bzw. Kooperationspartner sollen ihre Angebote jedoch aufeinander abstimmen.

Vereinbart und vergütet der Schulaufwandsträger mit einem freien gemeinnützigen Träger im Sinne von Nr. 2.4.2 als Kooperationspartner ergänzende, über das staatliche Angebot hinausgehende Betreuungsangebote, um z. B. Betreuungszeiten nach 16.00 Uhr, an einem weiteren Wochentag oder sonstige besondere Angebote anzubieten, können diese als schulische Veranstaltung durch- oder fortgeführt werden, wenn Schulleitung und zustän dige Regierung dem ergänzenden Vertrag zwischen Schulaufwandsträger und Kooperationspartner zustimmen, die Anforderungen an das für diese Angebote eingesetzte Personal den Anforderungen gemäß Nr. 2.4.1 entsprechen und der Schulleitung für diese Angebote ein Weisungsrecht gegenüber dem Kooperationspartner eingeräumt wird.

- 2.4 Externes Personal in gebundenen Ganztagsangeboten
- 2.4.1 Das in gebundenen Ganztagsangeboten im Rahmen von Einzelverträgen oder von Kooperationsverträgen gemäß Nr. 2.4.2 eingesetzte externe Personal muss die Gewähr für einen angemessenen Umgang mit den Schülerinnen und Schülern bieten und über die für das jeweilige Bildungs- und Betreuungsangebot erforderliche Fachkompetenz verfügen. Die Schulleitung legt unter Beachtung der allgemeinen Sicherheitsbestimmungen und der sonstigen, für Unterricht und Schulbetrieb geltenden Rechtsvorschriften die Anforderungen an die erforderliche Fachkompetenz fest. Das eingesetzte Personal muss darüber hinaus die Gewähr dafür bieten, jederzeit für die freiheitlich-demokratische Grundordnung einzutreten und im Rahmen ihrer Tätigkeit in den gebundenen Ganztagsangeboten die politische, weltanschauliche und religiöse Neutralität zu wahren. Personen, bei denen ein früheres Dienst- oder Arbeitsverhältnis durch den Freistaat Bayern, die Bundesrepublik Deutschland, ein Land oder eine andere Körperschaft des öffentlichen Rechts wegen der Verletzung von dienstoder arbeitsvertraglichen Pflichten beendet wurde, kommen für eine Tätigkeit in den gebundenen Ganztagsangeboten nicht in Betracht. Der Schulleitung ist vor Aufnahme der Tätigkeit insbesondere ein erweitertes Führungszeugnis nach § 30a Bundeszentralregistergesetz (BZRG) vorzulegen.
- 2.4.2 Die Schulleitung kann im Benehmen mit dem Schulaufwandsträger außerunterrichtliche Bildungs- und Betreuungsangebote einem freien gemeinnützigen Träger oder einer Kommune als Kooperationspartner übertragen. Hierzu wird auf Vorschlag der Schulleitung ein Kooperationsvertrag zwischen dem freien Träger bzw. der Kommune und dem Freistaat Bayern, vertreten durch die jeweils zuständige Regierung, geschlossen. Hierfür ist ausschließlich der in den Anlagen beigefügte Musterkooperationsvertrag zu verwenden (ANLAGE).
- 2.4.3 Der freie gemeinnützige Träger oder die Kommune führt die Bildungs- und Betreuungsangebote mit Personal, das durch den freien gemeinnützigen Träger oder die Kommune beschäftigt wird, gemäß dem jeweiligen pädagogischen Konzept und dem im Kooperationsvertrag vereinbarten Leistungsumfang durch. Die Schulleitung ist dem Kooperationspartner gegenüber nach Maßgabe des Kooperationsvertrages weisungsberechtigt.
- 2.4.4 Kommunale Kooperationspartner können kreisangehörige Gemeinden, Gemeindeverbände, Verwaltungsgemeinschaften, kommunale Zweckverbände (Schulverbände), Landkreise und kreisfreie Städte sein, soweit deren Tätigkeit im Rahmen der gebundenen Ganztagsangebote nicht auf Gewinnerzielung gerichtet ist. Freie gemeinnützige Träger sind sonstige juristische Personen des öffentlichen Rechts und solche des privaten Rechts (z. B. eingetragener Verein, Stiftung, gemeinnützige GmbH) oder sonstige rechtsfähige Organisationen z. B. aus den Bereichen Jugendarbeit, Sport, Kultur und Ehrenamt, deren Tätigkeit nicht auf Gewinnerzielung gerichtet ist. Anhaltspunkte für mögliche Kooperationspartner können insoweit die zwischen dem Freistaat Bayern und der jeweiligen Organisation geschlossenen Rahmenvereinbarungen und Absichtserklärungen geben.
- 2.4.5 Die Schulleitung kann im Benehmen mit dem Schulaufwandsträger ergänzend oder alternativ Einzelpersonen für die Bildungs- und Betreuungsangebote in den gebundenen Ganztagsklassen einsetzen. Hierzu wird auf Vorschlag der Schulleitung ein befristetes Beschäftigungs-, Honorar- oder Dienstverhältnis zwischen der Einzelperson und dem Freistaat Bayern, vertreten durch die jeweils zuständige Regierung, begründet. Hierfür sind ausschließlich die von der Regierung zur Verfügung gestellten Musterverträge und Formulare zu verwenden. Jedes Vertragsverhältnis setzt vor Aufnahme der Tätigkeit zwingend eine Befristungsvereinbarung voraus oder muss eine solche enthalten.

#### 2.5 Anmeldung und Teilnahme

- 2.5.1 Die Wahlfreiheit zwischen Halbtagsschule und Ganztagsangeboten wird gewährleistet. Die Schülerinnen und Schüler besuchen das Ganztagsangebot stets aufgrund einer freiwilligen Entscheidung ihrer Erziehungsberechtigten.
- 2.5.2 Die Schülerinnen und Schüler werden durch ihre Erziehungsberechtigten jeweils für ein Schuljahr vor Beginn des Schuljahres zur verpflichtenden Teilnahme an einem gebundenen Ganztagsangebot in einer Ganztagsklasse bei der Schulleitung angemeldet. Die Anmeldung und die Teilnahmeverpflichtung beziehen sich auf die gesamte Dauer der Bildungs- und Betreuungsangebote von mindestens vier Wochentagen mit Unterrichts- und Betreuungszeiten von grundsätzlich 8.00 Uhr bis 16.00 Uhr. Die Schulleitung kann im Einvernehmen mit Elternbeirat und Schulforum und im Benehmen mit dem Schulaufwandsträger über diese Mindestzeit hinausgehende verbindliche Unterrichts- und Betreuungszeiten festlegen.
- 2.5.3 Auf den Besuch einer Ganztagsklasse besteht kein Rechtsanspruch. Die Aufnahme von Schülerinnen und Schülern kann insbesondere aufgrund der jeweils einschlägigen Bestimmungen zur Klassenhöchstzahl beschränkt werden. Die Entscheidung über die Aufnahme trifft die Schulleitung nach pflichtgemäßem Ermessen auf der Grundlage pädagogischer, familiärer und sozialer Gesichtspunkte. Die für die Aufnahme entscheidungserheblichen Gesichtspunkte und Auswahlkriteri-

en sind den Erziehungsberechtigten zu Beginn des An meldungsverfahrens bekannt zu geben. Ablehnungsentscheidungen sind gegenüber den Erziehungsberechtigten auf Anfrage unter Berücksichtigung des Schutzes personenbezogener Daten anderer Schülerinnen und Schüler und deren Erziehungsberechtigten zu begründen.

2.5.4 Für die Schülerinnen und Schüler besteht im Umfang der Anmeldung Anwesenheits- und Teilnahmepflicht. Es gelten insoweit die Bestimmungen der Schulordnungen für den Unterricht bzw. für schulische Veranstaltungen sowie für Erkrankungen, Befreiungen, Beurlaubungen und Abmeldungen während des Schuljahres.

#### 2.6 Aufsichtspflicht

- 2.6.1 Für die Teilnahme an einem gebundenen Ganztagsangebot gelten die jeweiligen Bestimmungen der Schulordnungen zur Aufsicht während des Unterrichts bzw. bei schulischen Veranstaltungen. Die Gesamtverantwortung für die Erfüllung der Aufsichtspflicht über die teilnehmenden Schülerinnen und Schüler trägt die Schulleitung.
- 2.6.2 Eine Übertragung der Aufsichtspflicht auf Lehrkräfte oder geeignete externe Kräfte ist zulässig. Die Verpflichtung der Schulleitung nach Nr. 2.6.1 bleibt dabei unberührt. Sie ist insbesondere für Auswahl, Instruktion und Kontrolle der Aufsichtspersonen verantwortlich und hat durch entsprechende organisatorische Vorkehrungen und Anordnungen eine durchgehende Aufsicht durch geeignete Kräfte zu gewährleisten. Auch beim Einsatz externer Kräfte sind die allgemeinen Sicherheitsbestimmungen und die sonstigen, für Unterricht und Schulbetrieb geltenden Rechtsvorschriften zu beachten.
- 2.7 Kostenfreiheit
- 2.7.1 Gebundene Ganztagsangebote sind für die Dauer der verpflichtend vorgesehenen Bildungs- und Betreuungszeiten gemäß Nr. 2.1.2.1 von vier Wochentagen jeweils im Zeitraum von 8.00 Uhr bis 16.00 Uhr – mit Ausnahme der Kosten für die Mittagsverpflegung – für die Schülerinnen und Schüler grundsätzlich kostenfrei.
- 2.7.2 Für zusätzliche Betreuungsangebote nach 16.00 Uhr oder für Betreuungsangebote an einem weiteren Wochentag können mit den Erziehungsberechtigten Entgelte vereinbart werden. Die Entgelte sollen nach Art und Umfang der Inanspruchnahme dieses zusätzlichen Angebotes bemessen sein und soziale Gesichtspunkte angemessen berücksichtigen.

Soweit für gebundene Ganztagsklassen an Gymnasien, die am Schulversuch "Achtjähriges Gymnasium in Ganztagsform" teilgenommen haben, im Schuljahr 2010/2011 wegen ihrer besonderen Ausgestaltung ein Elternbeitrag erhoben wurde, kann dies an diesen Gymnasien beibehalten werden.

#### 2.8 Mittagsverpflegung

Die Mittagsverpflegung wird im Zusammenwirken von Schulaufwandsträger, Schulleitung und gegebenenfalls einem externen Kooperationspartner organisiert. Schulleitung und Schulaufwandsträger können hierzu in eigener Verantwortung individuelle und auf die jeweiligen örtlichen Verhältnisse zugeschnittene pädagogische Lösungen ent wickeln. Die Betreuung während der Mittagszeit ist schulische Aufgabe. Für das Mittagessen kann ein Teilnehmerbeitrag von den Erziehungsberechtigten erhoben werden. Die Schulen wirken daran im erforderlichen Umfang mit. Im Einvernehmen kann die Aufgabe auf Dritte, z. B. Kooperationspartner, Fördervereine oder Caterer übertragen werden.

2.9 Räumlichkeiten

Für gebundene Ganztagsangebote müssen geeignete Räume in ausreichender Zahl und Größe zur Verfügung stehen. Gebundene Ganztagsangebote fi nden grundsätzlich in der Schule statt. Mittagsverpflegung und außerunterrichtliche Angebote können auch in Einrichtungen stattfinden, die sich in unmittelbarer Erreichbarkeit zur Schule befinden.

#### 2.10 Antragsverfahren und Genehmigung

- 2.10.1 Der Antrag auf Einrichtung eines gebundenen Ganztagsangebotes ist von der Schulleitung vorzubereiten und durch den Schulaufwandsträger zu stellen. Der Antrag ist bei Grundschulen, Haupt- bzw. Mittelschulen, Volksschulen zur sonderpädagogischen Förderung, Förderschwerpunkt Lernen, Sonderpädagogischen Förderzentren und Wirtschaftsschulen auf dem Dienstweg bei der zuständigen Regierung, bei Realschulen und Gymnasien bei der zuständigen Dienststelle des Ministerial beauftragten einzureichen. Die Antragstellung erfolgt grundsätzlich im Rahmen eines Ausschreibungsverfahrens vor Beginn des Schuljahres, in dem der Aufbau des Ganztagsangebotes an der jeweiligen Schule beginnen soll. Der jeweils geltende Antragstermin, die einzelnen Antragsbedingungen und die einzureichenden Antragsunterlagen werden den Schulen zu Beginn des jeweiligen Ausschreibungsverfahrens bekannt gegeben.
- 2.10.2 Die Genehmigung des gebundenen Ganztagsangebotes wird durch das Staatsministerium für Unterricht und Kultus erteilt. Ein Rechtsanspruch auf Genehmigung besteht nicht. Die Entscheidung über die Genehmigung wird bei Einhaltung der Genehmigungsvoraussetzungen im Rahmen der verfügbaren Haushaltsmittel nach Ermessen des Staatsministeriums für Unterricht und Kultus getroffen. Die Bereitstellung der zusätzlichen Lehrerwochenstunden und Mittel für die gebundenen Ganztagsklassen erfolgt durch das Staatsministerium für Unterricht und Kultus bzw. die zuständige Regierung.
- 2.10.3 Die Genehmigung kann bei Fehlen oder nachträglichem Wegfall der in Nr. 2.1 genannten Genehmigungsvoraussetzungen ganz oder teilweise widerrufen werden. Die jeweils zuständigen Behörden und Beauftragten der Schulaufsicht sind in Ausübung ihrer allgemeinen schulaufsichtlichen Befugnisse insbesondere berechtigt, selbst oder durch Vertreter die Durchführung der gebundenen Ganztagsangebote vor Ort zu überprüfen.

#### **3. Gebundene Ganztagsangebote an kommunalen Schulen und Schulen in freier Trägerschaft**

#### 3.1 Zuwendungsvoraussetzungen

- 3.1.1 Die Schulträger von kommunalen Schulen sowie von staatlich genehmigten und staatlich anerkannten Schulen in freier Trägerschaft können staatliche Zuwendungen für den Personalaufwand gebundener Ganztagsangebote in Form eines einzelnen Ganztagsklassenzuges (gebundener Ganztagszug) für alle Jahrgangsstufen gemäß Nr. 3.2.1 oder für bestimmte Jahrgangsstufen der Schule gemäß Nr. 3.1.4 oder für einzelne Ganztagsklassen beantragen. Ein Rechtsanspruch besteht insoweit nicht. Die Zuwendungen werden im Rahmen der verfügbaren Haushaltsmittel und nach Maßgabe der allgemeinen haushaltsrechtlichen Bestimmungen, insbesondere der Art. 23 und Art. 44 BayHO und den dazu erlassenen Verwaltungsvorschriften, gewährt.
- 3.1.2 Für die Förderung gebundener Ganztagszüge an Grundschulen, Haupt- bzw. Mittelschulen, Volksschulen zur sonderpädagogischen Förderung, Förderschwerpunkt Lernen, und Sonderpädagogischen Förderzentren gelten dabei die nachfolgenden Bestimmungen. Gebundene Ganztagsklassen an Realschulen, Gymnasien und Wirtschaftsschulen werden im Rahmen der verfügbaren Haushaltsmittel gemäß Nr. 3.1.4 der Bekanntmachung zur offenen Ganztagsschule für Schülerinnen und Schüler der Jahrgangsstufen 5 bis 10 an staatlichen Schulen, kommunalen Schulen und Schulen in freier Trägerschaft vom 21. April 2010 (KWMBl S. 154) gefördert. Gleiches gilt für gebundene Ganztagsklassen an Haupt- bzw. Mittelschulen, die bereits bis einschließlich des Schuljahres 2010/2011 Zuwendungen gemäß Nr. 3.1.4 der Bekanntmachung zur offenen Ganztagsschule erhalten haben.
- 3.1.3 Voraussetzung einer Zuwendung ist, dass ein gebundenes Ganztagsangebot im Sinne von Nr. 1.1 und Nr. 3.1.2 Satz 1 vorliegt und folgende Voraussetzungen erfüllt sind:
- 3.1.3.1 Das gebundene Ganztagsangebot gewährleistet ein Bildungs- und Betreuungsangebot an mindestens vier Wochentagen mit einer Unterrichts- und Betreuungszeit von grundsätzlich 8.00 Uhr bis 16.00 Uhr und beinhaltet eine tägliche Mittagsverpflequng. Im begründeten Einzelfall kann die Unterrichts- und Betreuungszeit bereits um 15.30 Uhr enden.
- 3.1.3.2 Das gebundene Ganztagsangebot findet in der Verantwortung und unter der Aufsicht der Schulleitung statt. Inhalt und Durchführung des gebundenen Ganztagsangebotes als einer besonderen Angebots- und Organisationsform des schulischen Unterrichts entsprechen den für Schulen in privater Trägerschaft geltenden allgemeinen schulrechtlichen Bestimmungen. Der Bildungs- und Erziehungsauftrag gemäß Art. 1 BayEUG ist auch im Rahmen des gebundenen Ganztagsangebotes zu verwirklichen.
- 3.1.3.3 Dem gebundenen Ganztagsangebot liegt ein von der Schulleitung erarbeitetes pädagogisches Konzept für die ganztägigen Bildungs- und Betreu-

ungsangebote zugrunde. Das pädagogische Konzept soll dabei insbesondere folgende Inhalte und Gestaltungselemente berücksichtigen:

- Angebote und Maßnahmen zur individuellen schulischen Förderung
- Intensivierungs-, Lern-, Übungs-, Differenzierungs- und Vertiefungseinheiten unter Einbeziehung von Hausaufgaben
- Angebote und Maßnahmen zur Vermittlung und Verbesserung sozialer und personaler Kompetenzen
- Förderung individueller Neigungen und Begabungen und Erziehung zu einer sinnvollen Freizeitgestaltung

Im Rahmen der individuellen Förderung soll bedarfsgerecht ein besonderer Schwerpunkt auf einer nachhaltigen Sprachförderung der Schülerinnen und Schüler liegen. Daneben kann das pädagogische Konzept zusätzliche Schwerpunkte entsprechend dem jeweiligen Schulprofil sowie den besonderen Möglichkeiten oder Bedürfnissen an der jeweiligen Schule und in der jeweiligen Schulart enthalten (z. B. Sport, musische, ästhetische und künstlerische Bildung, Berufsorientierung, Gesundheitserziehung).

- 3.1.3.4 Dem gebundenen Ganztagsangebot liegt als Organisationsprinzip eine rhythmisierte Tagesund Unterrichtsgestaltung zugrunde, die sich aus dem pädagogischen Konzept und den jeweiligen Stundenplänen der gebundenen Ganztagsklassen ergeben muss. Rhythmisierung setzt dabei voraus, dass im Rahmen der organisatorischen und räumlichen Möglichkeiten an der Schule ein zeitlich ausgewogener Wechsel zwischen Phasen der Anstrengung und der Erholung, der Bewegung und der Ruhe, der kognitiven und der praktischen Leistungen sowie zwischen unterschiedlichen Lehr- und Lernformen und Methoden stattfindet.
- 3.1.4 Zuwendungen für gebundene Ganztagsangebote können durch den Schulträger beantragt und nach Maßgabe von Nr. 3.1.1 und Nr. 3.1.3 bewilligt werden
	- a) an Grundschulen für die Jahrgangsstufen 1 bis 4 oder nur für die Jahrgangsstufen 1 und 2 bzw. nur für die Jahrgangsstufen 3 und 4 sowie in jahrgangskombinierter Form,
	- b) an Haupt- bzw. Mittelschulen im Regelfall für die Jahrgangsstufen 5 bis 9 oder für die Jahrgangsstufen 7 bis 10 bei Mittlere-Reife-Klassen oder im Einzelfall für eine geringere Zahl von Jahrgangsstufen,
	- c) an Sonderpädagogischen Förderzentren und Förderzentren, Förderschwerpunkt Lernen in Form gebundener Ganztagszüge jeweils gesondert für die Jahrgangsstufen 1 bis 4 oder nur für die Jahrgangsstufen 1 und 2 bzw. nur für die Jahrgangsstufen 3 und 4 in der Grundschulstufe oder für die Jahrgangsstufen 5 bis 9 oder im Einzelfall für eine geringere Zahl von Jahrgangsstufen in der Hauptschulstufe sowie in jahrgangskombinierter Form.
- 3.1.5 Im Übrigen liegen die Organisation und inhaltliche Ausgestaltung des gebundenen Ganztagsangebo-

tes sowie der Abschluss von Kooperationsverträgen oder von Beschäftigungsverhältnissen mit Einzelkräften in der Verantwortung der Schulleitung und des Schulträgers. Der Schulträger kann im Einzelfall auch die Förderung eines von Nr. 3.1.4 Buchst. a bis c abweichenden Ganztagsangebotes beantragen.

#### 3.2 Aufbau von gebundenen Ganztagszügen

- 3.2.1 Bei einer Bewilligung von Zuwendungen für einen gebundenen Ganztagszug kann in dem Schuljahr, auf das sich die Bewilligung bezieht, der Aufbau des Ganztagszuges mit der Einrichtung bzw. Förderung einer gebundenen Ganztagsklasse beginnen. In jedem weiteren Schuljahr kann eine zusätzliche gebundene Ganztagsklasse eingerichtet bzw. in die staatliche Förderung einbezogen werden, bis der Vollausbau des gebundenen Ganztagszuges mit Ganztagsklassen in allen Jahrgangsstufen bzw. des im Einzelfall beantragten und bewilligten Ganztagsangebotes erreicht ist. Es ist grundsätzlich nicht möglich, gebundene Ganztagsklassen in mehreren Jahrgangsstufen gleichzeitig neu einzurichten bzw. in die staatliche Förderung einzubeziehen. Der Aufbau des Ganztagszuges durch die Einrichtung bzw. Förderung einer zusätzlichen Ganztagsklasse je Schuljahr bedarf keiner erneuten Antragstellung und Bewilligung mehr.
- 3.2.2 Können in einem Schuljahr aus rechtlichen oder tatsächlichen Gründen in einzelnen Jahrgangsstufen keine gebundenen Ganztagsklassen eingerichtet werden, gilt die erteilte Bewilligung des Ganztagszuges bis auf Widerruf unverändert fort, so dass in den folgenden Schuljahren davon weiterhin Gebrauch gemacht werden kann.
- 3.2.3 Die Entscheidung, in welcher Jahrgangsstufe mit dem Aufbau des gebundenen Ganztagszuges begonnen wird, wird von Schulleitung und Schulträger getroffen. Sie muss sich aus dem jeweiligen Antrag ergeben.
- 3.3 Personalausstattung und Finanzierung
- 3.3.1 Für nach Nr. 3.1.1, Nr. 3.1.3 und Nr. 3.1.4 bewilligte und eingerichtete gebundene Ganztagsangebote werden staatlich genehmigten Grundschulen und staatlich genehmigten Haupt- bzw. Mittelschulen sowie den vorgenannten Förderschulen in freier Trägerschaft im Rahmen der verfügbaren Haushaltsmittel staatliche Zuwendungen zur Abdeckung des zusätzlichen Personalaufwandes in Form eines Festbetrages gewährt. Dieser beträgt je gebundener Ganztagsklasse und Schuljahr an

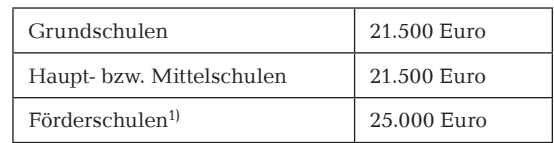

 $<sup>1</sup>$  gemäß Nr. 1.3</sup>

Die Zuwendungen sind ausschließlich zur Abdeckung des zusätzlichen Personalaufwandes für die gebundenen Ganztagsklassen einzusetzen. Die zweckentsprechende Mittelverwendung ist gegenüber der Bewilligungsbehörde nachzuweisen.

3.3.2 Im Rahmen der zur Verfügung stehenden Stellen und Mittel werden für nach Nr. 3.1.1, Nr. 3.1.3 und Nr. 3.1.4 bewilligte und eingerichtete gebundene Ganztagsangebote an staatlich anerkannten Grundschulen, an staatlich anerkannten Hauptbzw. Mittelschulen sowie an Sonderpädagogischen Förderzentren und Förderzentren, Förderschwerpunkt Lernen durch das Staatsministerium für Unterricht und Kultus bzw. durch die Regierungen und Staatlichen Schulämter zur Abdeckung des zusätzlichen Personalaufwandes anstelle der Förderung nach Nr. 3.3.1 grundsätzlich zusätzliche Lehrerwochenstunden durch Zuordnung staat licher Lehrkräfte bzw. Förderlehrer im Rahmen der gesetzlichen Bestimmungen sowie eine staatliche Zuwendung in Form eines Festbetrages gemäß Nr. 3.4.3 zugewiesen werden. Die Zuweisung in Form von Lehrerwochenstunden beträgt je gebundener Ganztagsklasse an

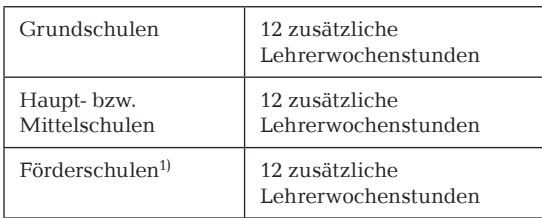

 $<sup>1</sup>$  gemäß Nr. 1.3</sup>

Die zusätzlichen Lehrerwochenstunden sind ausschließlich für den Bedarf der gebundenen Ganztagsklassen einzusetzen. Sie werden grundsätzlich für unterrichtliche, unterrichtsnahe oder pädagogisch geleitete Bildungs- und Fördermaßnahmen (Angebote zur individuellen schulischen Förderung, Intensivierungs-, Übungs-, Differenzierungsund Vertiefungsstunden) eingesetzt. Bei solchen Angeboten entspricht eine Lehrerwochenstunde einem Einsatz der Lehrkraft im Umfang von 45 Minuten.

Soweit die jeweilige Schule in ihrem individuellen pädagogischen Konzept den Einsatz von Lehrerwochenstunden vorsieht, die keine Vor- und Nachbereitungszeit erfordern, soll sie dafür eine abweichende Verrechnung dergestalt vorsehen, dass ein Einsatz im Umfang von bis zu 90 Minuten einer Stunde der Unterrichtspflichtzeit der Lehrkraft entspricht.

- 3.3.3 Für die Zuordnung der staatlichen Lehrkräfte bzw. Förderlehrer sind Art. 31 Abs. 5 bzw. Art. 33 Abs. 2 des Bayerischen Schulfinanzierungsgesetzes (BaySchFG) entsprechend anzuwenden. Daneben wird im Rahmen der verfügbaren Haushaltsmittel eine staatliche Zuwendung in Form eines Festbetrages gewährt. Dieser beträgt einheitlich 1.000 Euro je gebundener Ganztagsklasse und Schuljahr. Die Zuwendung ist ausschließlich zur Abdeckung des zusätzlichen Personalaufwandes für die gebundenen Ganztagsklassen einzusetzen. Die zweckentsprechende Mittelverwendung ist gegenüber der Bewilligungsbehörde nachzuweisen.
- 3.3.4 Bei der Bemessung der Festbetragsfinanzierung nach Nr. 3.4.1 und Nr. 3.4.3 ist bereits ein Eigenbeitrag des jeweiligen Schulträgers zum Personalauf-

wand in Höhe von 5.000 Euro je gebundener Ganztagsklasse und Schuljahr in Abzug gebracht.

3.4 Personal in gebundenen Ganztagsangeboten

Die gebundenen Ganztagsangebote müssen von einer Lehrkraft oder sonstigen pädagogischen Fachkraft (z. B. Erzieher, Sozialpädagoge) geleitet werden. Der Schulträger hat dafür Sorge zu tragen, dass das in den gebundenen Ganztagsklassen eingesetzte Personal die Gewähr für einen angemessenen Umgang mit den Schülerinnen und Schülern bietet und über die persönliche Eignung sowie die für das jeweilige Bildungs- und Betreuungsangebot erforderliche pädagogische und fachliche Kompetenz verfügt. Die Bestimmungen zur Vorlage eines erweiterten Führungszeugnisses nach § 30a Bundeszentralregistergesetz (BZRG) sind zu beachten. Im Übrigen entscheiden Schulleitung und Schulträger nach dem jeweiligen pädagogischen Konzept über die Anforderungen an die Qualifikation des eingesetzten Personals.

#### 3.5 Anmeldung und Teilnahme

- 3.5.1 Die Schülerinnen und Schüler werden durch ihre Erziehungsberechtigten mindestens jeweils für ein Schuljahr vor Beginn des Schuljahres zur verpflichtenden Teilnahme an einem gebundenen Ganztagsangebot in einer Ganztagsklasse angemeldet. Die Anmeldung und die Teilnahmeverpflichtung beziehen sich auf die gesamte Dauer der Bildungsund Betreuungsangebote von mindestens vier Wochentagen mit Unterrichts- und Betreuungszeiten von grundsätzlich 8.00 Uhr bis 16.00 Uhr. Schulträger und Schulleitung können über diese Mindestzeit hinausgehende verbindliche Unterrichts- und Betreuungszeiten festlegen.
- 3.5.2 Für die Schülerinnen und Schüler besteht im Umfang der Anmeldung Anwesenheits- und Teilnahmepflicht.

#### 3.6 Teilnehmerbeitrag

Für gebundene Ganztagsangebote können an Schulen in freier Trägerschaft Teilnehmerbeiträge von den Erziehungsberechtigten erhoben werden. Die Teilnehmerbeiträge sollen nach Art und Umfang der Inanspruchnahme der Angebote bemessen und nach sozialen Gesichtspunkten gestaffelt sein.

3.7 Räumlichkeiten

Für gebundene Ganztagsangebote müssen geeignete Räume in ausreichender Zahl und Größe zur Verfügung stehen. Gebundene Ganztagsangebote finden grundsätzlich in der Schule oder in Einrichtungen statt, die sich in unmittelbarer Erreichbarkeit zur Schule befinden.

#### 3.8 Antragsverfahren und Bewilligung

3.8.1 Der Antrag auf Förderung eines gebundenen Ganztagsangebotes ist von der Schulleitung vorzubereiten und durch den Schulträger zu stellen. Der Antrag ist auf dem Dienstweg bei der zuständigen Regierung einzureichen. Die Antragstellung erfolgt grundsätzlich im Rahmen eines Ausschreibungsverfahrens vor Beginn des Schuljahres, in dem der Aufbau bzw. die Förderung des Ganztagsangebotes an der jeweiligen Schule beginnen soll. Der jeweils

geltende Antragstermin, die einzelnen Antragsbedingungen und die einzureichenden Antragsunterlagen werden den Schulen zu Beginn des jeweiligen Ausschreibungsverfahrens bekannt gegeben.

- 3.8.2 Die Bewilligung der Zuwendungen für das gebundene Ganztagsangebot wird durch das Staatsministerium für Unterricht und Kultus erteilt. Sie ersetzt nicht die erforderliche Genehmigung gemäß Art. 92 bzw. Art. 99 BayEUG. Ein Rechtsanspruch auf Bewilligung einer staatlichen Förderung besteht nicht. Die Entscheidung über die Förderung wird bei Einhaltung der Zuwendungsvoraussetzungen im Rahmen der verfügbaren Haushaltsmittel nach Ermessen des Staatsministeriums für Unterricht und Kultus getroffen. Die Bereitstellung der zusätzlichen Lehrerwochenstunden und Mittel für die gebundenen Ganztagsklassen erfolgt durch das Staatsministerium für Unterricht und Kultus bzw. die zuständige Regierung.
- 3.8.3 Die Bewilligung kann bei Fehlen oder nachträglichem Wegfall der in Nr. 3.1 genannten Zuwendungsvoraussetzungen ganz oder teilweise widerrufen werden. Die jeweils zuständigen Behörden

und Beauftragten der Schulaufsicht sind in Ausübung ihrer allgemeinen schulaufsichtlichen Befugnisse insbesondere berechtigt, selbst oder durch Vertreter die Durchführung der gebundenen Ganztagsangebote vor Ort zu überprüfen.

#### **4. Schlussbestimmungen**

#### 4.1 Inkrafttreten, Außerkrafttreten

Diese Bekanntmachung tritt mit Wirkung vom 1. August 2011 in Kraft. Mit Ablauf des 31. Juli 2011 tritt die Bekanntmachung des Staatsministeriums für Unterricht und Kultus zum Modellprojekt "Gebundene Ganztagsgrundschulen" vom 12. November 2007 (KWMBl I S. 427) außer Kraft.

#### 4.2 Anlagen

Die genannten Anlagen sind nicht im Amtsblatt veröffentlicht. Sie sind auf der Homepage des Staatsministeriums für Unterricht und Kultus unter www.stmuk.bayern.de – Ministerium – Schule und Ausbildung –Ganztagsschule verfügbar.

Dr. Müller Ministerialdirigent

#### 2230.1.1.1.0-UK

#### **Dienstvereinbarung über die Einführung und Anwendung des bayerischen Schulverwaltungsprogramms ASV**

#### **Bekanntmachung des Bayerischen Staatsministeriums für Unterricht und Kultus**

#### **vom 2. August 2011 Az.: I.5-5 O 1372.12/34/33**

In der Anlage wird die am 14. Juli 2011 unterzeich nete "Dienstvereinbarung über die Einführung und Anwendung des bayerischen Schulverwaltungsprogramms ASV" bekannt gemacht. Die Dienstvereinbarung tritt am 15. Juli 2011 in Kraft.

Dr. Müller Ministerialdirigent

### **Anlage**

### 2230.1.1.1.0-UK

### **Dienstvereinbarung über die Einführung und Anwendung des**

### **bayerischen**

### **Schulverwaltungsprogramms ASV**

Vom 14. Juli 2011

Zur Gewährleistung der schutzwürdigen Belange der Beschäftigten schließen das Bayerische Staatsministerium für Unterricht und Kultus und sein Hauptpersonalrat gemäß Art. 73 in Verbindung mit Art. 75a Abs. 1 BayPVG im Sinne einer vertrauensvollen Zusammenarbeit folgende Dienstvereinbarung:

### **§ 1 Gegenstand und Geltungsbereich**

(1) Die Dienstvereinbarung gemäß Art. 75 a Abs.1 Nr. 1 BayPVG bezieht sich auf die Einführung und Anwendung des bayerischen Schulverwaltungsprogramms ASV für das Personal an staatlichen bayerischen Schulen in der schulaufsichtlichen Zuständigkeit des Staatsministeriums für Unterricht und Kultus (Volksschulen, Förderschulen, Realschulen, Gymnasien und berufliche Schulen).

(2) Auf Programme nichtstaatlicher Anbieter, die dem Verfahrenszweck gemäß § 2 der Dienstvereinbarung auch nur teilweise entsprechen, ist die Dienstvereinbarung gleichermaßen anzuwenden.

(3) Die Einzelheiten über das Verfahren ergeben sich aus dieser Dienstvereinbarung und den Anlagen 1 bis 5 (vgl. beiliegendes Anlagenverzeichnis).

(4) Die Dienstvereinbarung gilt auch für Dateien, die aus Gründen der Datensicherung erstellt werden (Backup-Dateien).

### **§ 2**

### **Verfahrenszweck**

(1) Das Schulverwaltungsprogramm ASV ist ein organisatorisches Hilfsmittel zur rationellen Abwicklung von Verwaltungsaufgaben an der Schule (siehe Anlage 1), jedoch kein Personalverwaltungsprogramm (es werden daher in ASV z.B. weder Examensnoten noch Beurteilungen gespeichert).

(2) <sup>1</sup> Pädagogische oder personelle Entscheidungen im Zusammenhang mit der Unterrichtsplanung und der Unterrichtsverteilung werden nicht vom Rechner übernommen. <sup>2</sup>Sofern ein Stundenplanprogramm einen Stundenplan automatisch errechnet bzw. ein Vertretungsplanprogramm Vorschläge für einen Vertretungsplan erstellt, sind diese manuell auf pädagogische und personelle Gesichtspunkte hin zu überprüfen und ggf. entsprechend abzuändern.

### **§ 3 Erhebung, Verarbeitung und Nutzung von Daten**

(1) Bei der erstmaligen Erhebung sind die personenbezogene Daten beim Betroffenen selbst zu erheben, soweit sie nicht aus den bisherigen Schulverwaltungsprogrammen oder anderen EDV-Systemen (VIVA-Pro, Relis) übernommen werden können (vgl. Art. 113a Abs. 3 Satz 3 Nr. 1 BayEUG).

(2) Die in ASV geführten personenbezogenen Daten sind in Anlage 2 Abschnitt 3 aufgeführt.

(3) <sup>1</sup>Die Personen, die innerhalb der Schule personenbezogene Daten verarbeiten und nutzen dürfen, sind in Anlage 2 Abschnitt 7 festgelegt. <sup>2</sup>Der Regelung in Satz 1 liegt die Maßgabe zugrunde, den mit der Datenverarbeitung und -nutzung betrauten Personenkreis möglichst klein zu halten. <sup>3</sup> Der Auswertungsrahmen von ASV ist in der Anlage 4 dargestellt.

(4) <sup>1</sup>Datenübermittlung von und zu Schulaufsichtsbehörden ist zulässig, sofern sie aus dienstlichen Gründen geboten und datenschutzrechtlich zulässig ist. <sup>2</sup>Der mittels ASV zulässige Datenaustausch ist in Anlage 2 Abschnitt 5 abschließend geregelt und wird in Anlage 5 näher erläutert.

(5) <sup>1</sup> Eine über den in dieser Dienstvereinbarung und den Anlagen festgelegten Rahmen hinausgehende Verarbeitung oder Nutzung personenbezogener Daten des Personals ist in ASV nicht zulässig (Zweckbindung der Datenverarbeitung und -nutzung). <sup>2</sup>Insbesondere ist eine Leistungs- und Verhaltenskontrolle mittels in ASV gespeicherter Daten nur in den in § 5 Abs. 1 und 2 dargestellten Fällen zulässig.

(6) Die Löschung der Daten erfolgt entsprechend Anlage 2 Abschnitt 6.

### **§ 4 Schutzrechte der Betroffenen**

(1) Die Beschäftigten erhalten auf Antrag bei der Schulleitung einen Ausdruck aller über sie gespeicherten Daten und der Stellen, an die diese Daten regelmäßig übermittelt werden (Datenblatt).

(2) <sup>1</sup>Schutzrechte nach dem Bayerischen Datenschutzgesetz (insbesondere Art. 9) und anderen Rechtsvorschriften bleiben unberührt. <sup>2</sup>Dazu gehören insbesondere der Tarifvertrag vom 11. Januar 1988 über die Arbeitsbedingungen von Arbeitnehmern an Bildschirmgeräten sowie die Bekanntmachung des Bayerischen Staatsministeriums der Finanzen über die Arbeitsbedingungen für Beamte des Freistaates Bayern an Bildschirmgeräten vom 12. Dezember 1988 in der jeweils aktuellen Fassung.

### **§ 5 Protokollierung, Durchführung von Kontrollen und Auswertung der Protokolldaten**

(1) Zum Zwecke des Datenschutzes und der Datensicherheit führt ASV automatisiert personenbezogene Protokolle über

- a) die Fehlversuche bei der Anmeldung am System,
- b) das Anlegen, die Änderung und Löschung von Datensätzen,
- c) den Abruf von Schülerdaten aus dem System ASD;

die vorgenannten Protokolle werden nach einem Jahr gelöscht.

(2) <sup>1</sup>Zum Zwecke des Datenschutzes und der Datensicherheit können die in Abs. 1 genannten Protokolldaten stichprobenweise oder im Einzelfall beim Verdacht einer missbräuchlichen Nutzung wie folgt auswertet werden:

- a) die in Abs. 1 a genannten Protokolle durch den von der Schulleitung beauftragten Administrator,
- b) die Abs. 1 b und c genannten Protokolle durch die Schulleitung.

<sup>2</sup>Dabei ziehen die in Satz 1 genannten Personen die örtlich zuständige Personalvertretung und den örtlich zuständigen Datenschutzbeauftragten (Art. 25 BayDSG) hinzu, soweit diese nach rechtzeitiger vorheriger Information nicht auf die Teilnahme verzichten. <sup>3</sup>Wenn die durch Tatsachen begründete Besorgnis besteht, dass ein Datenmissbrauch vorliegt, wird die Schulleitung unverzüglich die erforderlichen personalrechtlichen Schritte in die Wege leiten. 4Im Übrigen werden die protokollierten Daten nicht zur Erstellung von Persönlichkeits- oder Leistungsprofilen der einzelnen Beschäftigten verwandt.

(3) Der Inhalt von Dateien, die aus Gründen der Datensicherung erstellt werden (Backup-Dateien), wird nicht als Hilfsmittel zur individuellen Leistungs- und Verhaltenskontrolle verwendet.

(4) Arbeits- und personenbezogene Daten und Erkenntnisse aus ASV dürfen nicht alleinige Grundlage personalrechtlicher Entscheidungen sein.

### **§ 6**

### **Technische und organisatorische Maßnahmen zum Datenschutz gemäß Art. 7 BayDSG**

(1) <sup>1</sup> Der Zugang zu ASV ist passwortgeschützt. <sup>2</sup>Die von ASV verarbeiteten Daten dürfen nur auf Datenträgern geführt werden, die ausschließlich schulischen Zwecken dienen – ausgenommen die Datenverarbeitung auf Servern der Sachaufwandsträger nach Abschluss einer Auftragsdatenverarbeitungsvereinbarung zwischen der Schule und dem Sachaufwandsträger nach Maßgabe der Art. 6 und 7 BayDSG.

(2) In der Anlage 3 sind weitere Festlegungen zum Datenschutz beschrieben.

### **§ 7 Rechte der Personalvertretungen**

<sup>1</sup>Die jeweils zuständige Personalvertretung hat jederzeit das Recht auf Auskunft und Information in allen das System betreffenden Fragen, soweit es zur Durchführung ihrer Aufgaben nach Art. 75a Abs.1 Nr. 1 BayPVG erforderlich ist. <sup>2</sup>Dies umfasst auch das Recht auf Einsicht und Überprüfung. <sup>3</sup>Die Personalvertretung kann sich der Hilfe des Bayerischen Landesbeauftragten für den Datenschutz bedienen.

### **§ 8 Weiterentwicklung des Verfahrens**

(1) Der Hauptpersonalrat wird über geplante Neu- und Weiterentwicklungen des Verfahrens rechtzeitig und umfassend informiert.

(2) Änderungen des Verfahrens gemäß § 5 Abs. 1 Sätze 1 und 2 bedürfen der erneuten Zustimmung des Hauptpersonalrates (Art. 75 a Abs. 1 Nr. 1 BayPVG).

### **§ 9 Künftige Zusammenarbeit**

Das Bayerische Staatsministerium für Unterricht und Kultus und dessen Hauptpersonalrat treten auf Antrag eines Vertragspartners zu gemeinsamen Besprechungen zusammen. Hierbei werden bei Meinungsverschiedenheiten über die Auslegung der Dienstvereinbarung oder über die Einführung oder Anwendung von ASV im Sinne dieser Vereinbarung entsprechende Einzelproblemlösungen angestrebt.

(1) Die Dienstvereinbarung tritt am Tag nach der Unterzeichnung in Kraft.

(2) <sup>1</sup>Die Dienstvereinbarung kann mit einer Frist von drei Monaten zum Ende eines Kalendermonats schriftlich gekündigt werden. <sup>2</sup>Nach Ablauf der Dienstvereinbarung gelten ihre Regelungen bis zum Abschluss einer neuen Dienstvereinbarung weiter. <sup>3</sup>Die Vertragsparteien verpflichten sich, nach Kündigung der Dienstvereinbarung baldmöglichst einen neuen Vertrag abzuschließen.

(3) <sup>1</sup>Soweit einzelne Vorschriften der Dienstvereinbarung aufgrund anderweitiger rechtlicher Regelungen unwirksam sein sollten, wird die Wirksamkeit der Dienstvereinbarung im Übrigen hierdurch nicht berührt. <sup>2</sup>lm Falle eines Widerspruchs zwischen der Dienstvereinbarung und den Anlagen gehen die Regelungen der Dienstvereinbarung vor.

München, den 14. Juli 2011

Bayerisches Staatsministerium für Unterricht und Kultus

Hauptpersonalrat beim Bayerischen Staatsministerium für Unterricht und Kultus

**Erhard Ministerialdirektor**  Habermann Vorsitzender

### **Anlagen**

zur Dienstvereinbarung über die Einführung und Anwendung des bayerischen Schulverwaltungsprogramms ASV

- 1. Zweck von ASV
- 2. Verfahrensbeschreibung des Verfahrens ASV gem. Art. 26 Abs. 1 Satz 2, 2. Halbsatz BayDSG
- 3. Datenschutz und Datensicherheit
- 4. Auswertungsrahmen
- 5. Datenübermittlung

### **Anlage 1 Zweck von ASV**

ASV soll die Abwicklung folgender Verwaltungsaufgaben mit Bezug zum Lehrpersonal an der Schule EDV-mäßig unterstützen:

- Erstellung der vorläufigen Unterrichtsplanung Vorläufige Festlegung, wie viele Wochenstunden das Lehrpersonal der Schule im nächsten Schuljahr in jedem seiner Fächer unterrichtet; daraus resultiert, wie viele Lehrerstunden in den einzelnen Fächern abgegeben werden können bzw. zusätzlich benötigt werden.
- Unterrichtsverteilung Festlegung, welche Klassen das Lehrpersonal der Schule im nächsten Schuljahr in welchem Fach mit wie viel Stunden unterrichtet und welche Unterrichtsstunden gekoppelt sind.
- Erstellung der endgültigen Unterrichtsübersicht und Gewinnung der Amtlichen Schulstatistik.
- Erstellung von Listen betr. das Lehrpersonal Fest vorgegebene Listen mit dienstlichen Daten, mit Unterrichtseinsatz, Sprechstundenverzeichnis; weitere Listen frei erstellbar mit Formulargenerator.
- Stundenplanerstellung Festlegung, wann und in welchen Räumen das Lehrpersonal seine Klassen in den einzelnen Fächern unterrichtet; auch Möglichkeit der Übergabe der Lehrernamen, Lehrerkürzel und ihrer Fächer in den einzelnen Klassen in ein externes Stundenplanprogramm.
- Erstellung von Vertretungsplänen Festlegung, wer den Unterricht bei abwesendem Lehrpersonal, abwesenden Klassen und ausfallenden Räumen durchführt.

### **Anlage 2**

### **Verfahrensbeschreibung**

 **(zu Art. 26 Abs. 3 Satz 1 BayDSG)** 

**Erstmalige Verfahrensbeschreibung Änderung der Verfahrensbeschreibung vom**

### **1. Allgemeine Angaben**

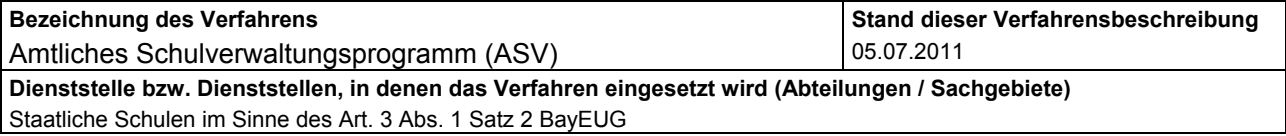

### **2. Zweck und Rechtsgrundlagen der Erhebung, Verarbeitung oder Nutzung**

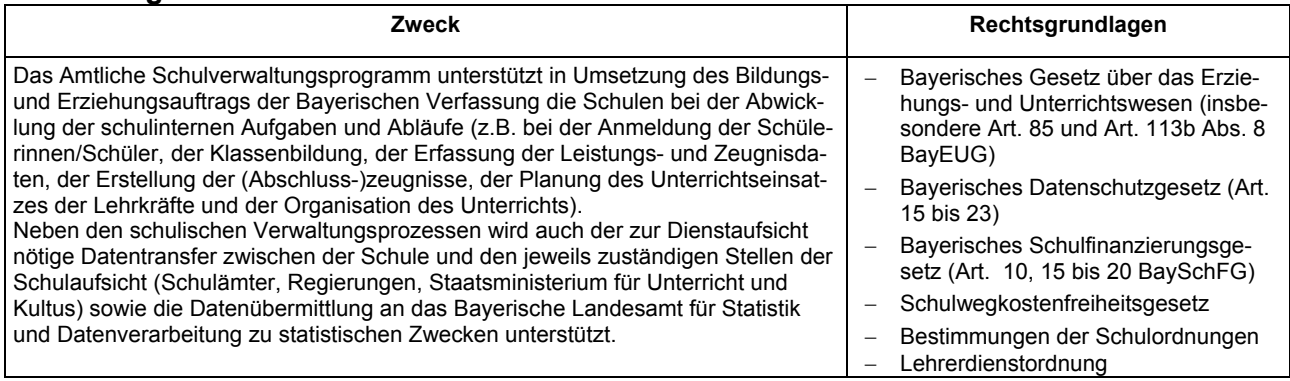

### **3. Art der gespeicherten Daten**

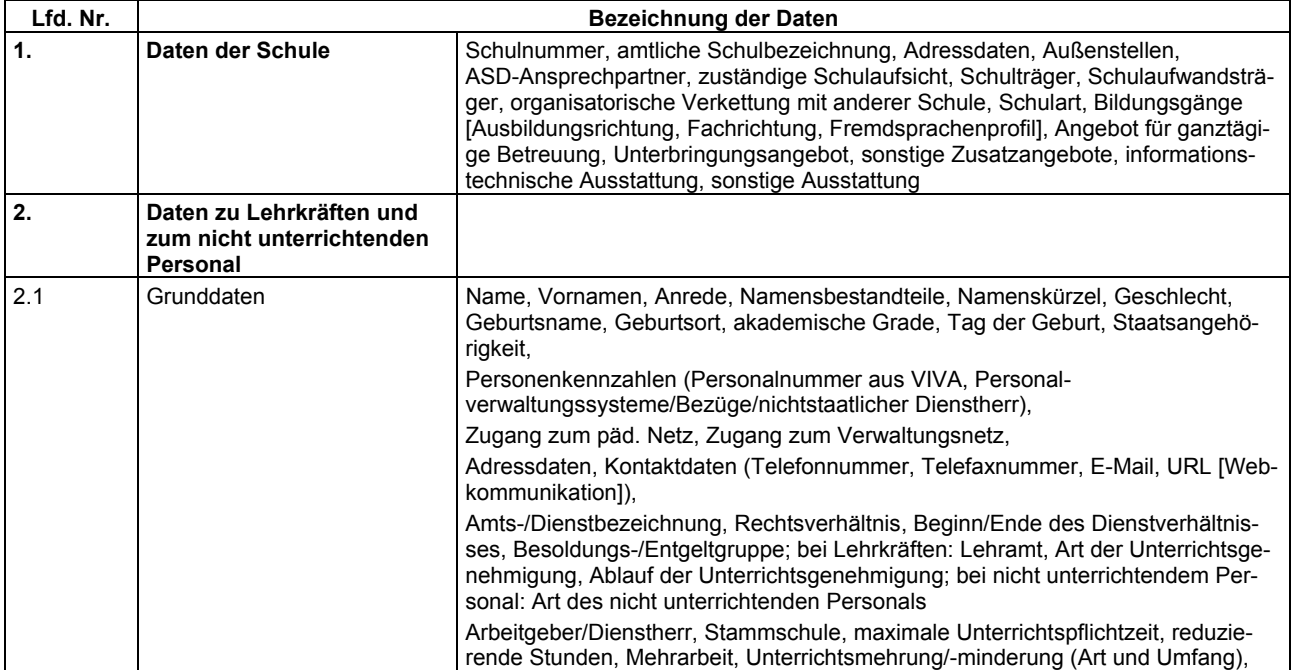

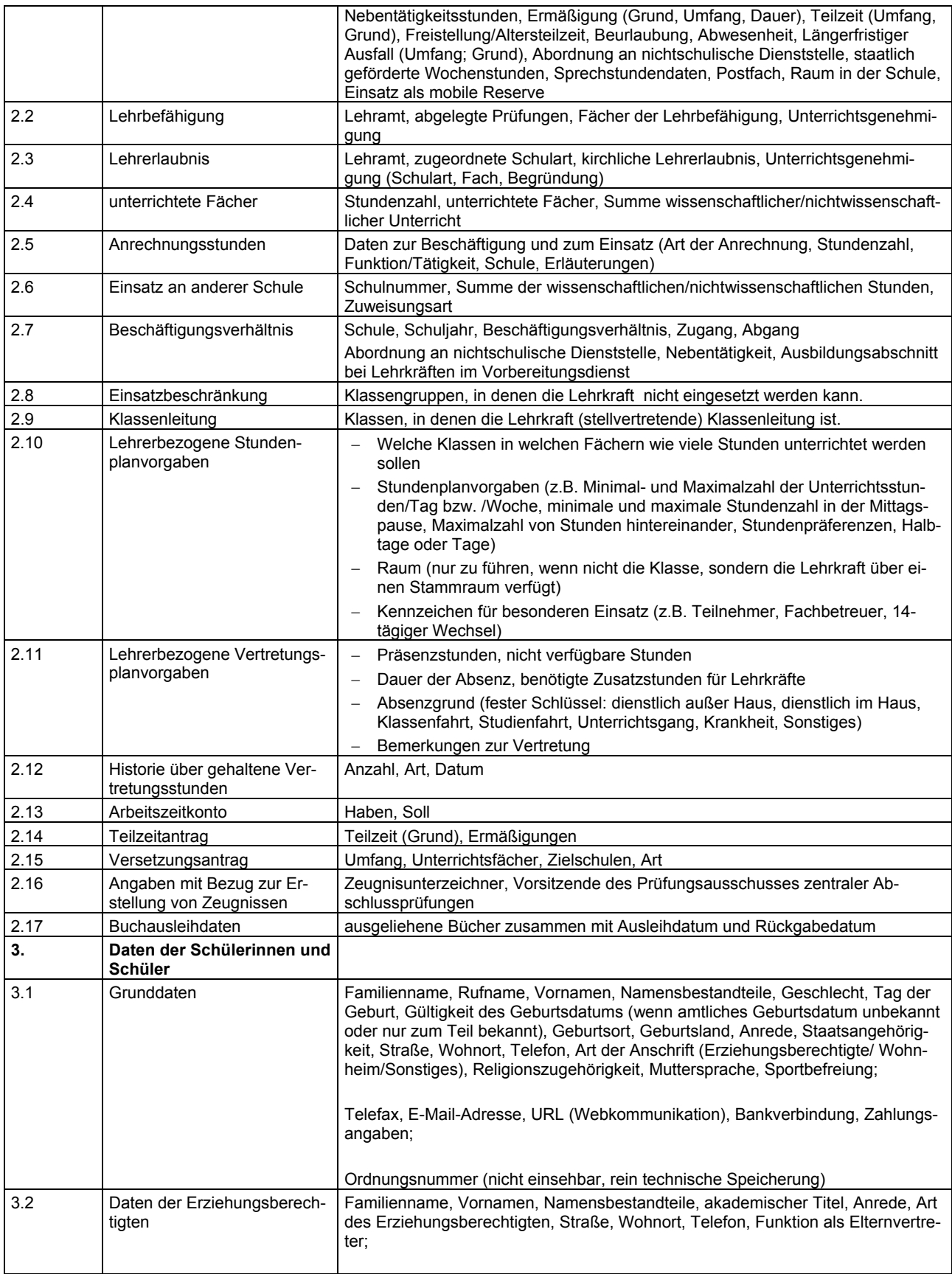

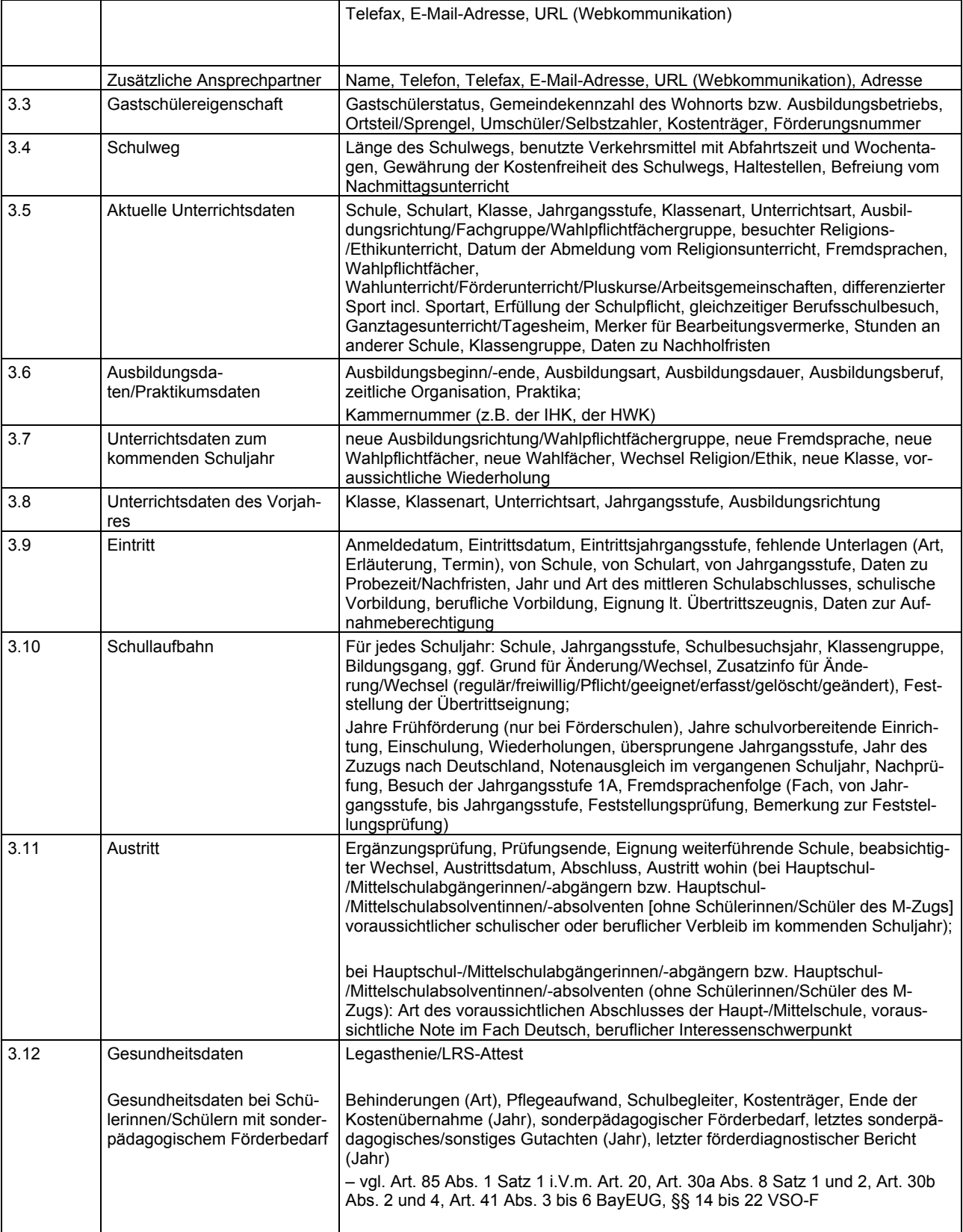

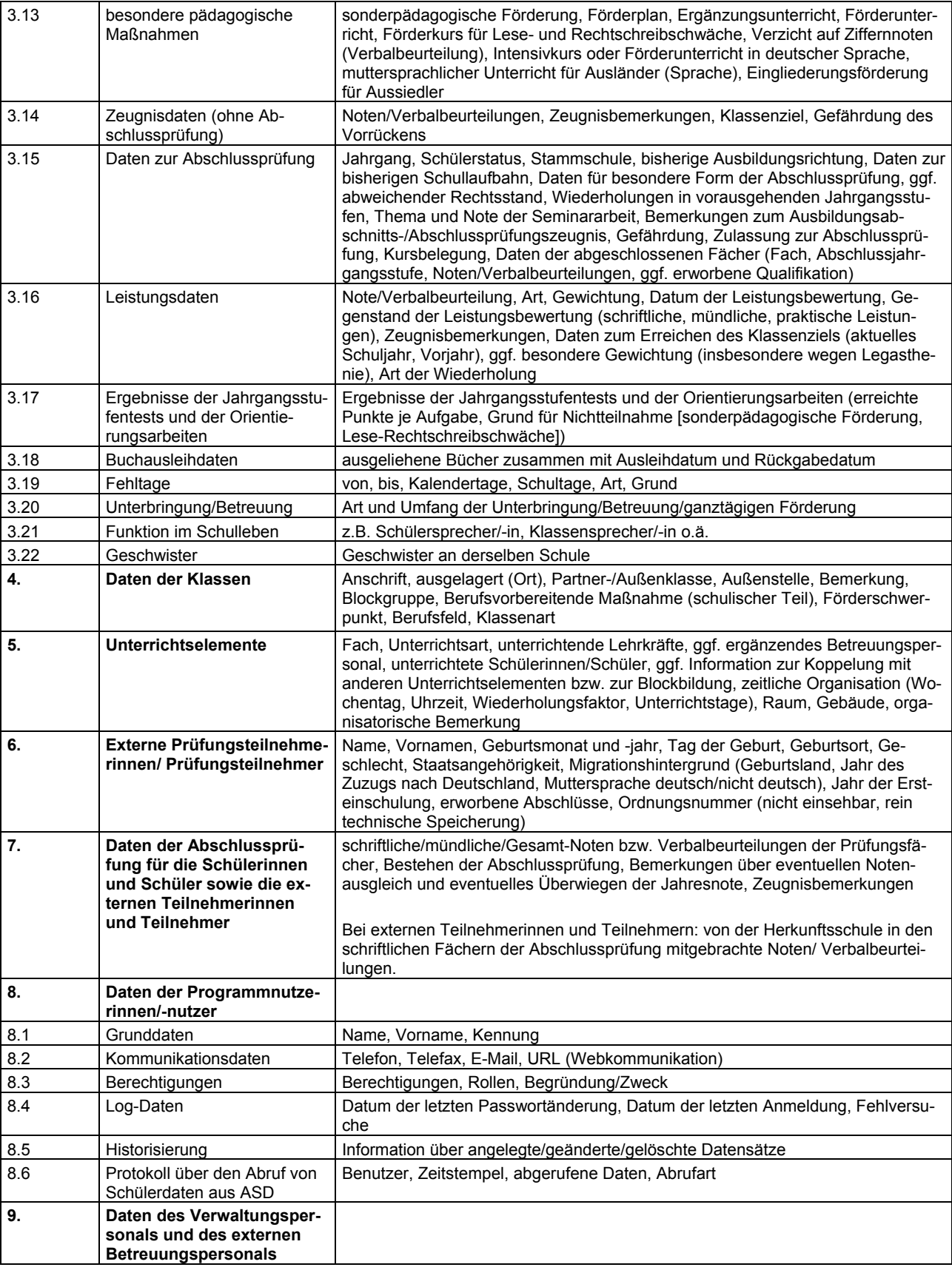

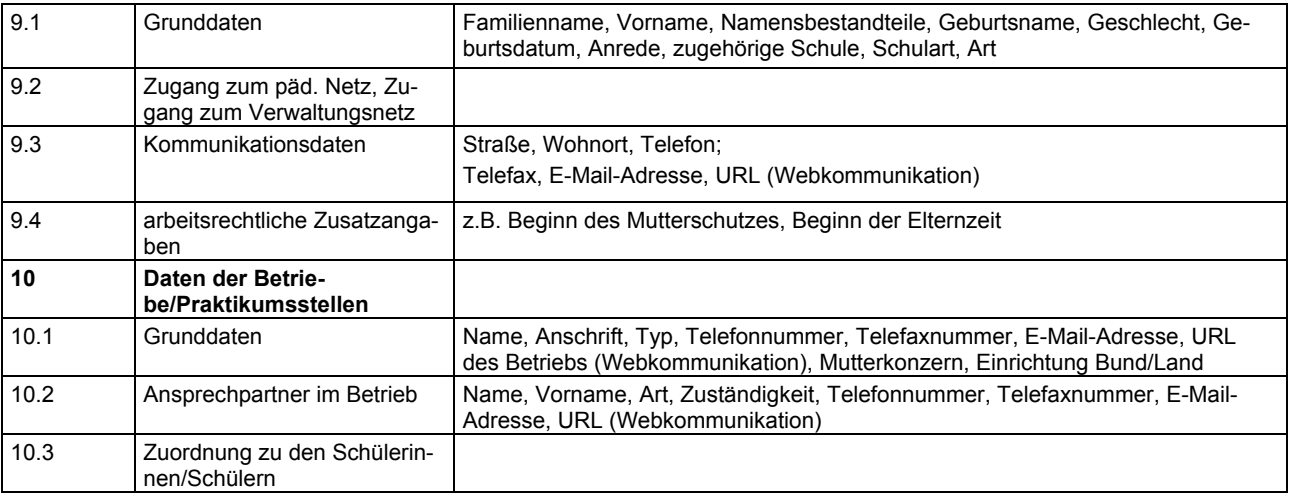

### **4. Kreis der Betroffenen**

 Alle Schülerinnen und Schüler die im kommenden, laufenden oder vergangenen Schuljahr die Schule besuchen oder besucht haben sowie deren Erziehungsberechtigte (auch frühere Erziehungsberechtigte gemäß Art. 88a BayEUG),

- alle externen Prüfungsteilnehmerinnen und Prüfungsteilnehmer, die im laufenden oder im vergangenen Schuljahr die Schule besuchen oder besucht haben,
- Lehrkräfte, nicht unterrichtendes Personal, Verwaltungspersonal der Schule sowie externes Betreuungspersonal, das im folgenden, laufenden oder vergangenen Schuljahr der Schule tätig sein wird/ist/war,
- Ansprechpartner in Ausbildungsbetrieben,
- alle aktuell oder im vergangenen Schuljahr zur Nutzung des Programms berechtigten Personen.

### **5. Art der regelmäßig zu übermittelnden Daten und deren Empfänger**

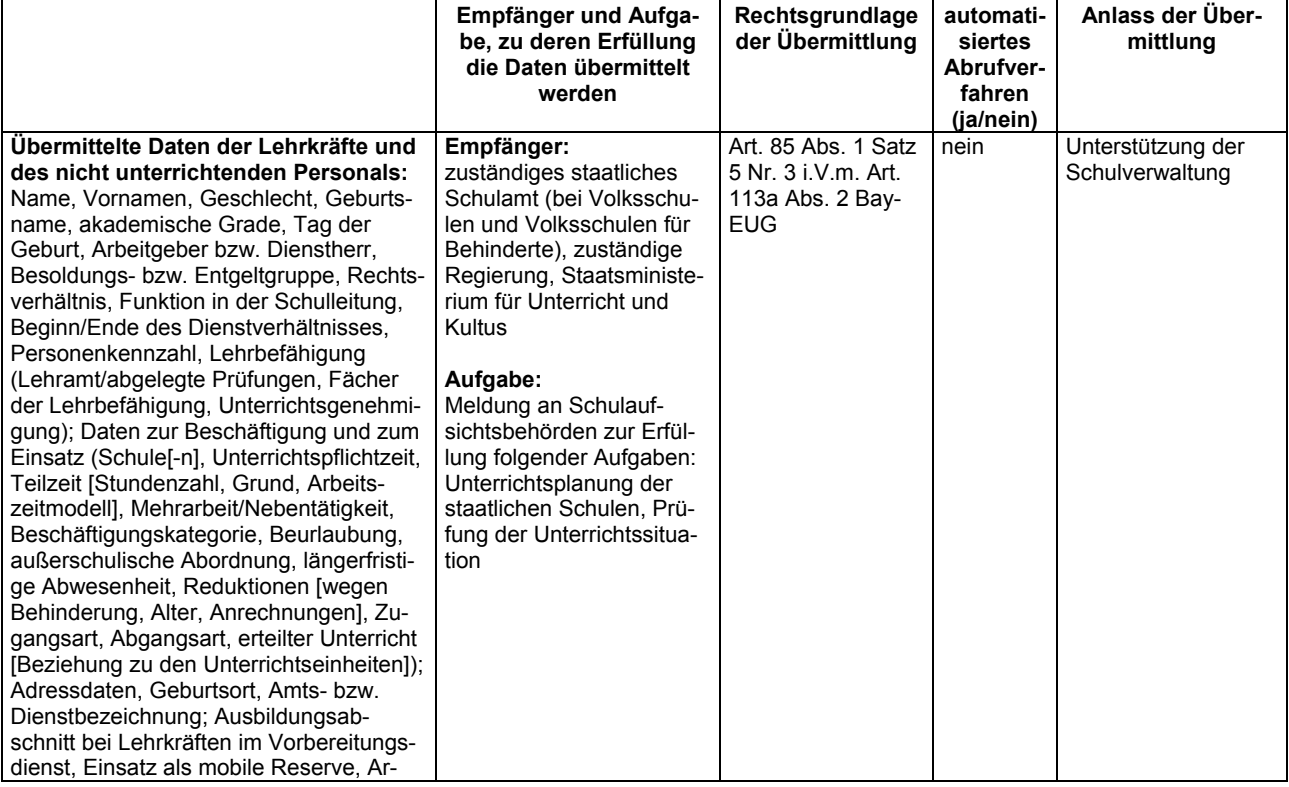

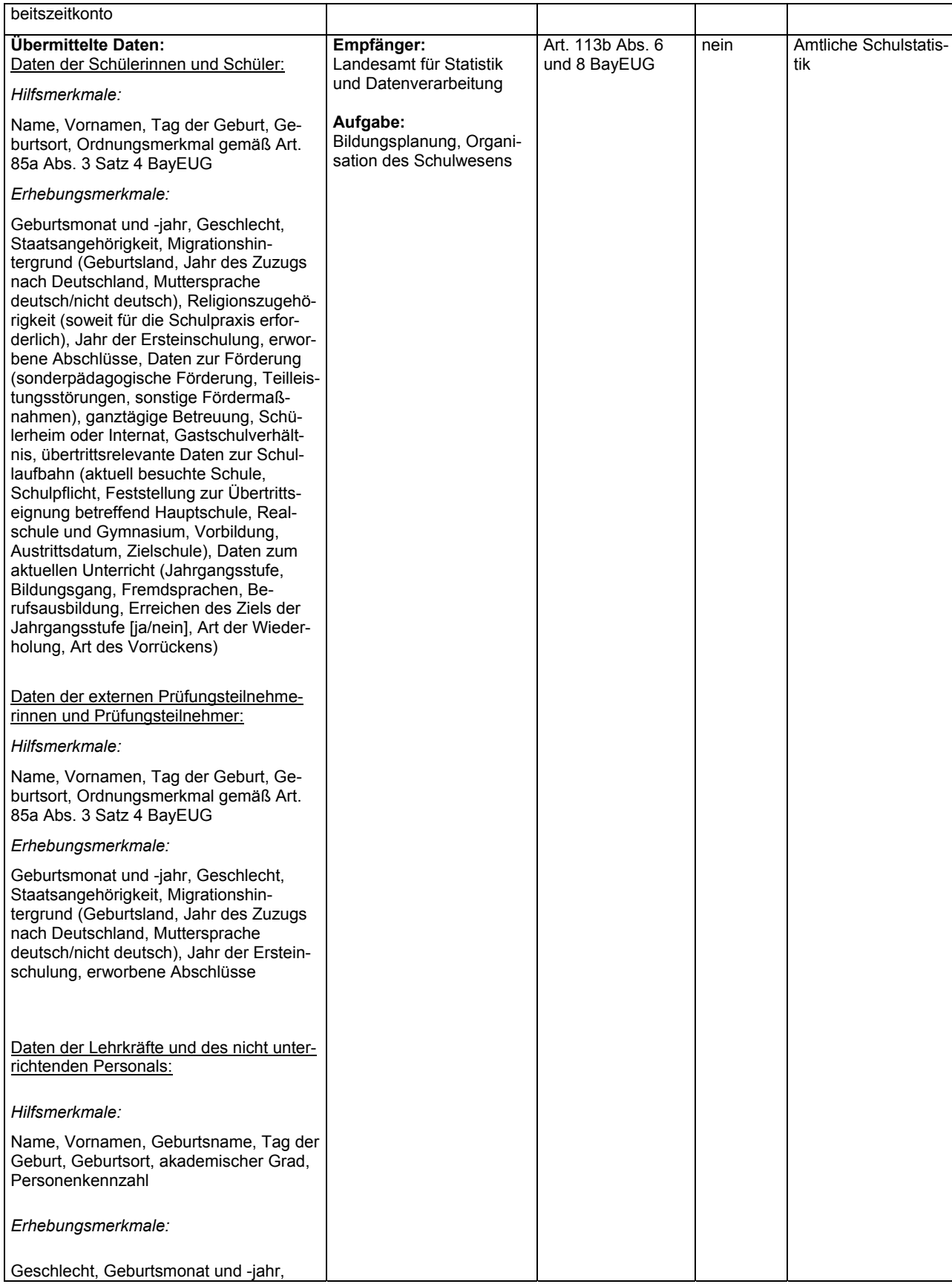

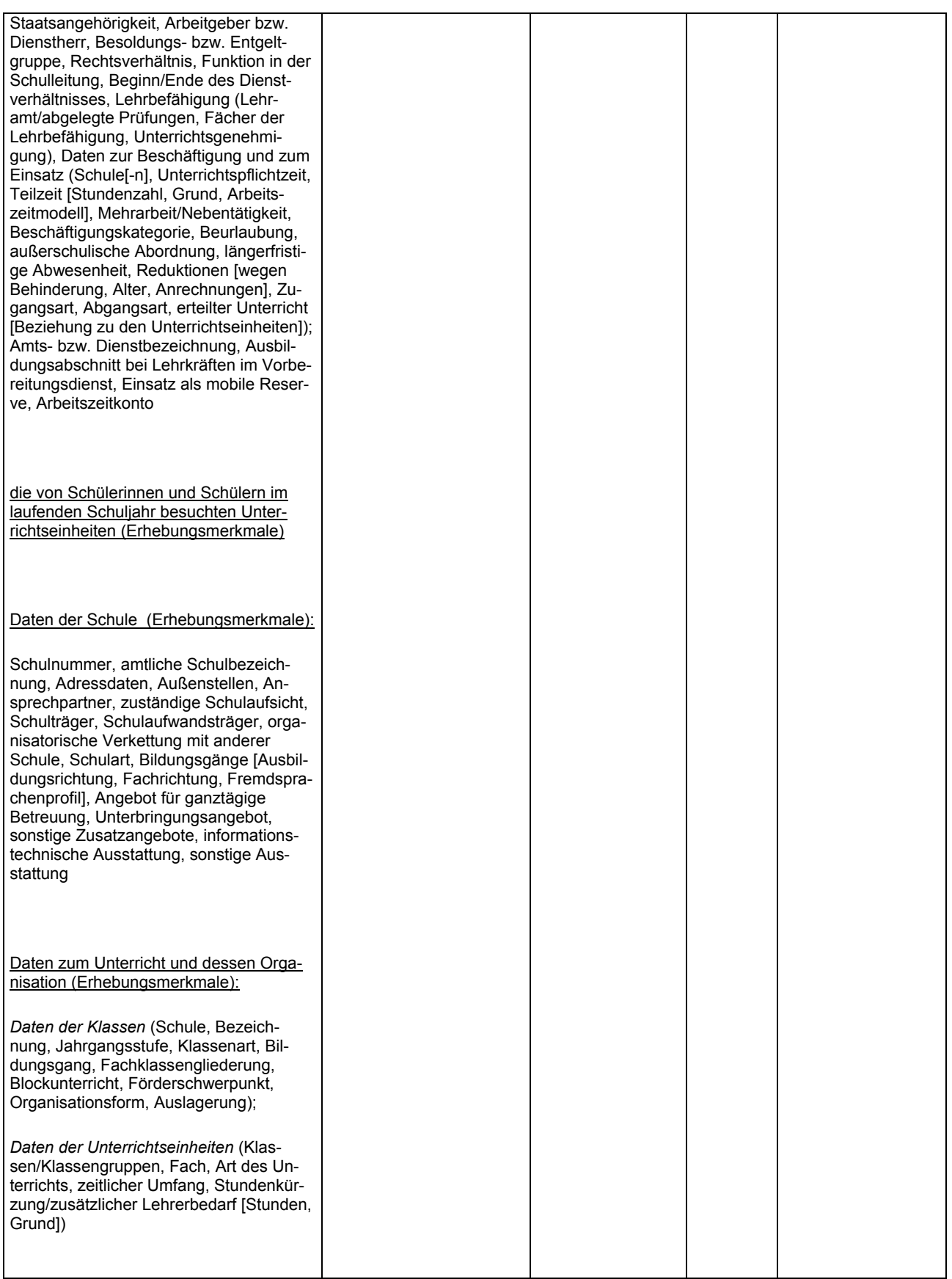

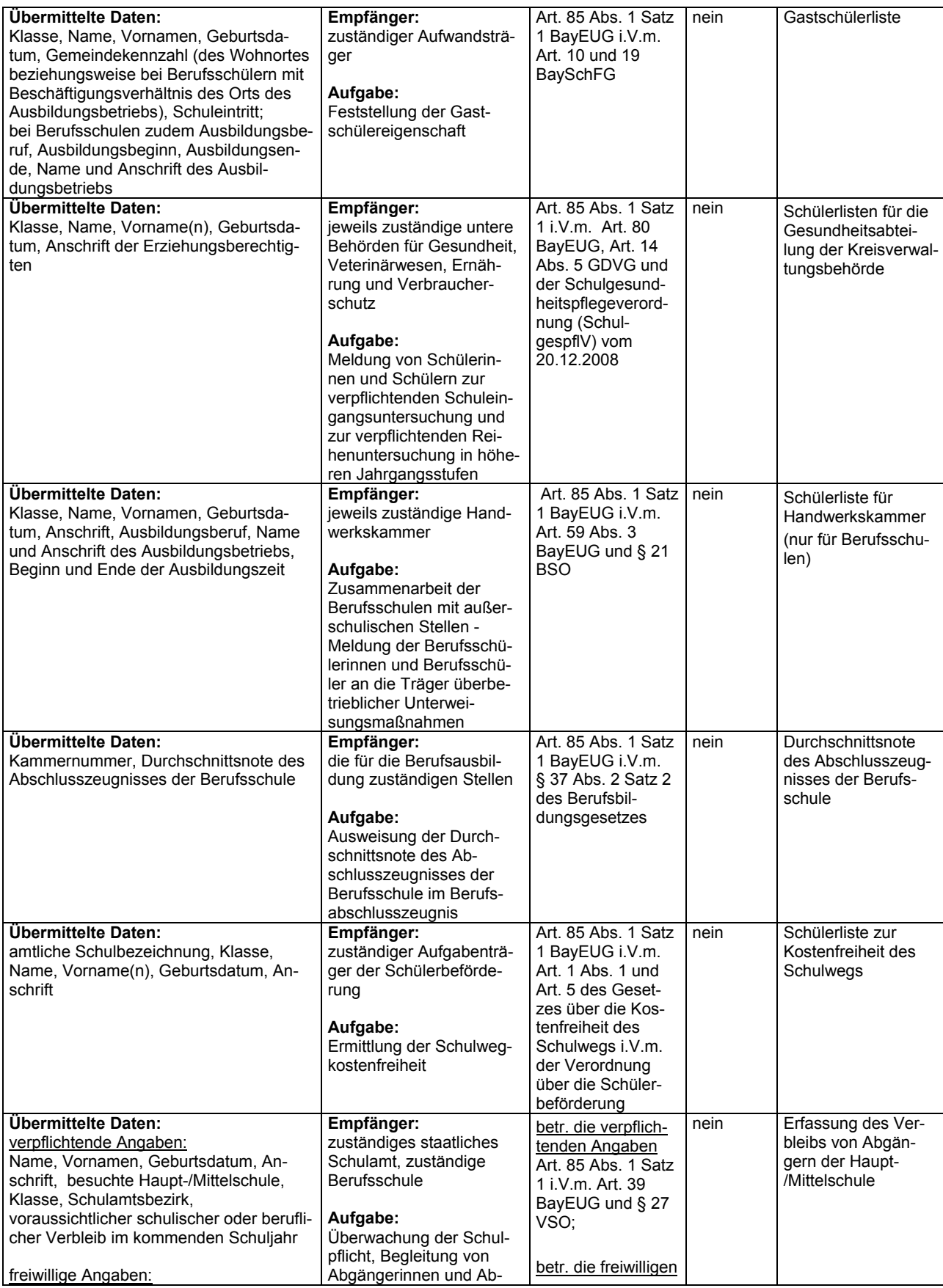

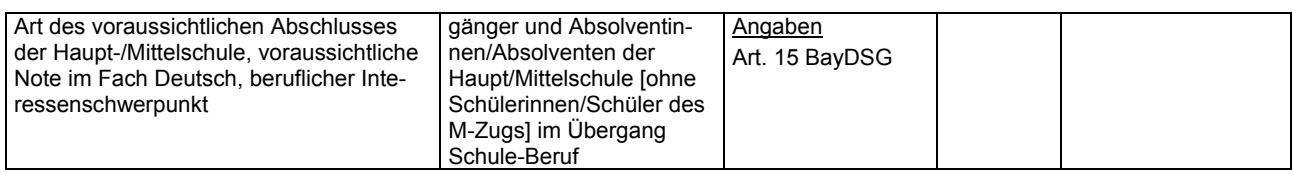

# **6. Regelfristen für die Löschung der Daten oder für die Prüfung der**

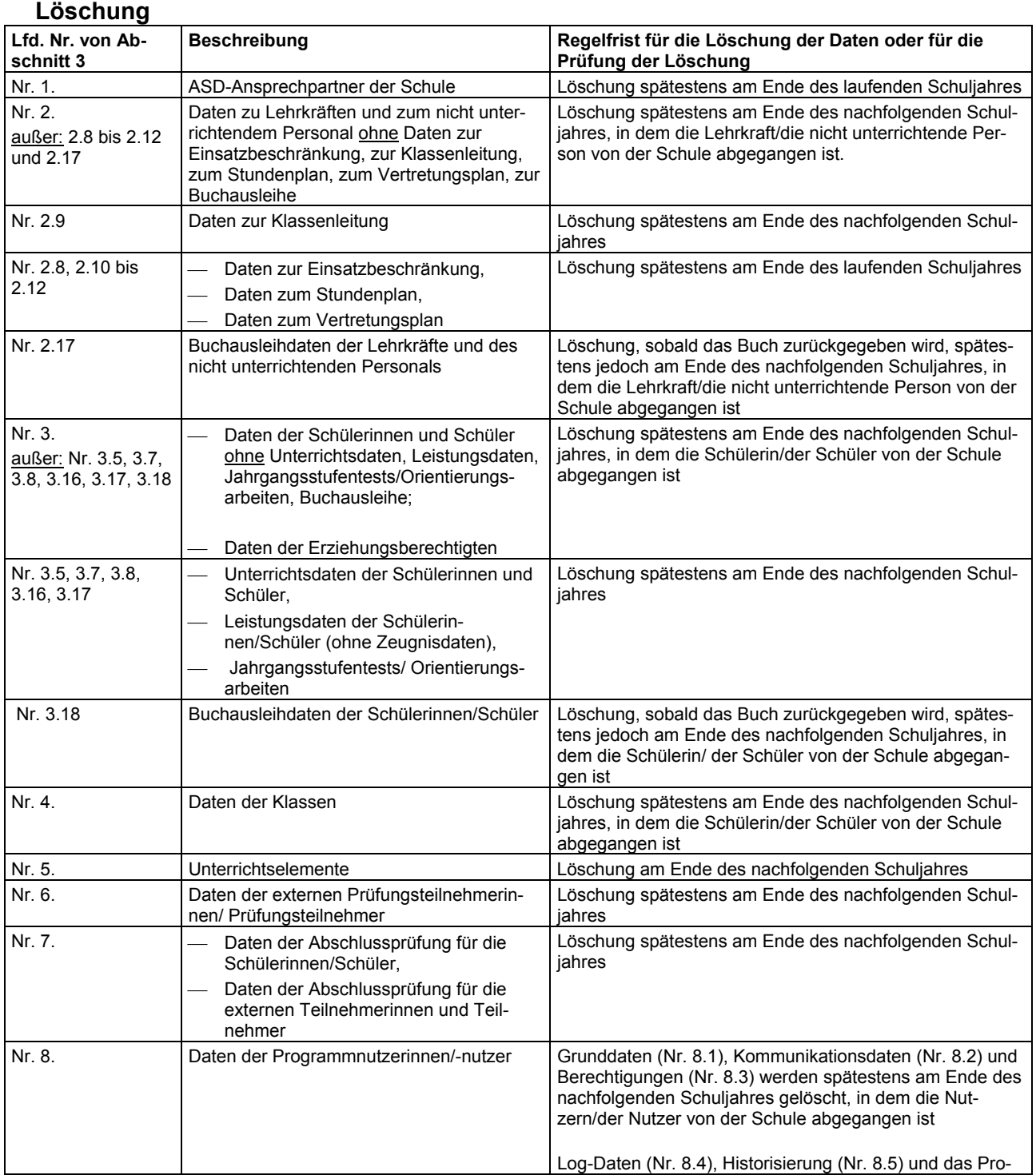

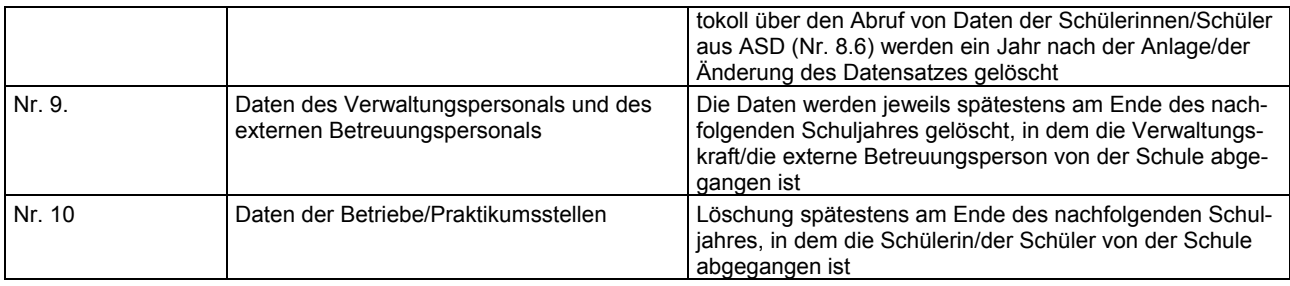

## **7. Verarbeitungs- und nutzungsberechtigte Personengruppen**

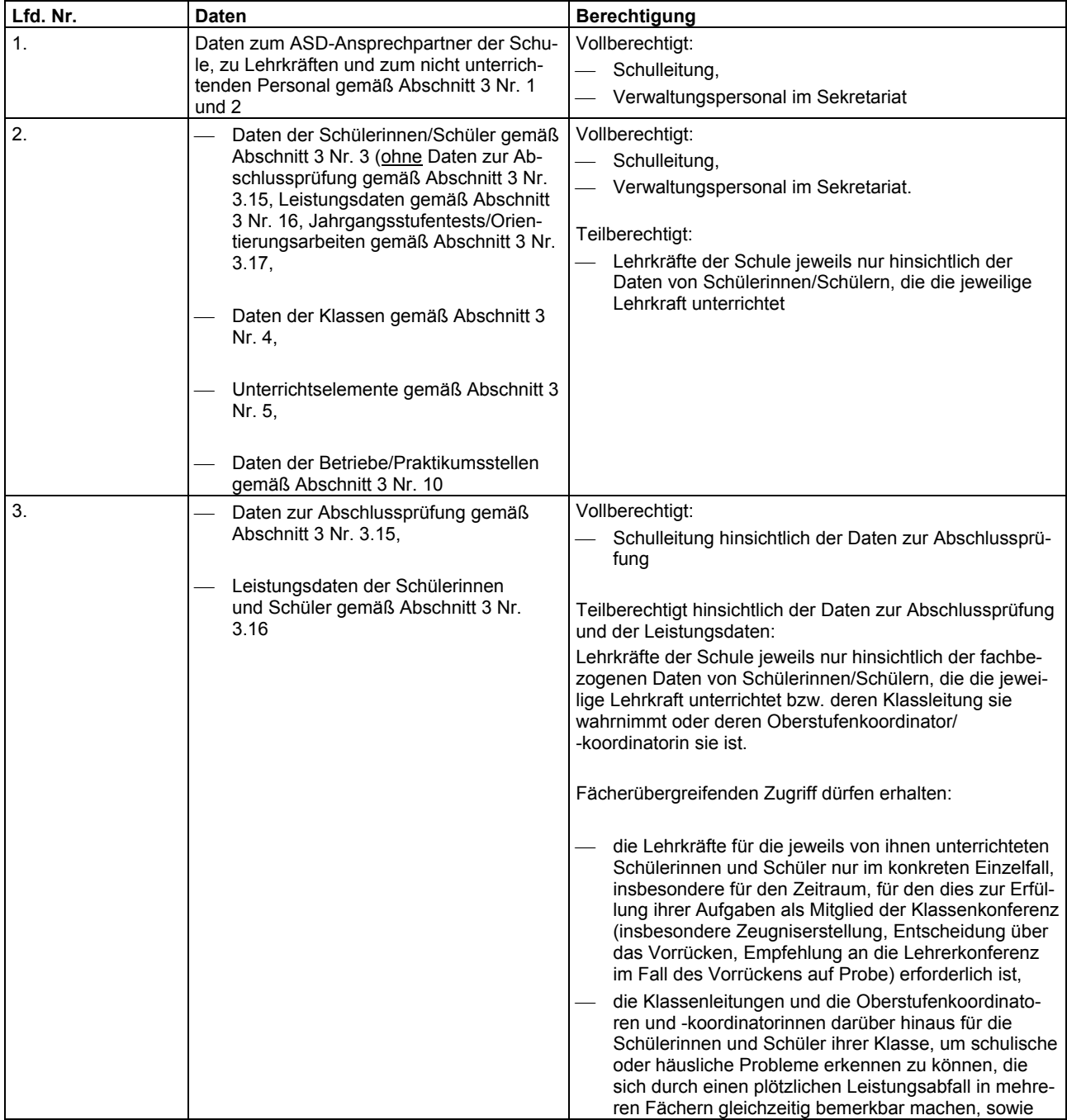

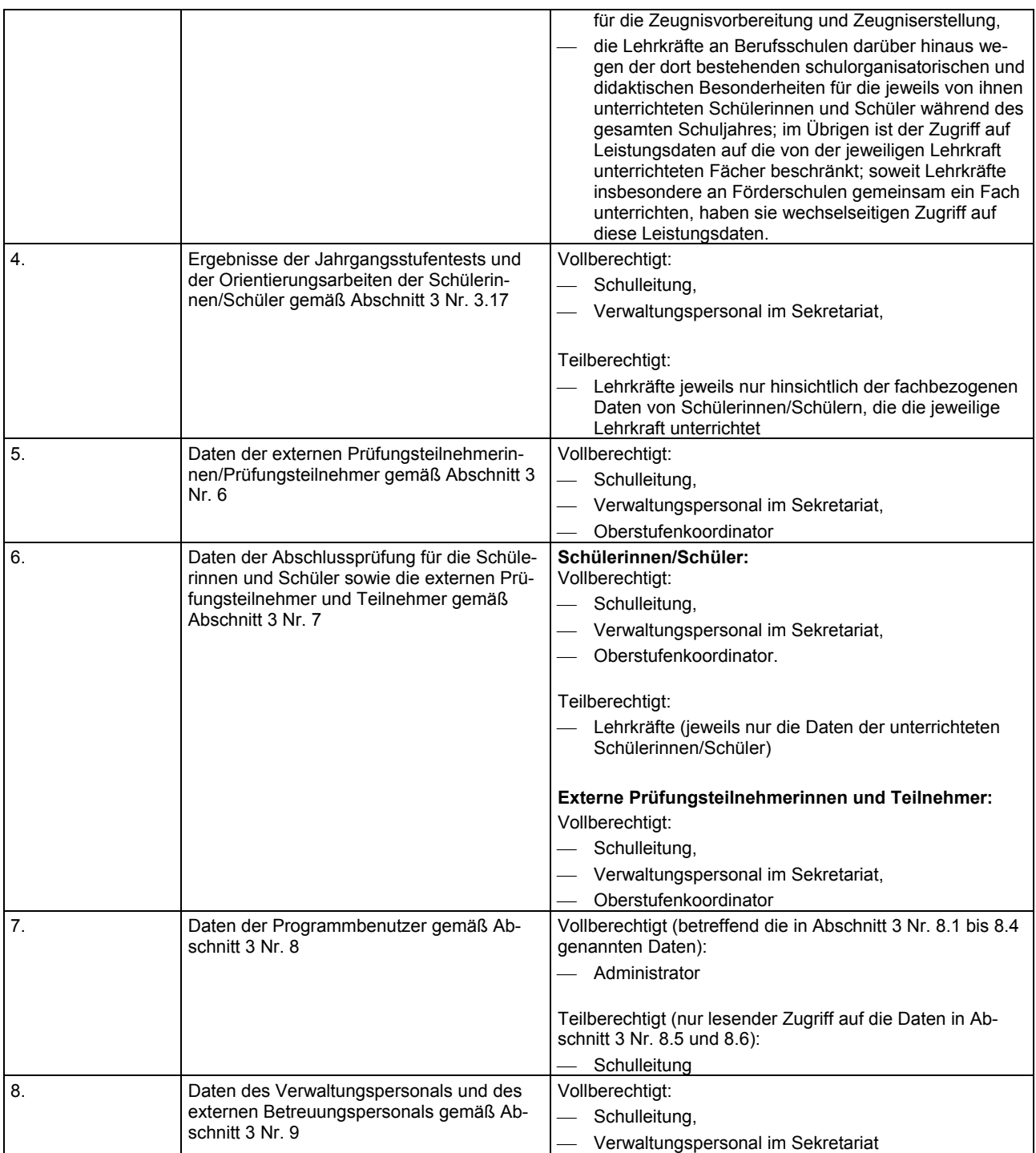

# **8. Bei Auftragsdatenverarbeitung: Auftragnehmer**

entfällt

### **9. Empfänger vorgesehener Datenübermittlungen in Drittländer**

entfällt

### **Anlage 3 Datenschutz und Datensicherheit**

Beim Einsatz von ASV sind die einschlägigen Bestimmungen des Bayerischen Datenschutzgesetzes (BayDSG) zu beachten; insbesondere wird auf die "Erläuternden Hinweise für die Schulen zum Vollzug des Bayerischen Datenschutzgesetzes" (KMBek vom 19. April 2001) hingewiesen.

Die Einhaltung der folgenden Maßnahmen soll eine gegen Missbrauch gesicherte Datenverarbeitung zum Ziel haben; insbesondere soll die unberechtigte Veränderung, die unberechtigte Nutzung, der Verlust und die Zerstörung von Daten verhindert werden.

Für ASV werden die Bestimmungen des Art. 7 BayDSG wie folgt konkretisiert:

### 1. Zugangskontrolle

Folgende Vorkehrungen sollen Unbefugten den Zugang zum Server, auf dem die Datenbank von ASV installiert ist, verwehren:

- Jeder Benutzer des ASV-Clients muss sich in der Anmeldemaske mit Benutzerkennung und individuellem Passwort ausweisen.
- Die Zugangsberechtigungen an den Clientrechnern sowie am Server sind durch eine privilegierte Vergabe von Benutzerkennungen geschützt.
- Die Benutzerkennungen werden zentral von der Schulleitung an die Personen vergeben, die zum Arbeiten an den Systemen berechtigt und geschult sind.

### 2. Datenträgerkontrolle

Folgende Vorkehrungen sollen verhindern, dass Datenträger unbefugt gelesen, kopiert, verändert oder entfernt werden können:

- Das Anfertigen von Sicherheitskopien wird von der Schulleitung oder einer geeigneten, von ihr beauftragten Stelle überwacht.
- Die Sicherungskopien werden an einem sicheren Ort aufbewahrt, so dass ein Zugriff darauf für Unbefugte nicht möglich ist. Diese Aufbewahrung hat an einem vom Verwaltungsrechner getrennten Ort zu erfolgen, damit die Sicherheitskopien nicht durch ein und dasselbe Schadensereignis gleichermaßen zerstört werden können.

### 3. Speicherkontrolle

Folgende Vorkehrungen verhindern die unbefugte Eingabe in den Speicher sowie die unbefugte Kenntnisnahme, Veränderung oder Löschung gespeicherter personenbezogener Daten:

- Der Zugriff auf die Datenbank ist die durch die privilegierte Vergabe von Benutzerkennungen geschützt.
- Auf die Maßnahmen in Punkt 1 wird verwiesen.
- Lehrerdaten dürfen nicht auf privat genutzten Rechnern gespeichert werden.

### 4. Benutzerkontrolle

Folgende Vorkehrungen sind geeignet, unberechtigten Zugriff auf die im Schulverwaltungsprogramm gespeicherten Daten zu verhindern:

- Die Lehrerdaten sind nicht auf mehrere Rechner verteilt, sondern werden je Schule in einer zentralen Datenbankinstanz vorgehalten.
- Durch geeignete sichere Authentifizierung wird ein unberechtigter clientseitiger Zugriff verhindert.
- Die privilegierte und zentrale Vergabe der Benutzerkennungen durch die Schulleitung stellt eine differenzierte Benutzerkontrolle sicher.
- Ein unbefugter Zugriff auf das Schulverwaltungsnetz ist durch geeignete technische Maßnahmen sicherzustellen.
- Ein dienstliches Notebook, Laptop o.ä. darf das Schulgebäude nicht verlassen, wenn auf diesem Lehrerdaten gespeichert sind.

### 5. Zugriffskontrolle

Die privilegierte und zentrale Vergabe der Benutzerkennungen gewährleistet, dass die zur Benutzung Berechtigten ausschließlich auf die Daten zugreifen können, für die sie zugriffsberechtigt sind. Diese Zugriffsrechte werden zentral durch die Schulleitung festgelegt. Die getroffenen Festlegungen werden archiviert.

Programmerweiterungen können vom einzelnen Anwender nicht durchgeführt werden.

### 6. Übermittlungskontrolle

Eine Datenübermittlung durch selbsttätige Einrichtungen (Online-Verfahren für Dritte) ist derzeit nicht vorgesehen.

### 7. Eingabekontrolle

Die privilegierte und zentrale Vergabe von Benutzerkennungen gewährleistet, dass die Dateneingabe nur von dem dazu berechtigten Personenkreis vorgenommen wird. Jedes Anlegen, Verändern oder Löschen von Datensätzen wird protokolliert. Die Zugriffsrechte werden zentral durch die Schulleitung festgelegt. Die getroffenen Festlegungen werden archiviert.

### 8. Auftragskontrolle

Bei Datenverarbeitung im Auftrag (durch Dritte) sind die Vorgaben der Art. 6 und 7 BayDSG einzuhalten.

### 9. Transportkontrolle

Soweit ein Datenaustausch mit anderen Ebenen der Schulverwaltung oder dem Bayerischen Landesamt für Statistik erfolgt, sind personenbezogene Daten beim Transport durch geeignete Maßnahmen zu sichern (z.B. durch Verschlüsselung oder Anonymisierung der Daten).

### 10. Organisationskontrolle

Die privilegierte und zentrale Vergabe von Benutzerkennungen setzt eine Organisation voraus, die genau nach Zuständigkeitsbereichen gegliedert ist.

Der Schulleiter als Verantwortlicher hat gemeinsam mit dem für die Schule zuständigen Datenschutzbeauftragten (soweit vorhanden) die Einhaltung der einschlägigen Datenschutzbestimmungen sicherzustellen.

### **Anlage 4 Auswertungsrahmen**

Im Folgenden wird aufgeführt, für welchen Zweck die in Anlage 3 aufgeführten Daten verwendet werden dürfen (weißes Feld: erlaubt, graues Feld: nicht erlaubt).

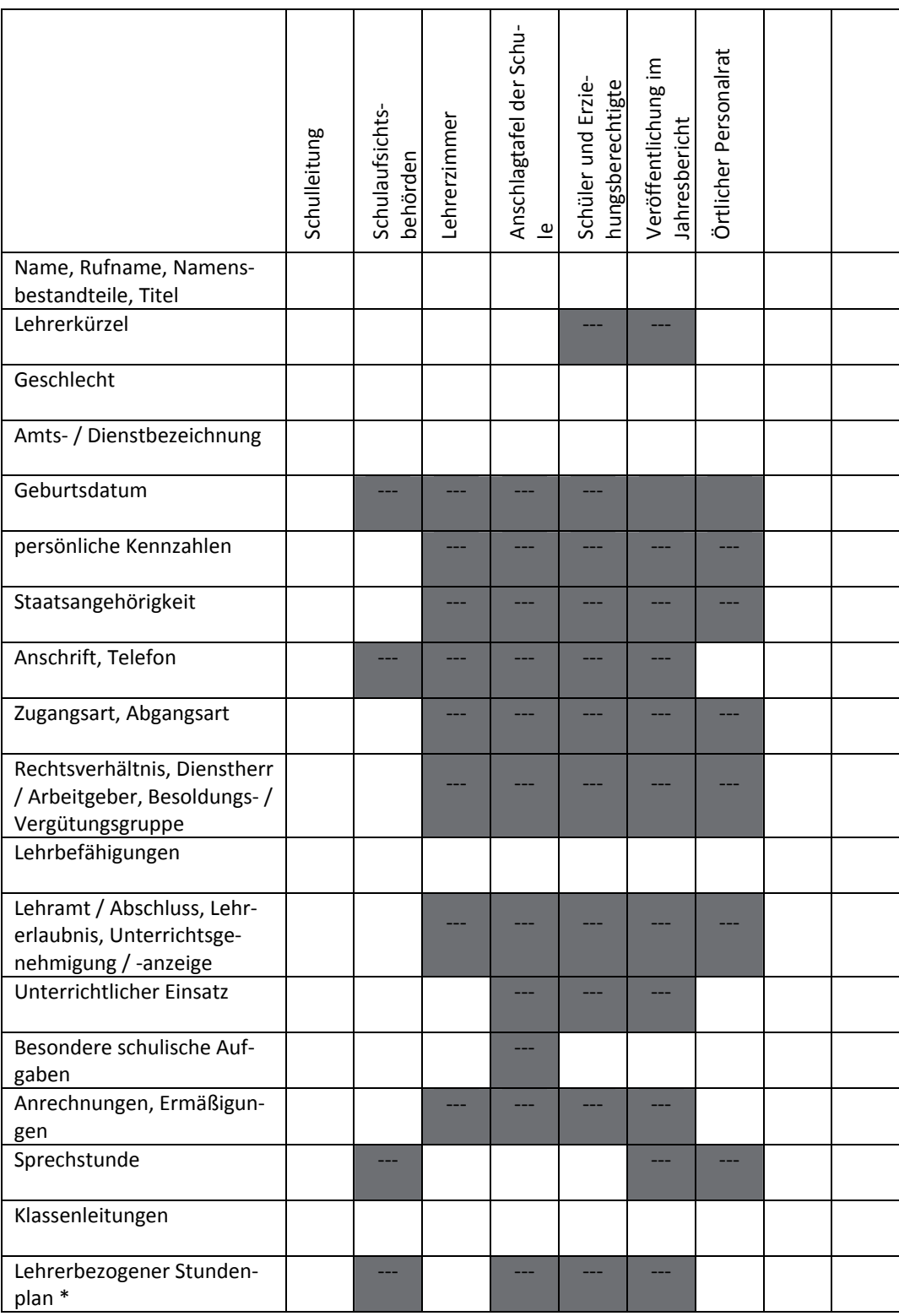

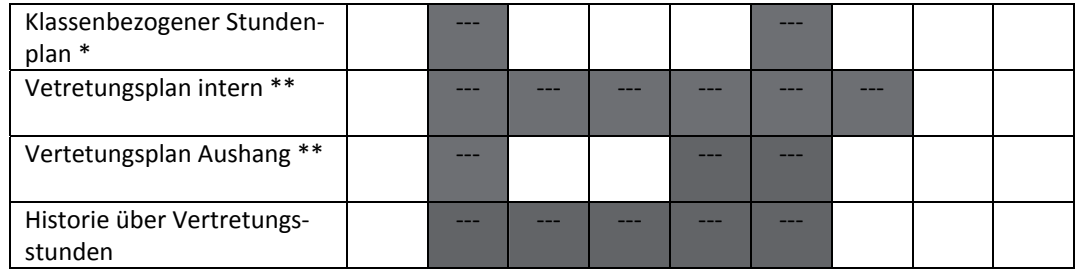

In klassenbezogenen Stundenplänen dürfen Lehrerkürzel, Lehrername, unterrichtete Fächer, Räume und Kopplungen enthalten sein, in lehrerbezogenen Stundenplänen zudem Präsenzstunden und Sprechstunden.

\*\*

\*

Im Vertretungsplan für den Aushang (nicht auf der Web-Seite der Schule) dürfen Lehrerkürzel, Lehrername enthalten sein sowie Stunde, Klasse und Raum des Vertretungseinsatzes bzw. Unterrichtsausfalls und Bemerkungen zur Vertretung; im internen Vertretungsplan darf zudem der Absenzgrund enthalten sein.

### **Anlage 5 Datenübermittlung**

- 1. Schulverwaltung und damit auch eine Erhebung, Verarbeitung und Nutzung von Daten über an den Schulen tätiges Personal findet auf folgenden Ebenen statt:
	- Schule
	- Staatliches Schulamt
	- Regierung
	- Bayerisches Staatsministerium für Unterricht und Kultus.

Dabei ergibt sich aus den gesetzlich festgelegten Aufgaben dieser einzelnen Ebenen zwangsläufig, dass sie einerseits auf Daten anderer Ebenen angewiesen sind, andererseits Daten an diese übermitteln müssen.

Es findet also zwischen den verschiedenen Ebenen der Schulverwaltung eine Übermittlung von personenbezogenen Daten im Sinne des BayDSG statt.

In Anlage 2 Abschnitt 5 sind die zulässigen Datenübermittlungen mit den jeweils ausgetauschten Daten festgelegt.

- 2. Datenübermittlung innerhalb der Schule: Die Daten zur Unterrichtsverteilung (Lehrkraft, Fach, erteilte Unterrichtsstunden, Unterrichtsart, Klasse, Wochenstunden, Koppeln) können in ein Stundenplanprogramm oder ein Vertretungsplanprogramm übertragen werden.
- 3. Datenübermittlung zwischen den vorgenannten Verwaltungsebenen: Datenübermittlungen betr. Lehrkräfte und das nicht unterrichtende Personal mittels ASV bzw. in das ASV sind in Art. 85 Abs. 1 Satz 5 Nr. 3 BayEUG, Art. 113a Abs. 3 Satz 1 BayEUG abschließend geregelt. Vor der Datenübermittlung ist an den einzelnen Schulen eine programmmäßige Datenüberprüfung vorzunehmen.
- 4. Darüber hinaus werden zur Erstellung der Amtlichen Schulstatistik gemäß Art. 113b Abs. 6 BayEUG mittels ASV (siehe Art. 113b Abs. 8 Satz 3 BayEUG) Auskünfte an das Bayerische Landesamt für Statistik und Datenverarbeitung erteilt.
- 5. Weitere Datenübermittlung nach außen: Die Übermittlung von Lehrerdaten aus ASV an andere Stellen oder Personen außer den vorgenannten Verwaltungsebenen ist nicht zulässig.

#### 2230.1.1.1.1.3-UK

#### Informationstag "Lernort Staatsregierung"

#### **Bekanntmachung des Bayerischen Staatsministeriums für Unterricht und Kultus**

#### **vom 2. August 2011 Az.: LZ 3-5 3061**

Auf Beschluss der Bayerischen Staatsregierung wird das Programm "Lernort Staatsregierung" durch die Bayerische Landeszentrale bis auf weiteres fortgeführt. Im Rahmen verstärkter Bemühungen um die politische Bildung der Jugend werden die schon seit vielen Jahren mit großem Erfolg durchgeführten Besuche von Schulklassen an den Bayerischen Staatsministerien und an der Bayerischen Staatskanzlei auch in Zukunft angeboten.

Der Informationstag "Lernort Staatsregierung" will über Aufgaben und Arbeitsweisen der Bayerischen Staatsregierung (Exekutive) informieren. Die Jugendlichen sollen "vor Ort" einen Einblick bekommen, wo Politik gemacht wird und wie der politische Entscheidungsprozess abläuft. In Gesprächen mit leitenden Beamten und – nach Möglichkeit – mit Mitgliedern des bayerischen Kabinetts wird ein Beitrag geleistet, die Distanz zwischen Jugend und Staat abzubauen.

#### **Teilnehmerkreis:**

An dem Programm können die 9. (und ggf. 10.) Klassen der Haupt- und Mittelschulen (ggf. auch Förderschulen), die 10. Klassen der Realschulen, Wirtschaftsschulen und Gymnasien sowie auch Kurse aus den 11. und 12. Jahrgangsstufen der Gymnasien teilnehmen.

Es können sich auch interessierte Klassen der Fach- und Berufsoberschulen sowie anderer beruflicher Schulen für einen Besuch bei der Bayerischen Staatsregierung bewerben.

Grundsätzlich kann sich jede Schule in jedem Schuljahr für einen Termin bewerben.

#### **Vorbereitung und Durchführung:**

Der Informationstag findet in der Landeshauptstadt München, dem Sitz der Bayerischen Staatsregierung, statt.

Die inhaltliche Vorbereitung der eintägigen Informationsfahrt wird an den Schulen durchgeführt; verbindliche Richtschnur bilden dabei die Lehrplanvorgaben für den Bereich der politischen Bildung. Eine gründliche Vorbereitung der teilnehmenden Schüler ist Voraussetzung für die Teilnahme. Die eingeladenen Gruppen erhalten von der Bayerischen Landeszentrale für politische Bildungsarbeit Hinweise und ggf. Materialien zur Vorbereitung. Die Informationstage selbst werden von der Bayerischen Landeszentrale für politische Bildungsarbeit organisatorisch betreut und inhaltlich gestaltet. Die Kosten für die Verpflegung trägt die Landeszentrale, zu den Fahrtkosten wird ein Zuschuss gezahlt. Anträge auf Fahrtkostenzuschuss sind bei Terminen im ersten Schulhalbjahr bis zum Ende des Schuljahres, bei Terminen im zweiten Schulhalbjahr bis zum Ende des Kalenderjahres einzureichen.

Zeitlicher Ablauf des Informationstages:

- 09.45 Uhr Ankunft an einem Staatsministerium oder an der Staatskanzlei
- ca. 13.00 Uhr Mittagessen
- ca. 16.00 Uhr Ende der Veranstaltung

#### **Vorgesehenes Programm:**

- Vorstellung der Aufgaben und des Aufbaus des jeweiligen Ministeriums bzw. der Bayerischen Staatskanzlei durch einen Beamten des Hauses
- Vortrag und Gespräch über einen Aufgabenschwerpunkt des Ressorts nach vorhergehender Absprache hinsichtlich der Wünsche und Interessen der Schüler
- ggf. Rundgang durch das Gebäude
- Nach Möglichkeit Gespräch mit dem/der Staatsminister(in)/Staatssekretär(in) oder deren Persönlichen Referenten
- Aufarbeitung der am Vormittag erhaltenen Informationen; Abschlussdiskussion
- Besichtigung der Bayerischen Staatskanzlei

#### **Anmeldung:**

Zur Teilnahme an den Informationstagen können Schulen ab sofort ihre formlose Anmeldung richten an die

Bayerische Landeszentrale für politische Bildungsarbeit Praterinsel 2 80538 München Fax : 089 2186-2180 E-Mail: andreas.kolitsch@stmuk.bayern.de

Weitere Informationen im Internet:

www.politische-bildung-bayern.de

unter: Veranstaltungen – "Lernort Staatsregierung"

Die Meldung der Schule soll folgende Angaben enthalten:

- Schuladresse mit Telefon- und Faxnummer
- teilnehmende Klasse/Gruppe (Schülerzahl) und verantwortliche Lehrkraft
- ggf. gewünschter Zeitraum des Besuchs in München und bevorzugtes Ressort.

Jede Schule kann grundsätzlich pro Schuljahr nur eine Gruppe mit maximal 33 Schülern melden. Erwünscht sind auch klassenübergreifende Gruppen von interessierten Schülern aus einer Jahrgangsstufe, oder z. B. Wahlkurse Politik und Zeitgeschichte o. ä., falls dies schulintern organisiert und genehmigt werden kann.

Wir weisen darauf hin, dass es grundsätzlich nicht möglich ist, innerhalb eines Schuljahres eine Einladung sowohl zu einer Teilnahme am Programm "Lernort Staatsregierung" als auch zu einem Landtagsbesuch im Rahmen der Pädagogischen Betreuung zu erhalten. Diese Einschränkung soll es erlauben, möglichst viele Bewerber zumindest einmal bei einem der Angebote zum Zuge kommen zu lassen.

Nach der Anmeldung bei der Landeszentrale wird diese – bei Berücksichtigung der Schule – das Ressort, den endgültigen Termin und alle weiteren Verfahrensschritte mitteilen.

#### **Inkrafttreten, Außerkrafttreten:**

Diese Bekanntmachung tritt am 1. September 2011 in Kraft. Gleichzeitig tritt die Bekanntmachung vom 20. Oktober 2010 (KWMBl S. 529, StAnz Nr. 47) außer Kraft.

Dr. Ludwig Spaenle Staatsminister

#### 2230.1.1.1.1.3-UK

#### **Pädagogische Betreuung von Schulklassen im Bayerischen Landtag**

#### **Bekanntmachung des Bayerischen Staatsministeriums für Unterricht und Kultus**

#### **vom 2. August 2011 Az.: LZ 3-5 3061**

#### **1. Besuche von Schülergruppen im Bayerischen Landtag**

Der Bayerische Landtag leistet mit der Pädagogischen Betreuung von Schulklassen einen wichtigen Beitrag im Rahmen der politischen Bildung. In Ergänzung zum Sozialkundeunterricht erhalten Schülerinnen und Schüler der verschiedenen Schularten unter Anleitung von Fachkräften einen lebendigen Eindruck von der Praxis parlamentarischer Arbeit. Ziel des Landtagsbesuches von Schulklassen ist es, bei jungen Menschen ein vertieftes Verständnis für die Erscheinungsformen und Spielregeln der modernen Demokratie zu fördern. Daraus soll die Einsicht erwachsen, dass unsere demokratische Ordnung einerseits Freiheitsrechte gewährt, andererseits aber auch vom Einzelnen die Bereitschaft erwartet, Verantwortung zu übernehmen.

#### **Teilnehmerkreis**

An dem Programm der Pädagogischen Betreuung können Klassen und Kurse aller Schularten teilnehmen, deren Lehrpläne die Bayerische Verfassung und das parlamentarische Regierungssystem behandeln (z. B. ab 8. Klasse Hauptschule bzw. ab 10. Klasse Realschule/ Gymnasium). Zusätzlich bietet der Bayerische Landtag für Referendare und Lehrkräfte spezielle Fortbildungsveranstaltungen an, um sie mit den Aufgaben des Landtags und aktuellen Themen des Landesparlamentarismus vertraut zu machen.

#### **Vorbereitung und Durchführung**

Die Vorbereitung des Landtagsbesuches erfolgt an den Schulen. Zu diesem Zweck erhalten die Lehrkräfte der eingeladenen Klassen vom Landtagsamt auf Anforderung geeignete Unterrichtsmaterialien. Ferner wird auf das Internetangebot des Landtags unter http://www. [bayern.landtag.de verwiesen, das u. a. über aktuelle](http://bayern.landtag.de)  Sitzungspläne, Tagesordnungen und die Biographien der Abgeordneten informiert. Außerdem wird dort das Gesamtangebot an Unterrichtsmaterialien vorgestellt, das beim Bayerischen Landtag erhältlich ist.

In seinem Internetauftritt (www.bayern.landtag.de) informiert der Bayerische Landtag unter dem Menüpunkt "Ihr Maximilianeum-Service" jugendliche Nutzer, aber auch Bildungseinrichtungen über Arbeitsweise und Funktionen sowie aktuelle Veranstaltungen und Angebote des bayerischen Parlaments. Schulklassen, die den Landtag im Rahmen der Pädagogischen Betreuung besuchen, haben die Möglichkeit, geeignete Berichte und Bilder von ihrem Besuch unter "Wir waren da!" veröffentlichen zu lassen.

Die Erfahrung lehrt, dass eine gründliche Vorbereitung an der Schule die Voraussetzung für einen nutzbringenden Landtagsbesuch ist. Die Schülerinnen und Schüler erhalten im Maximilianeum eine Informationsmappe, die ein breites Spektrum an Themen (z. B. Mitwirkung

in der Demokratie, Stellung der Abgeordneten, Organisation und Aufgaben des Parlaments, Bayern in Deutschland und Europa) aufgreift. Die Mappe ist auch für die Nachbereitung des Parlamentsbesuches im Unterricht geeignet. Sie wird durch ein Lehrerbegleitheft mit Arbeitsanregungen und Arbeitsblättern ergänzt.

Eine Schülergruppe soll in der Regel die jeweilige Klassenstärke nicht überschreiten; bei kleineren Klassen oder Kursen ist eine Zusammenlegung mit Parallelklassen/-kursen möglich. Die Gruppe darf aber insgesamt nicht mehr als 35 Personen umfassen. Entsprechend den Richtlinien für Besuchergruppen erhalten Schulklassen einen Fahrtkostenzuschuss.

#### **Programmablauf**

- Einführung in Aufbau und Arbeitsweise des Parlaments
- Besuch des Plenums oder eines Ausschusses
- Gespräch mit Abgeordneten der Fraktionen
- ggf. Führung durch das Maximilianeum
- Einladung zu einem Imbiss

#### **Anmeldung**

Schulen können ihre formlose schriftliche Anmeldung richten an:

Bayerischer Landtag – Landtagsamt Referat P V: Öffentlichkeitsarbeit, Besucher Sachbereich Pädagogische Betreuung Maximilianeum 81627 München Tel.: 089 4126-2336 oder 2234 Fax: 089 4126-1234 oder 1767 E-Mail: paed.betreuung@bayern.landtag.de

Die schriftliche Anmeldung soll folgende Angaben enthalten:

- Schuladresse mit Telefon- und Faxnummer sowie ggf. E-Mail-Adresse
- Klassenstufe und Schülerzahl
- Name der verantwortlichen Lehrkraft
- gewünschter Zeitraum des Landtagsbesuchs

Das Landtagsamt teilt bei Berücksichtigung der Meldung der Schule den endgültigen Termin mit. Hat eine Schule einen Besuchstermin erhalten, kann sie im laufenden und im darauf folgenden Schuljahr von der Pädagogischen Betreuung nicht mehr berücksichtigt werden.

Es wird darauf hingewiesen, dass es nicht möglich ist, innerhalb eines Schuljahres eine Einladung zu einem Landtagsbesuch im Rahmen der Pädagogischen Betreuung und zu einer Teilnahme am Programm "Lernort Staatsregierung" zu erhalten. Diese Einschränkung soll es erlauben, möglichst viele Bewerber zumindest einmal zum Zuge kommen zu lassen.

Das Landtagsamt erwartet von den Gruppen, die zu einem Besuch eingeladen werden, inhaltliches Interesse und ein dem Parlament angemessenes Verhalten.

#### 2. Angebot eines Planspiels für Schulklassen – "Der **Landtag sind wir!"**

Im Schuljahr 2011/12 bietet die "Pädagogische Betreuung im Bayerischen Landtag" erneut ein Planspiel für Schulklassen unter dem Titel "Der Landtag sind wir!" an. Im Rahmen dieses ca. drei- bis vierstündigen Planspiels schlüpfen die jugendlichen Teilnehmerinnen/ Teilnehmer in die Rollen von Abgeordneten und lernen am Beispiel eines konkreten Gesetzgebungsverfahrens Arbeitsweise und Funktion der Gremien des Bayerischen Landtags kennen.

Das Angebot richtet sich an die Klassenstufen 8 bis 13, darunter bevorzugt an diejenigen Jahrgangsstufen, in denen das politische System in Bayern und das bayerische Parlament Gegenstand des Sozialkunde-Unterrichts sind (z. B. an die 8. Jahrgangsstufe der Hauptschule oder an die 10. Jahrgangsstufe in Realschule und Gymnasium). Das Planspiel wurde in Zusammenarbeit mit dem Landtagsamt von der "Forschungsgruppe Jugend und Europa" des Centrums für angewandte Politikforschung (C-A-P) in München entwickelt.

Teilnehmen kann eine Schule mit bis zu zwei Schulklassen aus einer (!) Jahrgangsstufe (d. h. mit insgesamt bis zu etwa 70 Schülerinnen und Schülern; ideal: ca. 50 Schülerinnen/Schüler). Schulen, die im Rahmen des Besuchsprogramms der "Pädagogischen Betreuung im Bayerischen Landtag" (s. o.) für das Schuljahr 2011/2012 eine Einladung erhalten haben, werden für das Planspiel (zunächst) nicht berücksichtigt. Gleiches gilt für die Schulen, die im Rahmen des Programms "Lernort Staatsregierung" (Landeszentrale für politische Bildungsarbeit) einen Besuchstermin erhalten. Diese Einschränkungen verfolgen das Ziel einer möglichst gerechten Verteilung des Planspielangebots sowie der Termine für die beiden Besuchsprogramme auf alle Schulen und Regionen des Freistaates.

In der Regel wird das Planspiel an den Schulen durchgeführt. Dazu sind entsprechende Räumlichkeiten erforderlich (v.a. ein größerer Tagungsraum für die "Plenarversammlung"). Nach der erfolgreichen Bewerbung einer Schule beim Landtagsamt wird in Absprache von C-A-P und Schule ein Termin für die Durchführung festgelegt. Dabei werden auch die notwendigen organisatorischen Rahmenbedingungen geklärt. Das Planspiel selbst wird vor Ort von entsprechend geschulten Honorarkräften des C-A-P geleitet. Kosten für die Schule entstehen nicht. Eine organisatorische Unterstützung seitens der Lehrkräfte wird allerdings vorausgesetzt.

Für die Durchführung des Planspiels im Maximilianeum selbst stehen nur wenige Termine im Jahr zur Verfügung.

Die Auswahl für die Teilnahme nimmt die "Pädagogische Betreuung im Bayerischen Landtag" in Abstimmung mit den regionalen Abgeordneten vor. Wesentliche Auswahlkriterien sind – neben den oben dargelegten Einschränkungen – der Zeitpunkt der Anmeldung, eine gerechte Verteilung der Termine auf die Schularten und die angemessene Berücksichtigung aller bayerischen Regierungsbezirke.

Interessenten bewerben sich bitte schriftlich (Brief, Fax, E-Mail) beim Bayerischen Landtag Landtagsamt (s. u.). Die Bewerbung kann formlos sein, muss aber enthalten:

- Adresse und Kommunikationswege (Telefon-/Fax-Nummer, ggf. E-Mail-Adresse) der Schule
- Name der verantwortlichen Lehrkraft, die auch als Ansprechpartner fungiert
- Angaben zum gewünschten (möglichst nicht zu eng gewählten) Zeitraum, in dem das Planspiel durchgeführt werden soll
- ggf. den Hinweis auf das Interesse der Schule, alternativ an einem Planspiel im Maximilianeum teilzunehmen
- sonstige Hinweise (z. B. nicht gewünschte Termine)

#### **Anmeldung**

Schulen richten ihre Anmeldung an: Bayerischer Landtag – Landtagsamt Referat P V: Öffentlichkeitsarbeit, Besucher Sachbereich Pädagogische Betreuung Maximilianeum 81627 München Tel.: 089 4126-2336 oder 2234 Fax: 089 4126-1234 oder 1767 E-Mail: paed.betreuung@bayern.landtag.de

#### **Zusätzliche Informationen**

Beim "Centrum für angewandte Politikforschung" (C-A-P) (Tel.: 089 2180-1340, Frau Dr. Winter-Berke) können im Vorfeld einer geplanten Anmeldung weitere Informationen eingeholt werden.

#### **3. Inkrafttreten, Außerkrafttreten**

Diese Bekanntmachung tritt am 1. September 2011 in Kraft. Gleichzeitig tritt die Bekanntmachung vom 20. Oktober 2010 (KWMBl S. 530, StAnz Nr. 47) außer Kraft.

Dr. Ludwig Spaenle Staatsminister

**Herausgeber/Redaktion:** Bayerisches Staatsministerium für Unterricht und Kultus, Salvatorstraße 2, 80327 München, Telefon (0 89) 21 86-0, E-Mail: poststelle @ stmuk.bayern.de

**Technische Umsetzung:** Bayerische Staatsbibliothek, Ludwigstraße 16, 80539 München

**Druck:** Justizvollzugsanstalt Landsberg am Lech, Hindenburgring 12, 86899 Landsberg am Lech, Telefon (0 81 91) 1 26-7 25, Telefax (0 81 91) 1 26-8 55, E-Mail: druckerei.betrieb @ jva-ll.bayern.de

**Erscheinungshinweis / Bezugsbedingungen:** Das Amtsblatt der Bayerischen Staatsministerien für Unterricht und Kultus und Wissenschaft, Forschung und Kunst (KWMBl) erscheint nach Bedarf mit bis zu vierundzwanzig Heften jährlich. Es wird im Internet auf der "Verkündungsplattform Bayern" www.verkuendung.bayern.de veröffentlicht. Das dort eingestellte elektronische PDF/A-Dokument ist die amtlich verkündete Fassung. Die "Verkündungsplattform Bayern" ist für jedermann kostenfrei verfügbar.

Ein Ausdruck der verkündeten Amtsblätter kann bei der Justizvollzugsanstalt Landsberg am Lech gegen Entgelt bestellt werden. Das Jahresabonnement des Amtsblatts der Bayerischen Staatsministerien für Unterricht und Kultus und Wissenschaft, Forschung und Kunst (ohne Beiblatt) kostet 40 Euro zuzüglich Portokosten. Nähere Angaben zu den Bezugsbedingungen können der "Verkündungsplattform Bayern" entnommen werden.

**ISSN 1867-9129**